#### UNIVERSITÉ DE YAOUNDÉ I *THE UNIVERSITY OF YAOUNDE* I \*\*\*

## ÉCOLE NORMALE SUPÉRIEURE *HIGHER TEACHER'S TRAINING COLLEGE*

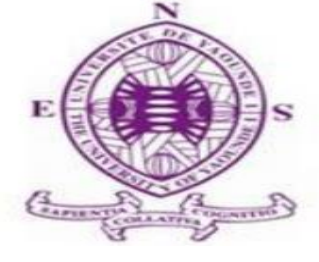

\*\*\*

#### DÉPARTEMENT D'INFORMATIQUE ET DES TECHNOLOGIES ÉDUCATIVES *DEPARTMENT OF COMPUTER SCIENCE AND INSTRUCTIONAL TECHNOLOGY* \*\*\*

Année académique 2018-2019 2018-2019 Academic year

\*\*\*

**MISE EN PLACE D'UNE STRATEGIE D'ENSEIGNEMENT AVEC LES DIDACTICIELS DIOMEV ET SAVE FOOD EN VUE DE L'EVALUATION DE LEUR IMPACT SUR LA PERFORMANCE DES ELEVES EN SCIENCE DE LA VIE ET DE LA TERRE : UNE EXPERIENCE AU LYCEE DE SOA ET AU COLLEGE MARIE ALBERT II D'EKOUNOU**

Mémoire présenté et soutenu par :

# **NGOMBOU SIMO VIVIANE**

Licenciée en Sciences Economiques et de Gestion d'entreprises

# **07 E113B**

En vue de l'obtention du :

**DIPLÔME DE PROFESSEUR DE L'ENSEIGNEMENT SECONDAIRE SECOND** 

# **GRADE (DIPES II)**

# **Filière : INFORMATIQUE**

Devant le jury constitué de :

**Président : Pr ATSA ROGER**

**Rapporteur : Dr. PRISO ESSAWE NDEDI**

**Examinateur : Dr KOUOKAM ETIENNE**

# **DEDICACE**

À mes filles

<span id="page-1-0"></span>KOMBOU YOUGANG Bethel Nasvie,

et

KOMBOU SIMO Dan Pénièl

### <span id="page-2-0"></span>**REMERCIEMENTS**

Nous rendons grâce à Dieu pour ses bénédictions accordées et pour le privilège qu'il nous donne de remercier ceux qui ont participé de près ou de loin à la réalisation de ce travail de recherche.

#### Nous remercions

- Le Directeur de l'Ecole Normale Supérieure de Yaoundé (ENS), le Professeur MBALA ZE Barnabé pour le cadre de travail mis en place tout au long de notre formation.
- Le Pr Marcel FOUDA NDJODO, Chef du département d'informatique et des technologies éducatives de l'ENS pour le soutien et l'attention sans mesure offert pour assurer notre formation au métier d'enseignant.
- Le Dr PRISO ESSAWE NDEDI pour les multiples orientations apportées tout au long de la réalisation de ce travail et pour le modèle d'enseignant qu'il a été durant notre formation.
- Tous les enseignants du département d'informatique et des technologies éducatives qui ont eux aussi participé à notre formation.
- La league pour la lecture de la Bible au Cameroun cellule d'Essos pour ses prières multiformes qui ont su trouver compassion auprès de l'Eternel Dieu Tout Puissant
- Le Conseil des Eglises Protestantes du Cameroun (CEPCA) pour la confiance accordée en me recommandant à l'ENS
- Ma famille qui m'a toujours soutenue dans les bons et mauvais moments. Particulièrement mon petit frère NGOUNOU JUSTIN LANDRY pour son soutien tout au long de cette formation.
- Mon ami BOGNI VOFFO Eliane pour les épreuves surmontées ensemble.
- Les enseignants et élèves de 6ème et 4ème du lycée de Soa et du Collège Marie Albert qui ont participé et facilité le déroulement de l'expérience.
- Mes amis et camarades de la promotion « OASIS » pour leur soutien multiforme, en particulier à MBOBDA MAMBOU Elvis.

Tous ceux qui de près ou de loin ont agi en faveur de la production de cette œuvre et dont nous n'avons pas fait mention ici.

# **TABLE DES MATIERES**

<span id="page-3-0"></span>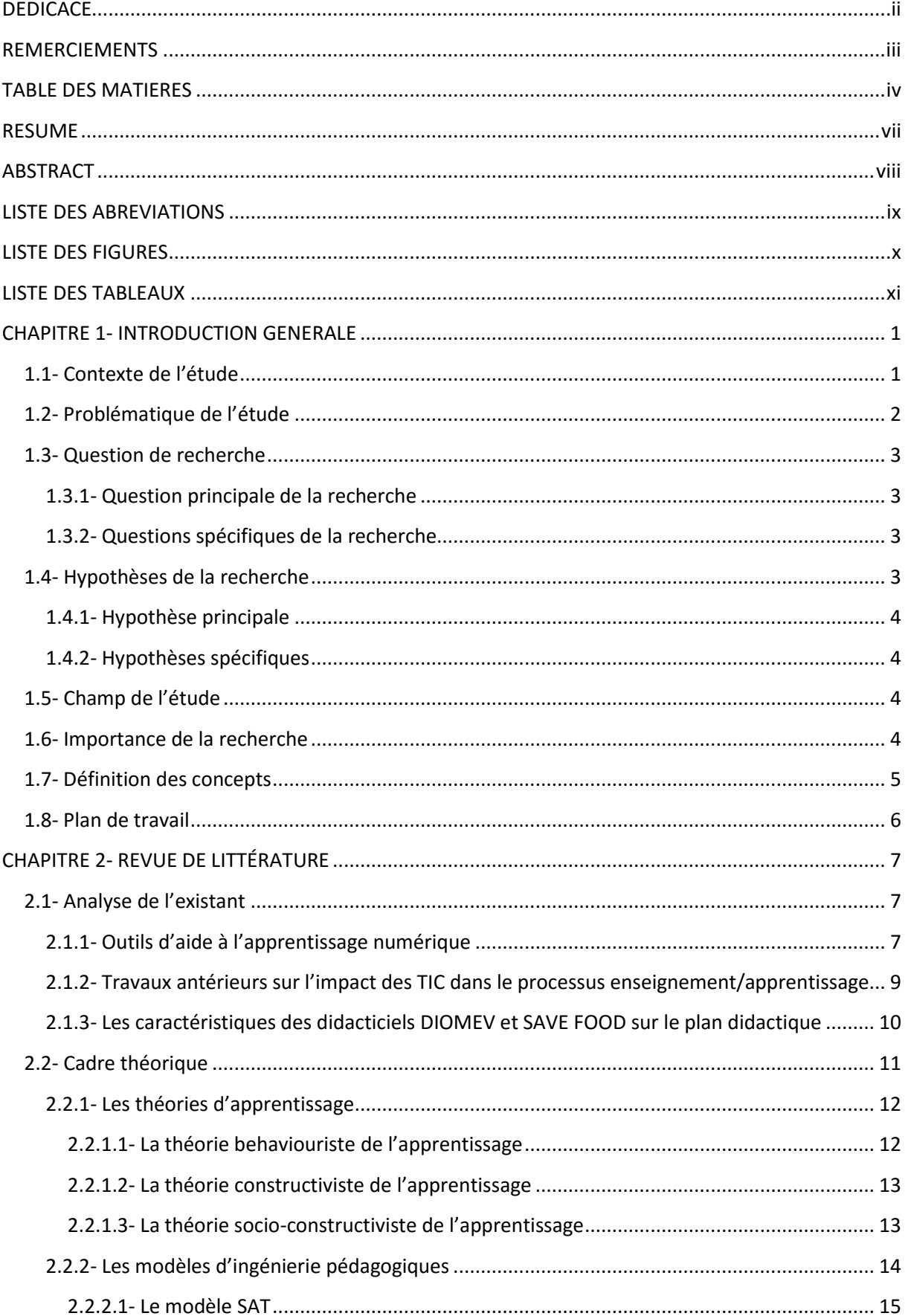

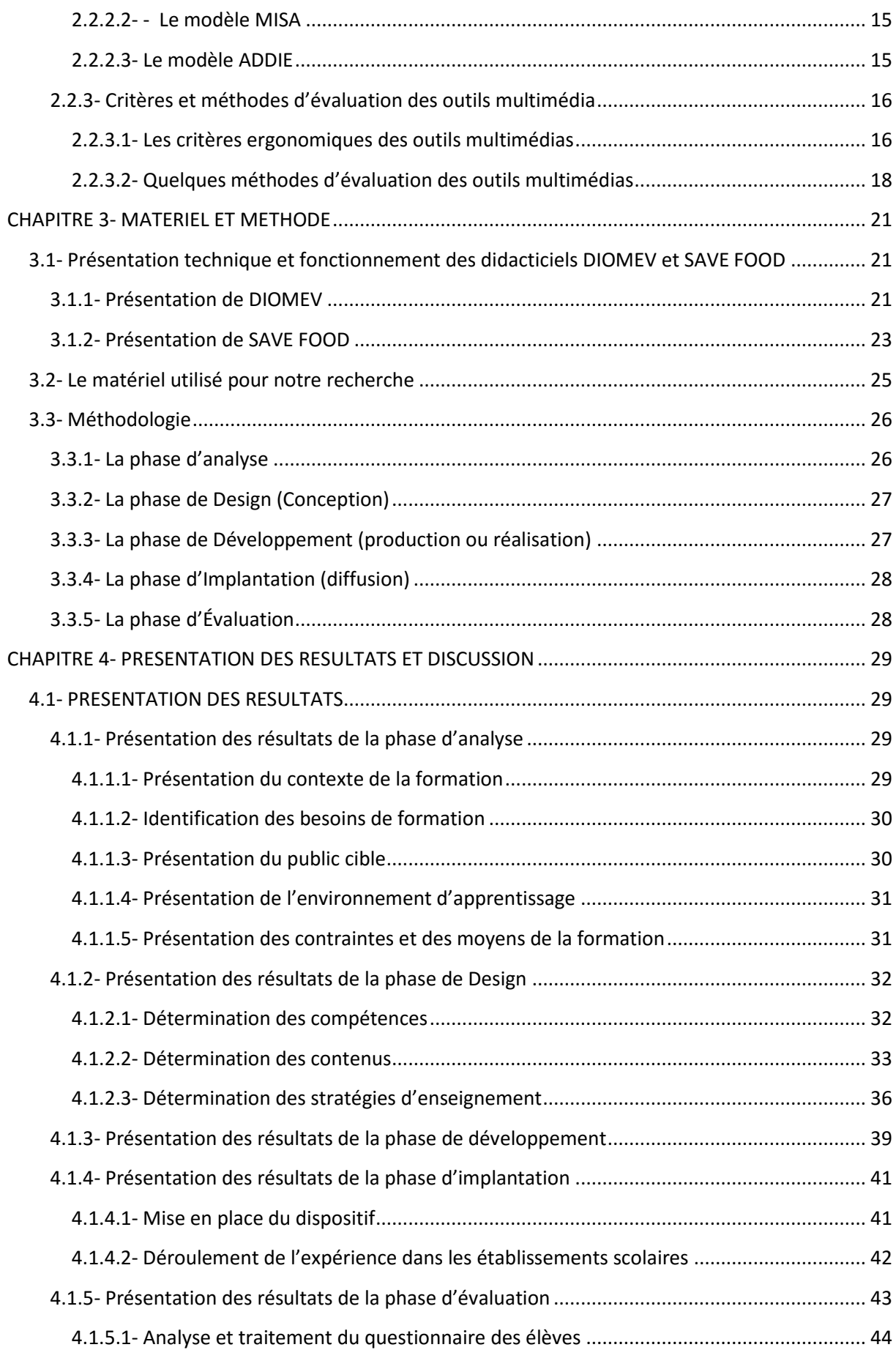

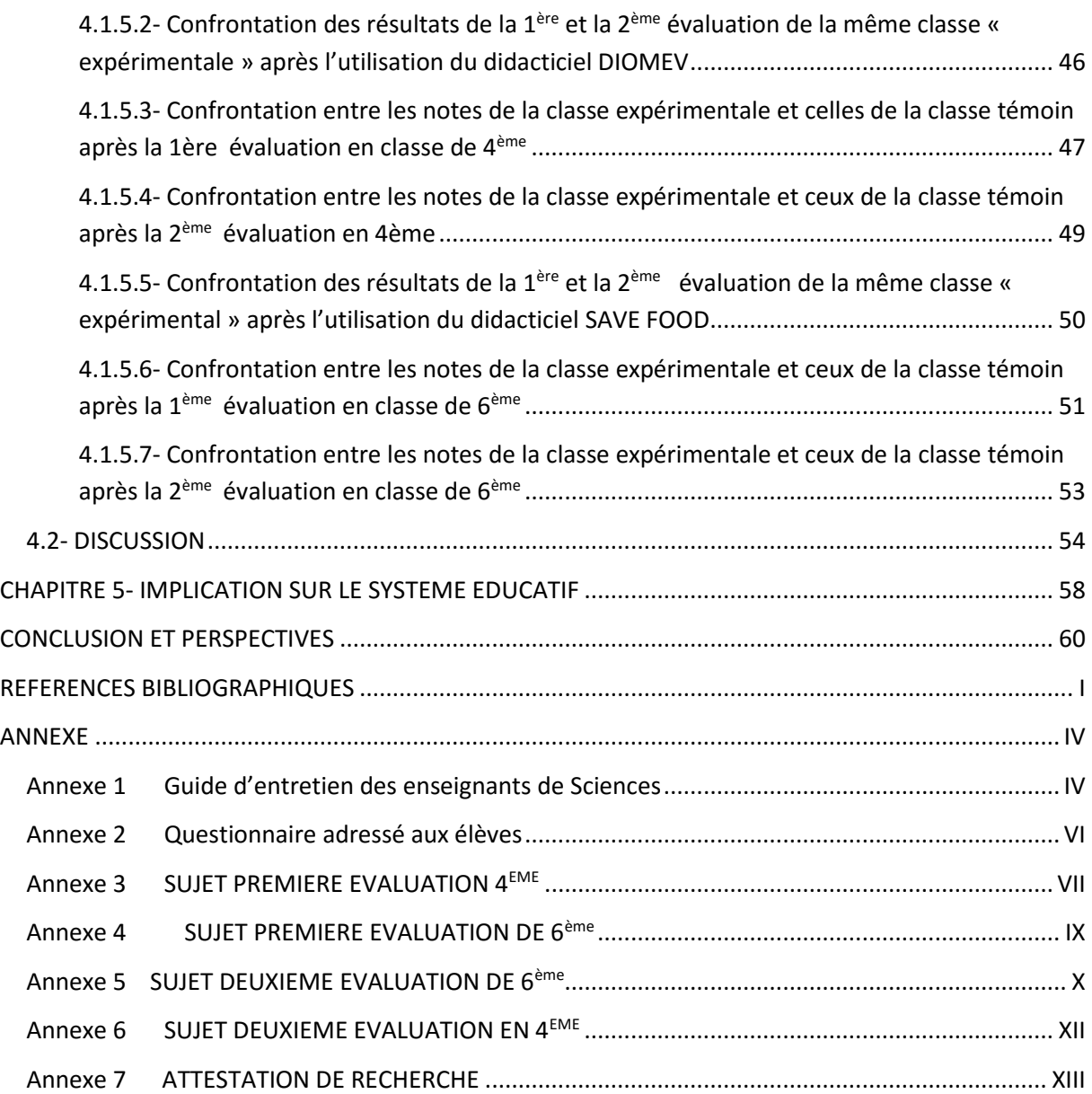

#### **RESUME**

<span id="page-6-0"></span>La présente recherche s'inscrit dans un courant de réflexion sur les stratégies et les prises de décisions quant à l'intégration des outils d'aide à l'apprentissage des SVT au premier cycle du secondaire au Cameroun. Cette recherche essentiellement expérimentale a pour objectif la mise en œuvre d'une stratégie d'enseignement avec des didacticiels DIOMEV et SAVE FOOD en vue de l'évaluation de leur impact sur la performance des élèves en science de la vie et de la terre, particulièrement les leçons sur l'origine de la matière des êtres vivants et la transformation des aliments. L'analyse des besoins des élèves sur la compréhension de l'origine de la matière des êtres vivants et la transformation des aliments montrent que les élèves ont des difficultés à exploiter les résultats d'une expérience, à tracer une courbe de croissance et décrire le mode de nutrition des plantes. L'analyse de la recension des écrits nous amène à formuler l'hypothèse que l'intégration du didacticiel a un impact positif sur la performance des élèves en SVT. Réalisée dans la ville de Yaoundé, notre recherche s'inscrit dans le cadre de l'amélioration des résultats scolaires via l'utilisation d'une stratégie d'enseignement avec didacticiel au travers des activités de simulations menées avec les élèves. La recherche a débuté par la conception et la réalisation d'une stratégie d'enseignement pour faciliter non seulement l'intégration des didacticiels pendant la leçon et l'activité de remédiation en salle informatique et pallier les difficultés des élèves à comprendre ces leçons. La collecte de données quantitatives et qualitatives de cette recherche a été effectuée au lycée de Soa et au collège Marie Albert II auprès d'un groupe expérimental de 267 élèves, d'un groupe témoin de 265 élèves et de 10 enseignants de la discipline SVT. Ceci par le biais d'un questionnaire, d'une comparaison entre les notes des deux groupes et d'un guide d'entretien. L'analyse des données ainsi recueillies nous a permis d'obtenir, des résultats selon lesquels le didacticiel crée un environnement favorable et un changement sur les attitudes des élèves tout en améliorant leurs notes. Le didacticiel donne l'autonomie à l'élève grâce à l'autoformation et l'autoévaluation dans le processus d'apprentissage individuel.

Mots clés : didacticiel, évaluation de l'impact, stratégie d'enseignement, apprentissage, SVT

### **ABSTRACT**

<span id="page-7-0"></span>This research is a reflection on strategies regarding the integration of tutorials that enhance biology lessons in the first cycle of secondary schools in Cameroon. This work which is essentially experimental has the goal of implementing a teaching strategy with DIOMEV and SAVE FOOD tutorials and evaluate the impact produced on the respective Biology lessons, particularly the lessons on the origin of living things and food processing. Analysis of students' difficulties in understanding the origin of matter in living things and food processing shows that students have difficulty in exploiting the results of an experiment, in charting a growth curve and in describing methods of plant nutrition. The synthesis of the literature review leads us to formulate hypothesis that the integration of a tutorial in the teaching-learning process has a positive impact on Biology lessons. Conducted in the city of Yaoundé, our research focused on enhancing school results through the use of a teaching strategy with the tutorial through simulation activities performed with students. The research started with the design and implementation of a teaching strategy to facilitate not only the integration of the tutorial during lessons, but also during remediation in the computer laboratory, and also to overcome students' difficulties in understanding these lessons. Quantitative and qualitative research methodologies was conducted at GHS Soa and "Marie Albert II" using an experimental group of 267 students, a control group of 265 students, and 10 Biology teachers. The instruments used were questionnaires and interviews. Analysis of the collected data allowed us to conclude that the tutorial creates a favorable environment and a change in the students' attitudes while improving their grades. The tutorial makes the students autonomous through self-study and selfassessment during self-instruction. .

Key words: tutorial, impact assessment, teaching strategy, learning, Biology

## **LISTE DES ABREVIATIONS**

- <span id="page-8-0"></span>A.P.C: Approche par les compétences
- CRM : Centre de recherche multi média
- DIOMEV : Didacticiel sur l'Origine de la Matière des Etres Vivants.
- D.I.P.E.S : Diplôme des Professeurs d'Enseignement Secondaire Deuxième grade ;
- DITE : Département d'Informatique et des Sciences Educatives.
- DSCE : Document Stratégique pour la Croissance et l'Emploi.
- EAO : Enseignement assisté par ordinateur
- EIAH : Environnement informatique pour l'apprentissage Humain
- ENS : Ecole Normale Supérieure.
- PIC : préparation, interaction, consolidation
- SVT : Sciences de la Vie et de la Terre
- TIC : Technologies de l'Information et de la Communication.
- TICE : Technologies de l'Information et de la Communication pour l'Education.

# **LISTE DES FIGURES**

<span id="page-9-0"></span>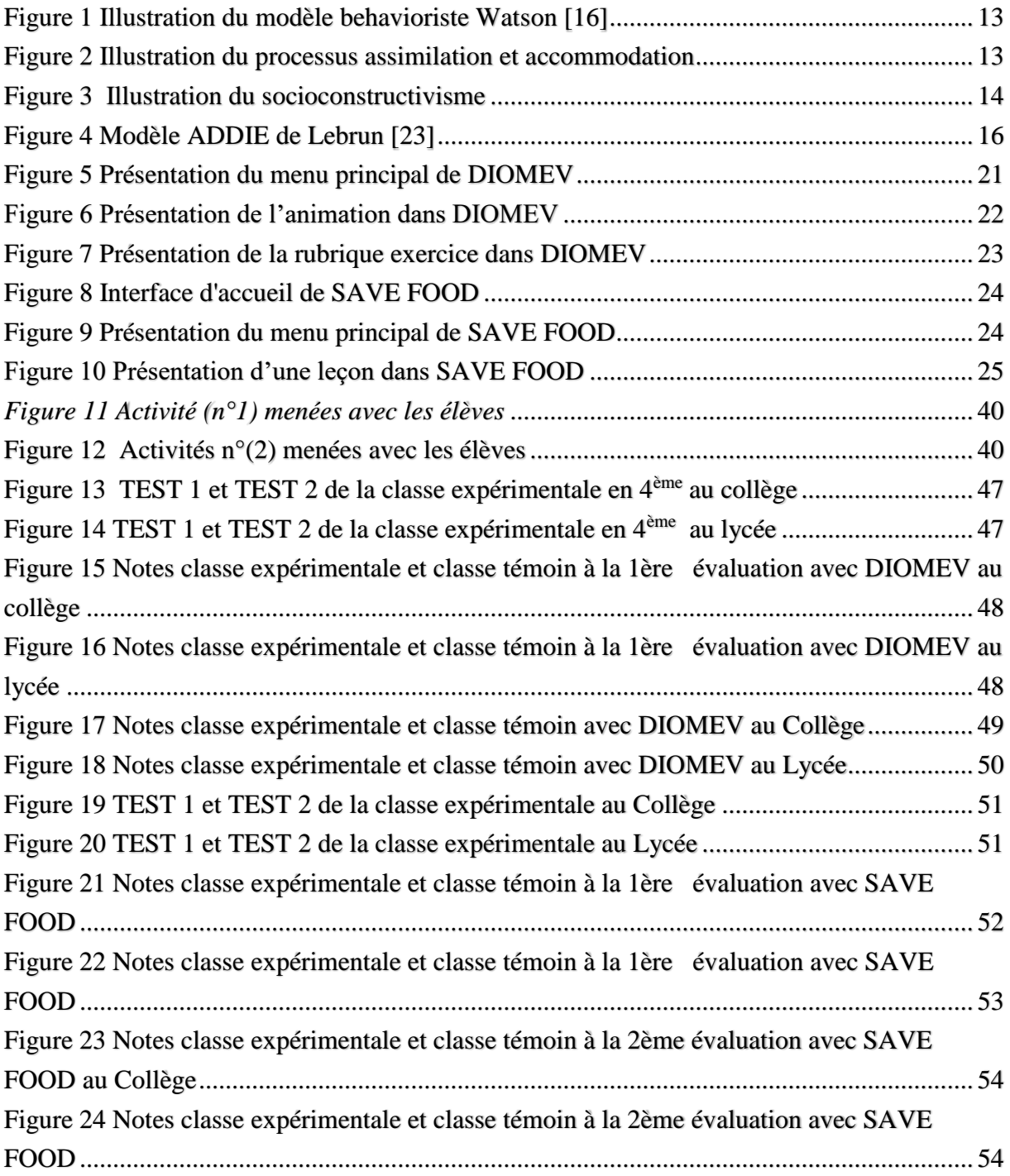

# **LISTE DES TABLEAUX**

<span id="page-10-0"></span>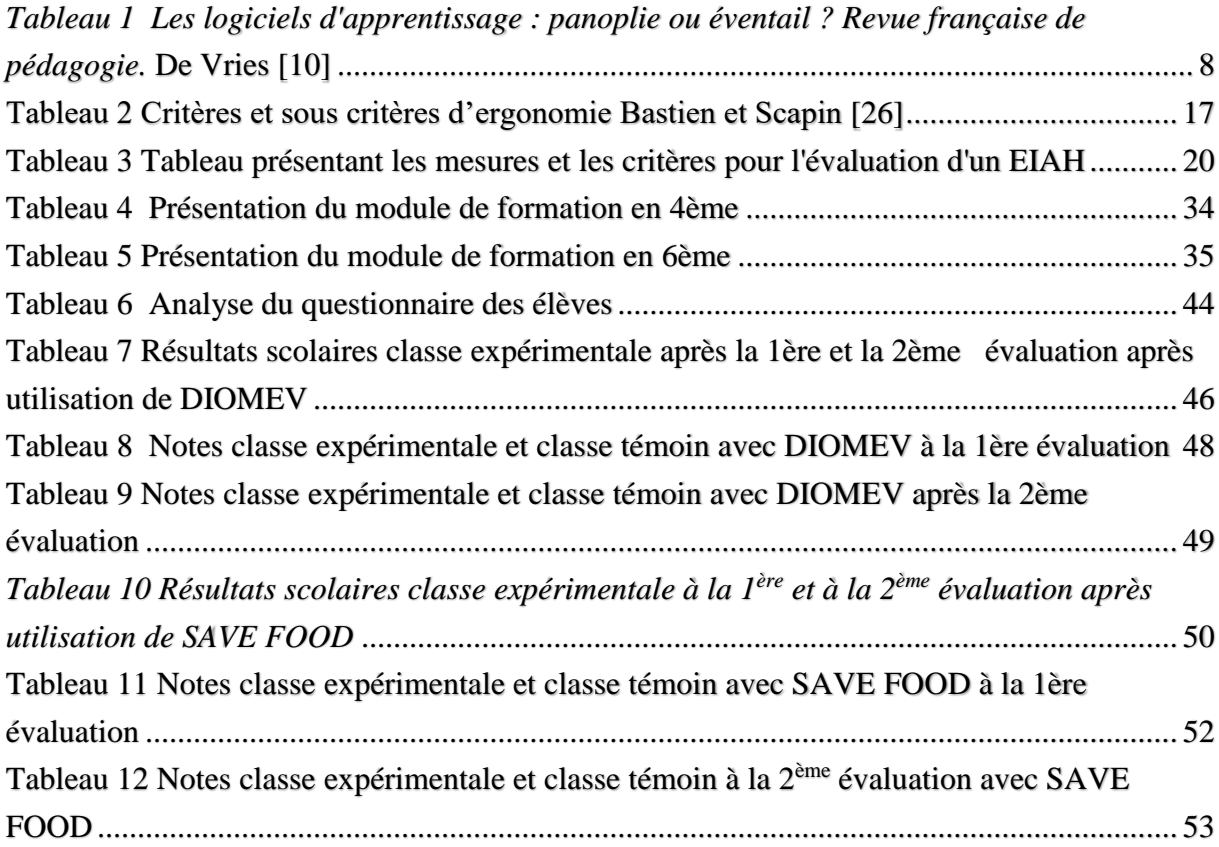

### **CHAPITRE 1- INTRODUCTION GENERALE**

#### **1.1- Contexte de l'étude**

<span id="page-11-1"></span><span id="page-11-0"></span>La mondialisation désigne le processus d'intégration des marchés qui résulte de la libéralisation des échanges, de l'expansion, de la concurrence et des retombés des technologies de l'information et de la communication (TIC) à l'échelle planétaire. Depuis les années 90, le développement remarquable des TIC a contribué à la mondialisation de tous les domaines d'activité : la culture, l'économie, le droit, l'armée, la santé, l'environnement, la technologie et l'éducation. En effet, comme le souligne Marshall [1] « de toutes parts nous parvient l'information à vitesse accélérée, à vitesse électronique. On dirait que nous faisons partie d'un petit village mondial. ». Car grâce à cette évolution rapide, le monde est devenu très vite un village planétaire où le domaine de l'éducation apparait très influencé.

Tous les pays du monde en général et le Cameroun en particulier ont été contraints pour ne pas être en reste, de s'équiper en ressources technologiques nécessaires et d'adapter leur système éducatif à la modernité en vigueur. La jeunesse étant le fer de lance de la nation, une action sur l'éducation permettra au Cameroun non seulement de promouvoir le développement dans tous les secteurs d'activités mais également de sortir du sillage des pays sous-développés. De nos jours les TIC sont un atout sur lequel on peut compter pour atteindre cet objectif dans un environnement avec plus de compétence et DOUANLA [2] présente l'urgence de les intégrer dès la base c'est-à-dire dans l'éducation. L'intégration pédagogique des TIC dans l'éducation au Cameroun devient une réalité et le 30 novembre 2001, on assistera à l'inauguration des premiers Centres de Ressources Multimédia (CRM) à Yaoundé par le chef de l'état Paul Biya, en 2007 à la création à l'école normale supérieure de Yaoundé (ENS) d'un Département d'informatique et des Technologies Educatives (DITE), MINESEC [3]. Ce dernier a pour but de former des spécialistes des systèmes numériques d'apprentissage et de gestion de l'éducation. Il vise à développer chez les apprenants, futurs formateurs des lycées et des collèges, des habiletés en techno-pédagogie susceptibles d'amener les élèves collégiens à mieux s'approprier leurs cours aux moyens des (TIC) NGNOULAYE & FOUDA [4]

En effet, la discipline science de la vie et de la terre qui a pour but de doter l'apprenant des compétences qui vont lui permettre d'avoir une bonne maîtrise de son environnement, de certains de ses composants, et de mieux gérer les situations auxquelles il sera confronté dans la vie active, nécessite l'utilisation des outils multimédias pour faciliter l'assimilation et la compréhension des connaissances. La question n'est plus de savoir s'ils doivent être intégrés

dans l'éducation, mais celle de savoir parmi les multiples outils multimédias pédagogiques lequel utiliser et la démarche à adopter pour faciliter l'acquisition des connaissances et améliorer les résultats scolaires. L'objet de notre étude portera sur la mise en place d'une stratégie d'utilisation de DIOMEV (didacticiel sur l'origine et la matière des êtres vivants) et SAVE FOOD (didacticiel sur la transformation et l'extraction des produits alimentaires) afin d'évaluer son impact sur l'apprentissage des élèves au premier cycle du secondaire. Elle se déroule selon le programme d'étude Camerounais dans le milieu éducatif du secondaire plus précisément le sous cycle d'observation en classe de 6ième avec SAVE FOOD et le sous cycle d'orientation en classe de 4ième avec DIOMEV. En effet, ce sont les classes de sixième et quatrième du sous-système francophone de l'enseignement général qui nous permettront de faire nos expériences.

### **1.2- Problématique de l'étude**

<span id="page-12-0"></span> Le contexte éducatif actuel soulève de nombreux problèmes auxquels sont confrontés les enseignants de Biologie et, parlant des problèmes inhérents à l'enseignement des sciences NGONO, [5] relève que l'enseignement des sciences au secondaire est constitué de disciplines essentiellement expérimentales (..) les ressources financières requises pour la construction, l'aménagement, l'exploitation et la maintenance des laboratoires réels sont loin de la portée de la plupart des établissements d'enseignement général au Cameroun. L'enseignement assisté par ordinateur pourrait résoudre certains problèmes liés à l'échec scolaire, à l'instar de l'insuffisance des manuels scolaires, de laboratoires d'analyse, l'absence d'un environnement de simulation, etc. Mais malgré ce grand essor que connaît l'intégration des TIC en éducation au Cameroun, la maîtrise et la manipulation de l'outil informatique reste une utopie car comme le déclare DJEUMENI T, [6] l'enseignement de l'informatique n'est que théorique par des enseignants, et il n'existe pas une véritable stratégie de mise en œuvre de cette politique d'introduction des TIC dans le secteur éducatif. Alors que la maîtrise de l'outil informatique est salutaire non seulement pour l'enseignement des autres disciplines et pour l'apprentissage automone des élèves, ce qui donnera la possibilité d'enseigner facilement certains types de phénomènes qui sont difficiles à expliquer en employant des méthodes traditionnelles (les schémas et autres), et de mener des activités de simulations via des didacticiels. Toutefois, il se pose un problème crucial, celui de savoir si les didacticiels conçus par les technos-pédagogues du DITE sont utiles et utilisables, s'ils permettent d'atteindre facilement les objectifs visés par l'éducation, s'ils sont

facilement intégrables dans le système éducatif camerounais. Il en résulte donc une nécessité d'évaluer non seulement ces didacticiels mais également l'impact qu'ils ont dans le processus enseignement/apprentissage avant leur intégration dans le système éducatif. Quel serait donc l'impact de l'usage des didacticiels DIOMEV et SAVEFOOD dans le processus enseignement/apprentissage au regard de la performance de l'élève ?

#### **1.3- Question de recherche**

<span id="page-13-0"></span>Les élèves du premier cycle font face à de nombreux problèmes inhérents à l'apprentissage de la SVT, précisément ceux portant sur l'origine de la matière des êtres vivants et à la transformation des aliments, nous nous proposons d'intégrer les outils d'aide à l'apprentissage tels que DIOMEV et SAVE FOOD pour mesurer l'impact produit dans le processus d'enseignement et apprentissage. L'orientation de nos travaux se fait suivant une question principale et des questions spécifiques.

#### **1.3.1- Question principale de la recherche**

<span id="page-13-1"></span>La question principale à laquelle nous nous intéressons est la suivante : quel peut être l'impact des didacticiels DIOMEV et SAVE FOOD sur la performance des élèves en SVT ?

#### **1.3.2- Questions spécifiques de la recherche**

<span id="page-13-2"></span>Pour mieux répondre à notre question principale, nous nous proposons d'orienter nos recherches autour des questions spécifiques suivantes :

 La scénarisation des contenus et l'ergonomie de DIOMEV et SAVE FOOD permettentils aux enseignants d'atteindre les objectifs pédagogiques du programme de biologie en vigueur ?

 L'utilisation des didacticiels DIOMEV et SAVE FOOD facilite-t-elle le processus enseignement/ apprentissage ?

## **1.4- Hypothèses de la recherche**

<span id="page-13-3"></span>Nos travaux auront pour but de vérifier une hypothèse principale autour de laquelle gravite des hypothèses secondaires.

#### **1.4.1- Hypothèse principale**

<span id="page-14-0"></span>L'hypothèse que nous nous proposons vérifier ici est : l'usage du didacticiel a un impact positif sur l'apprentissage des élèves en SVT. En effet, développer un environnement multimédia propice dû à l'intégration du didacticiel pendant la séance de cours et la séance d'intégration modifie l'atmosphère de la classe en rendant les élèves motivés et impliqués durant les activités.

### **1.4.2- Hypothèses spécifiques**

<span id="page-14-1"></span> L'utilisation de DIOMEV et SAVE FOOD permet-elle aux enseignants d'améliorer les performances scolaires des élèves en SVT ?

 L'utilisation de DIOMEV et SAVE FOOD facilite t'elle la compréhension et l'assimilation des connaissances dans le processus enseignement/apprentissage et améliore par ricochet les performances scolaires des élèves en SVT ?

## **1.5- Champ de l'étude**

<span id="page-14-2"></span>La répartition des compétences au secondaire fait apparaître trois sous-cycles : le sous cycle d'observation qui est de deux ans, constitué des classes de sixième et cinquième, le sous cycle d'orientation d'une durée de trois ans, constitué des classes de quatrième, troisième et seconde, le sous cycle de spécialisation de deux ans constitué des classes de première et terminale. Notre étude porte sur les classes de sixième et quatrième parce qu'elles préparent l'élève à l'obtention de son examen de fin de cycle. Cette recherche s'effectue dans la région du centre, en zone urbaine nous avons opté pour Le collège MARIE ALBERT II situé dans le département du Mfoundi et en zone rurale le lycée de SOA situé dans le département de la Mefou et Afamba. Elle a portée sur la période du 20 Septembre au 08 Novembre 2018.

#### **1.6- Importance de la recherche**

<span id="page-14-3"></span>Suite à la volonté des responsables du DITE d'orienter les travaux des techno pédagogues dans le déploiement, l'analyse, l'évaluation des didacticiels et de l'évaluation de l'impact dans le processus enseignement/apprentissage, l'intérêt de notre recherche sur DIOMEV et SAVE FOOD trouve son sens dans :

 La vérification et l'appréciation de l'impact produit par ces derniers dans le processus éducatif.

- $\triangleright$  La vision de concilier les savoirs théoriques et les savoirs pratiques à l'aide d'un laboratoire virtuel par l'exécution des activités de simulation qui y sont développées.
- $\triangleright$  La vision d'intégrer les outils pédagogiques d'aide à l'apprentissage, issus des TIC afin d'apporter une plus-value à l'éducation
- $\triangleright$  L'innovation dans la transmission et l'acquisition des connaissances grâce à l'utilisation du didacticiel dans le processus enseignement et apprentissage.

## **1.7- Définition des concepts**

<span id="page-15-0"></span>Dans cette partie nous définissons les termes clés de notre travail de recherche. Il s'agit des termes suivant : didacticiel, évaluation de l'impact, guide d'utilisation, apprentissage.

#### $\triangleright$  Apprentissage :

Selon De Ketele [7] l'apprentissage est un processus systématiquement orienté vers l'acquisition de certains savoirs, savoirs faire, savoir être et savoir devenir.

 $\triangleright$  Évaluation de l'impact

La direction du développement de la coopération définit une évaluation d'impact (positif ou négatif, intentionnel ou non) comme étant une évaluation qui a pour but d'analyser l'impact d'un projet, d'un programme ou d'une politique sur le groupe cible et de mesurer l'ampleur de cet impact. Une telle évaluation permet d'établir un lien de cause à effet.

#### > Didacticiel

Pour Duforunet [8], « un didacticiel est la contraction de didactique qui a pour but d'instruire ou d'éduquer et logiciel qui est un programme informatique. C'est un programme informatique relevant de l'enseignement assisté par ordinateur (EAO) plus précisément, il s'agit d'un logiciel interactif destiné à l'apprentissage des savoirs (et rarement des savoirs faire) sur un thème ou un domaine donné et incluant généralement une auto contrôle de connaissance

Stratégie d'enseignement

Legendre [9] définit une stratégie d'enseignement comme l'ensemble d'opérations et de ressources pédagogiques, planifiées par l'éducateur pour un Sujet autre que lui-même. C'est-àdire, un ensemble de méthodes et de ressources mises en œuvre de manière organisée et planifiée afin d'atteindre des objectifs d'apprentissage spécifiques.

#### **SVT**

**SVT** : Sciences de la Vie et de la Terre

## **1.8- Plan de travail**

<span id="page-16-0"></span>Ce travail de recherche s'ouvre au chapitre 1 avec l'introduction générale et s'achève avec la conclusion. Il est composé de quatre autres chapitres articulés comme suit : le chapitre 2 intitulé « Revue de la littérature » fait l'analyse de l'existant sur les outils d'aide à l'apprentissage et les travaux antérieurs sur l'intégration et l'impact des TIC dans le processus éducatif, il montre également de façon théorique les approches pédagogiques et quelques méthodes d'évaluation des outils multimédias. Au chapitre 3, nous abordons la méthodologie que nous avons suivie tout au long de ce travail. Concernant le 4ème chapitre, il présente et analyse les données collectées sur le terrain, dans le but de montrer l'effet produit par le didacticiel sur l'apprentissage des élèves, et le 5ème chapitre quant à lui montre l'implication pédagogique sur le système éducatif.

# **CHAPITRE 2- REVUE DE LITTÉRATURE**

<span id="page-17-0"></span>Ce chapitre est constitué de deux grandes parties : une partie qui étudie ce qui a été dit et fait concernant les didacticiels de sciences, et une seconde partie qui présente le cadre de référence qui nous a permis d'acquérir des connaissances pour mieux élaborer notre projet.

## **2.1- Analyse de l'existant**

<span id="page-17-1"></span>L'intégration des TIC en éducation a donné naissance à de nombreux outils multimédias, et dans cette partie nous présentons ces outils et leurs fonctions pédagogiques. Nous présentons également quelques travaux issus de l'intégration des TIC dans le domaine de la science

## **2.1.1- Outils d'aide à l'apprentissage numérique**

<span id="page-17-2"></span>Les nouveaux objectifs de politique en matière éducative dans le monde en général et en Afrique en particulier sont axés sur l'intégration des NTIC. Ces technologies correspondent à un grand ensemble plus ou moins diversifié qui aide l'homme dans tous les domaines. Dans le processus éducatif, l'EAO peut se définir comme étant un type de programme éducatif conçu pour servir d'outil d'enseignement et apprentissage à travers de nombreux outils multimédias pédagogiques. Les outils d'aide à l'apprentissage peuvent être regroupés en trois catégories en tenant compte des fonctionnalités qu'ils présentent :

- Les outils de la télé-présence (telle que l'audioconférence et la vidéoconférence, c'est de l'apprentissage en mode présentiel. L'apprenant peut réagir au cours des échanges avec le/les interlocuteurs).
- Les outils de la télé-mémoire (tels les livres électroniques et audio, ils proposent des contenus d'apprentissage et aident l'apprenant à leur mémorisation)
- Les outils de la télé-participation (les plus connus sont : les plates-formes apprentissage, les agendas numériques, les outils de collaboration textuels et les didacticiels) qui mettent l'accent sur la participation active de l'apprenant.

Pour Duforunet [8], un didacticiel est la contraction de didactique (qui a pour but d'instruire ou d'éduquer) et logiciel (qui est un programme informatique). C'est un programme informatique relevant de l'EAO plus précisément, il s'agit d'un logiciel interactif destiné à l'apprentissage des savoirs et des savoirs faire sur un thème ou un domaine donné et incluant généralement un auto contrôle de connaissance. Le didacticiel apparaît ici comme un logiciel à fonction pédagogique c'est-à-dire ayant pour vocation de conduire un apprentissage. De Vries

[10] énonce qu'il se caractérise par la fonction visée lors de sa conception et que, chaque fonction pédagogique correspond globalement à un type de logiciels précis. Voici la présentation qu'elle met en exergue s'agissant des types de logiciels et des différentes caractéristiques qui en découlent.

<span id="page-18-0"></span>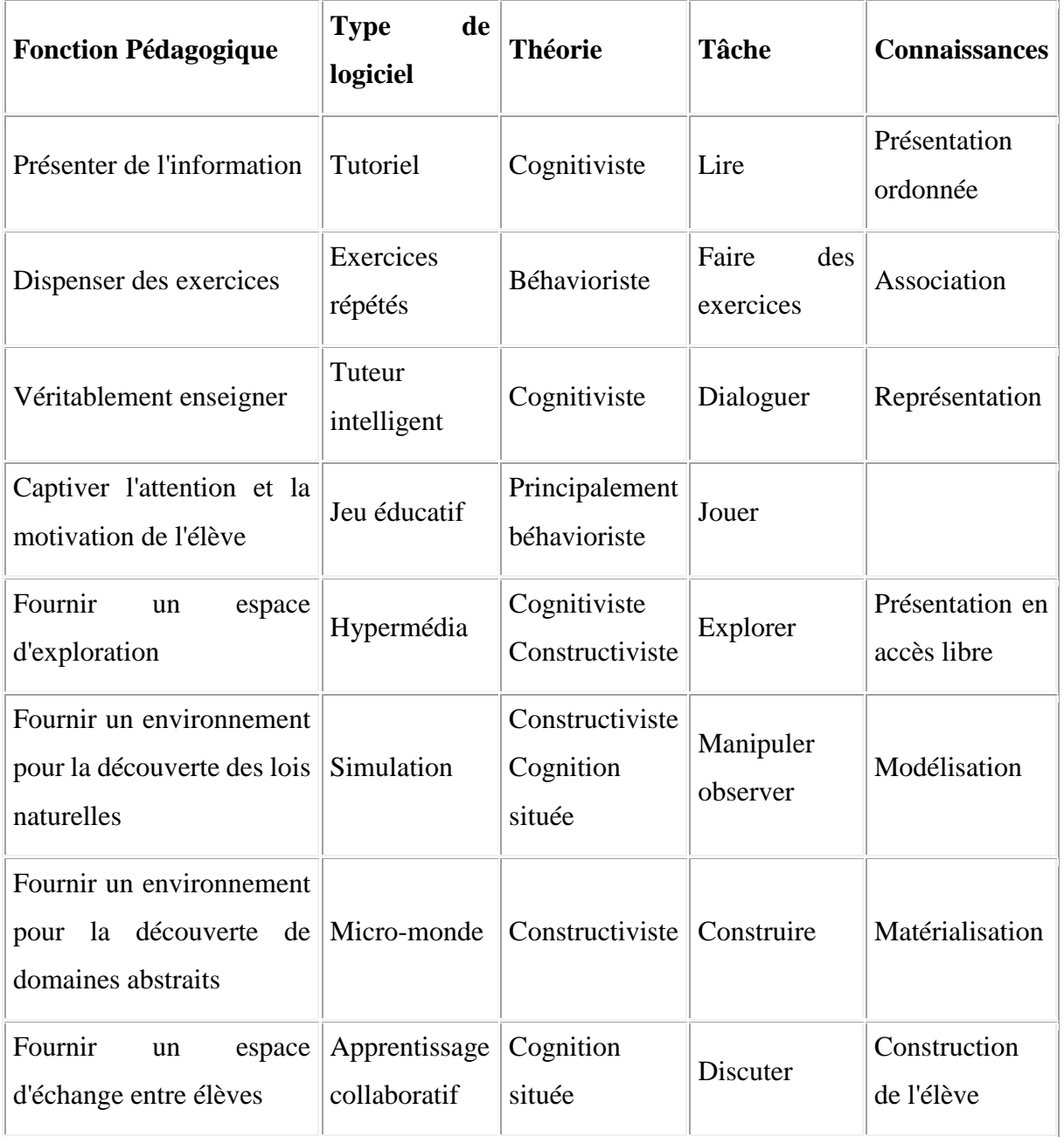

*Tableau 1 Les logiciels d'apprentissage : panoplie ou éventail ? Revue française de pédagogie.* De Vries [10]

Tout comme le laisse apparaître le tableau ci-dessus, une étude sur les fonctions des logiciels d'apprentissage nous a permis de relever que les didacticiels DIOMEV ( didacticiel sur l'origine de la matière des êtres vivants) et SAVE FOOD (didacticiel sur la transformation et l'extraction des produits alimentaires) cumulent de nombreuses fonctions pédagogiques à

savoir : présenter l'information, dispenser des exercices, véritablement enseigner, captiver l'attention et la motivation de l'élève, fournir un environnement pour la découverte de domaines abstraits. Ils permettent de parcourir les différents niveaux d'activités sous forme d'animation. Ces animations sont structurées de telle sorte que l'utilisateur puisse choisir aisément le fonctionnement global du système. Pour mieux comprendre ces didacticiels nous allons développer tour à tour : le contenu, l'interface homme-machine, le système de gestion d'erreur et la structure interne.

# <span id="page-19-0"></span>**2.1.2- Travaux antérieurs sur l'impact des TIC dans le processus enseignement/apprentissage**

Dans le monde, le développement des didacticiels fait l'objet de plusieurs études en vue de l'amélioration et de l'intégration des logiciels éducatifs pour faciliter le processus d'enseignement et apprentissage des SVT. C'est le cas en France des travaux effectués par PAUTAL [11] en 2014 à la suite des travaux de DESVIGNES [12] paruent en 2005 sur la génétique en classe de terminale. Les travaux parruent avek en

PAUTAL [11] Constate sur le terrain, l'insuffisance de matériel et d'équipement de laboratoire auxquels les enseignants de SVT font face et qui par ricochet rend difficile la compréhension de cette discipline par les élèves. Elle va se poser la question de savoir si le recours aux TIC peut résoudre les difficultés de compréhension des élèves. Elle émet les hypothèses suivantes :

- $\triangleright$  Hypothèse 1 : l'introduction des TIC dans l'enseignement de la génétique et biologie cellulaire permet l'amélioration et l'acquisition des compétences chez les élèves.
- Hypothèse 2 : La motivation chez les élèves dans le domaine de la génétique et biologie cellulaire est augmentée grâce aux opportunités offertes par les TIC lorsqu'on les utilise de manière adéquate et à bon escient.

DESVIGNES [12] va s'attarder sur l'utilisation d'un didacticiel pour l'enseignement et l'apprentissage de la division cellulaire en classe de Troisième. Lors des séances de cours pendant lesquelles elle utilisait des dessins pour donner aux élèves une image de certains phénomènes, ces derniers n'y trouvaient aucun intérêt, ni motivation. Ceci était dû au fait que les thèmes abordés tels que l'immunité, les gènes, l'activité cérébrale et nerveuse était en rupture avec le vécu quotidien des élèves d'où le recours à l'utilisation des TIC pour une meilleure assimilation des notions essentielles.

Au Cameroun et précisément au Département d'Informatique et Technologies Educatives (DITE) de l'Ecole Normale Supérieure du Cameroun (ENS), plusieurs travaux en rapport avec la didactique de la biologie ont été faits en vue de l'analyse et la conception des didacticiels pour aider les apprenants à améliorer et faciliter leur mode d'apprentissage. Nous pouvons citer entre autres les concepteurs comme :

 FODOP [13] qui a travaillé sur la conception et la réalisation d'un outil d'aide à l'apprentissage en SVTEEHB sur l'origine de la matière des êtres vivants avec pour objectif de faire sortir les élèves du cadre très souvent stricte et monotone de l'apprentissage classique en leur permettant d'interagir avec des outils technologiques, et de susciter en eux un intérêt croissant pour la SVT, et enfin d'améliorer leur compréhension.

 NTSAMA [14]qui a mis sur pied SAVEFOOD, un outil d'aide à l'apprentissage permettant à l'élève d'acquérir les compétences nécessaires pour transformer les produits alimentaires tout en mettant l'accent sur les microorganismes qui interviennent dans ces différentes transformations. Les compétences visées sont aussi de rendre l'apprenant capable d'extraire l'huile de palme et se valoriser en société.

Une fois l'analyse des travaux antérieurs sur l'impact des TIC dans l'enseignement des SVT fait, nous allons examiner le cadre théorique de référence qui nous permettra de conduire nos travaux sur la mise en place d'un guide d'utilisation des didacticiels DIOMEV et SAVE FOOD en vue de l'évaluation de l'impact produit sur l'apprentissage des élèves au secondaire.

# <span id="page-20-0"></span>**2.1.3- Les caractéristiques des didacticiels DIOMEV et SAVE FOOD sur le plan didactique**

Nous allons nous appuyer sur les fonctions pédagogiques des outils multimédias proposés par DE Vries [10] pour montrer que les didacticiels sur l'origine de la matière des êtres vivants (DIOMEV) et sur la transformation et l'extraction des aliments (SAVE FOOD) peuvent avoir un impact sur les élèves.

DIOMEV et SAVE FOOD sont deux didacticiels qui proposent un enseignement suivant l'APC en vigueur dans le système éducatif actuel. Ils incorporent des fonctions pédagogiques qui en situation de cours permettent de choisir les activités que l'enseignant désire faire subir aux élèves. Pour une pédagogie behavioriste où la tâche consisterait à faire les élèves faire de nombreux exercices, ces didacticiels ont une rubrique exercice et une rubrique jeu qui permettent aux élèves de s'exercer. Toutefois, le principe stimulus-réponse est mis en exergue

dans les jeux où l'élève se verra gratifié par une récompense ou un compliment. Un exemple du didacticiel, est celui du nombre de vies qui augmente, à chaque fois que l'élève réussit une étape et du temps de jeu qui diminue lorsqu'il fait échec. Pour une pédagogie cognitiviste, ces didacticiels permettent de véritablement enseigner, car les leçons y sont développées autour des activités et des situations problèmes qui ont trait au quotidien des élèves. La pédagogie constructiviste de ces didacticiels fournit un environnement virtuel où, les élèves peuvent faire des simulations, des manipulations réelles et des découvertes sur des lois naturelles ce qui est difficile d'assimiler sans ce cadre. Le didacticiel SAVE FOOD par exemple fait une simulation sur la fermentation du yaourt, ce qui vient résoudre le problème de manque de laboratoires dans nos établissements scolaires pour la réalisation de cette expérience.

Dès lors, ces didacticiels conjuguent plusieurs théories d'apprentissage qui donnent aux élèves des savoirs et des savoir-faire pour bien assimiler les leçons développées. Ce sont des outils d'apprentissages numériques qui permettent une meilleure efficacité de mémorisation, d'implication active, de motivation et d'auto apprentissage. Mieux qu'un simple livre, ils offrent aussi bien à l'enseignant qu'à l'élève un cadre agréable pour surmonter les difficultés liées à l'apprentissage de l'origine de la matière des êtres vivants et de la transformation des aliments. Grâce au glossaire qui réactive la compréhension et la mémorisation des mots clés et voire difficile chez l'élève, ils les dotent aussi des compétences nécessaires pour mieux s'insérer dans la vie active. Avec SAVE FOOD par exemple, l'élève apprend concrètement à faire des beignets, avec DIOMEV il pourra se lancer plus tard dans la culture du haricot grâce aux simulations qui y sont développées.

### **2.2- Cadre théorique**

<span id="page-21-0"></span>Pour Emmanuel Kant [15] l'homme ne peut devenir homme que par l'éducation. En effet, parmi toutes les créatures, il est la seule qui ait besoin pour survivre d'être éduqué, c'està-dire de recevoir soin et formation. Sans ce travail l'homme reste à l'état animal. La pédagogie en grec désigne l'art de l'éducation, elle rassemble les méthodes et pratiques d'enseignement et d'éducation ainsi que toutes les qualités requises pour transmettre une connaissance, un savoir ou un savoir-faire. Cette partie présente quelques théories d'apprentissage et méthodes d'enseignement, les approches pédagogiques, le Design pédagogique, la notion d'ergonomie et les méthodes d'évaluation des didacticiels.

### **2.2.1- Les théories d'apprentissage**

<span id="page-22-0"></span>Les théories d'apprentissage montrent les mécanismes d'apprentissage et aide à construire une action pédagogique cohérente calquée sur le type d'apprenant que l'on dispose. Nous nous intéressons aux théories d'apprentissage qui, de nos jours, contribuent à faire progresser la réflexion sur l'acquisition formelle des connaissances et leur modélisation, notamment la théorie behaviouriste, constructiviste, et socioconstructiviste.

#### **2.2.1.1- La théorie behaviouriste de l'apprentissage**

<span id="page-22-1"></span>Le béhaviorisme plonge ses racines dans les découvertes des physiologistes de la fin du  $19<sup>ème</sup>$  et du début du  $20<sup>ème</sup>$  siècle à la tête desquelles, le grand savant russe PAVLOV avec ses travaux sur les réflexes conditionnels (conditionnement classique) et l'américain WATSON [16] qui soutient que les animaux et les hommes acquièrent de nouvelles connaissances par le mécanisme du conditionnement, et que ces connaissances continuent à se manifeste aussi longtemps que les stimuli appropriés sont présentés. Ils s'intéressent particulièrement aux comportements observables des individus et considèrent l'apprentissage comme une modification durable du comportement résultant d'un entraînement particulier. Pour provoquer un apprentissage, on doit modifier le comportement de l'élève par un renforcement positif. Selon BASQUE [17] il y a apprentissage lorsque l'élève donne une réponse correcte à un stimulus donné. C'est pourquoi on illustre souvent l'idée centrale du béhavioriste par la relation S-R (c'est-à-dire, Stimulus---> Réponse), signifiant une réponse directe de l'organisme à un stimulus provenant de l'environnement. Pour arriver à ce résultat, l'enseignant conçoit des exercices progressifs, susceptibles de guider les apprenants dans leurs réalisations et de communiquer les actions nécessaires à la prochaine étape. Le programme d'enseignement, ainsi fractionné en sous-parties de difficultés croissantes va permettre à l'apprenant de maîtriser, séquence après séquence, l'ensemble du contenu d'un cours programmé. Il utilise également une méthode de renforcement : elle consiste à encourager les bonnes réponses et parfois punir l'élève lorsqu'il donne des réponses fausses. L'enseignant prend toute la responsabilité d'atteindre ses objectifs d'apprentissage. C'est à lui de créer des conditions environnementales et un système de renforcement qui va amener l'élève à adopter de nouveaux comportements. La limite de cette approche est le fait que les élèves ne donnent pas du sens aux connaissances, ils n'ont pas une vision globale des connaissances.

<span id="page-23-2"></span>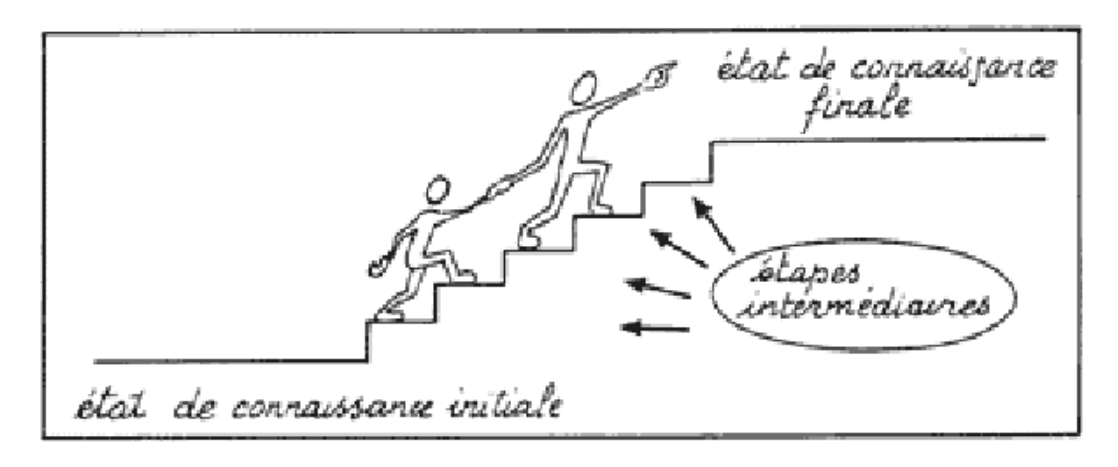

Figure IIllustration du modèle behavioriste Watson [16]

## **2.2.1.2- La théorie constructiviste de l'apprentissage**

<span id="page-23-0"></span>Contrairement au modèle transmissif, le modèle constructivisme stipule que c'est en agissant sur son environnement que l'enfant construit ses premiers raisonnements. Avec ce modèle, c'est l'élève qui est au centre du processus d'enseignement/apprentissage. Pour Piaget, la connaissance ne se transmet pas verbalement, elle doit être nécessairement construite et reconstruite par celui qui apprend. Elle se construit grâce au processus d'équilibration des structures cognitives, en réponse aux sollicitations et aux contraintes de l'environnement. Ainsi, l'enseignant doit proposer aux apprenants des activités qui les amènent à réfléchir et à développer leur pensée critique.

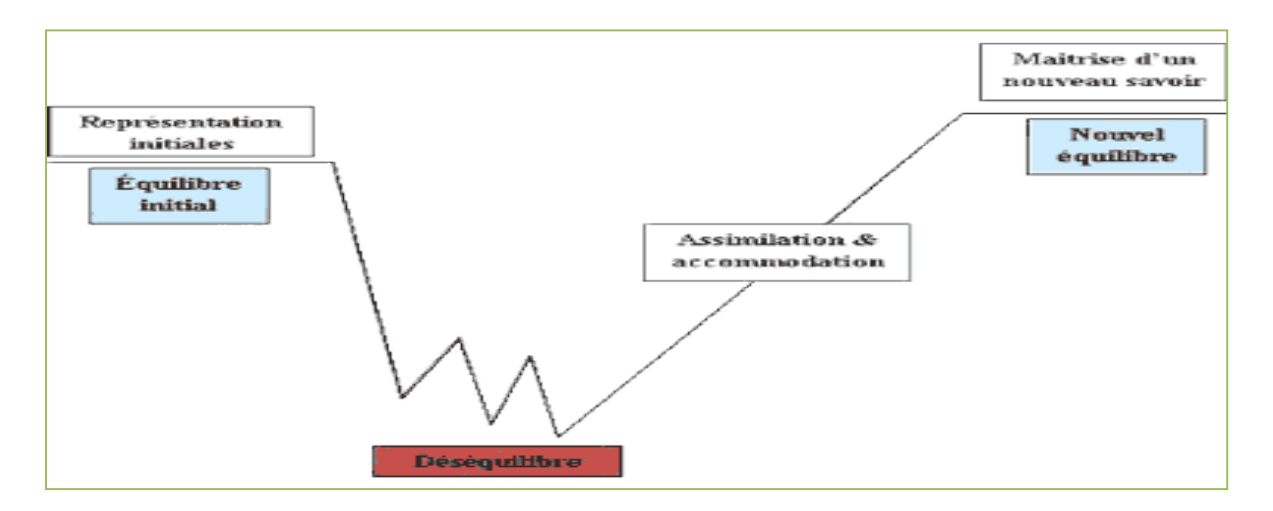

Figure 2 Illustration du processus assimilation et accommodation

# **2.2.1.3- La théorie socio-constructiviste de l'apprentissage**

<span id="page-23-3"></span><span id="page-23-1"></span>Ce modèle a été développé par l'école russe de psychologie et les travaux de Vygotsky dans les années 20. Les socioconstructivistes pensent comme les constructivistes que les

connaissances se construisent par l'activité, qui introduit une nouvelle dimension à savoir qu'on apprend mieux au contact des autres et en échangeant nos connaissances avec eux. Vygotsky [18] présente le rôle de la culture et de l'environnement social dans le développement de l'enfant, développement qui passe par l'entremise de la médiation de l'adulte (« la zone proximale de développement »). Pour lui, l'acquisition des connaissances passe par un processus qui va du social (connaissances interpersonnelles) à l'individuel (connaissances intra personnelles). Une nouvelle connaissance peut être soit subjective (propre à un individu), soit objective (commune à un groupe). L'enseignant, dans cette perspective, a un rôle de « facilitateur des apprentissages », de « médiateur **» et** de partenaires. Si cette confrontation a lieu au sein d'un groupe de pair ASTOLFI J. P [19]. Ainsi le socioconstructivisme implique construction du savoir en relation avec la société.

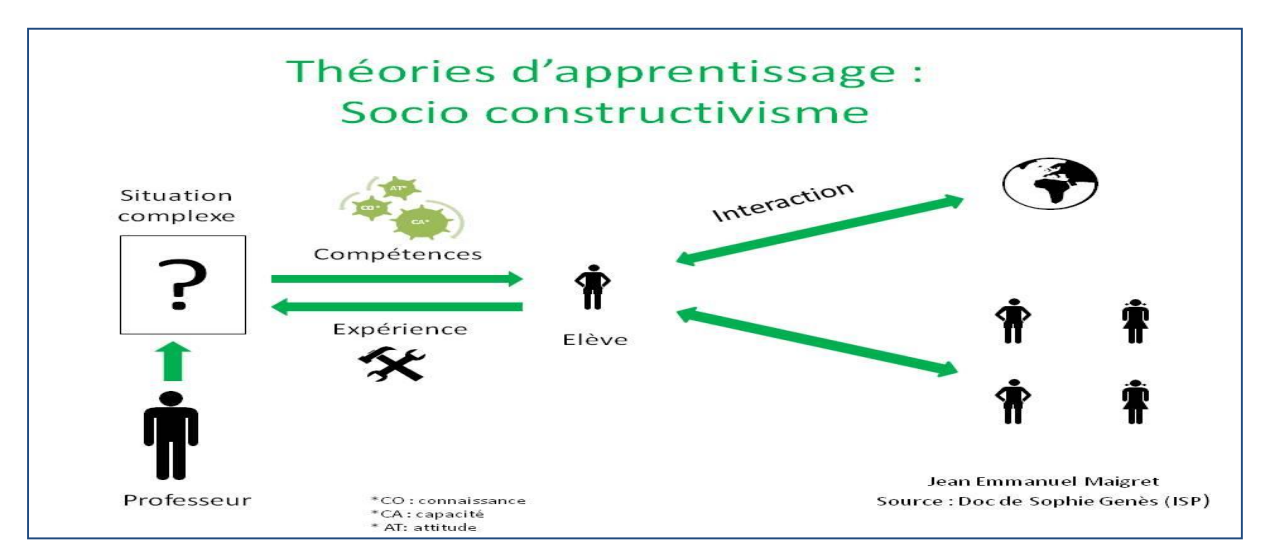

<span id="page-24-1"></span>Figure 3 Illustration du socioconstructivisme

## **2.2.2- Les modèles d'ingénierie pédagogiques**

<span id="page-24-0"></span>Le design pédagogique c'est l'ensemble des processus de conception et de mise en œuvre d'un dispositif ou d'une séquence de formation et d'apprentissage. Pour Sartori et Roesler [20], il implique des décisions relatives à la définition des objectifs pédagogiques, à la conception des programmes, au choix des médias à mettre à la disposition des étudiants et des professeurs, à la conception et à la mise en œuvre du matériel didactique, à la méthodologie de l'enseignement, à la mise en place du système d'évaluation et à l'élaboration de la dynamique des relations avec et entre les apprenants. L'ingénierie pédagogique propose plusieurs méthodes qui permettent de définir le contenu d'une formation, on distingue : Le modèle de Kemp et Ross, le modèle ISD, le modèle ASSURE, le modèle MISA, le modèle RP, le modèle de DICK ET CAREY, le modèle SAT et le modèle ADDIE. Dans le cadre de notre recherche nous nous intéressons à un modèle

particulier : ADDIE. C'est un modèle de conception de dispositifs pédagogiques qui priorise davantage l'aspect pédagogique. Elle présente une démarche rationnelle, logique et séquentielle, permettant de mettre en place un processus de formation performant pour résoudre des problèmes de développement de ressources d'enseignement et d'apprentissage répondant à des besoins préalablement analysés.

## **2.2.2.1- Le modèle SAT**

<span id="page-25-0"></span>C'est un acronyme qui en Anglais signifie Systematic Approach to Training. SAT est un système qui a été développé aux Etats-Unis d'Amérique dans le cadre de la formation des militaires. Elle consiste à développer un modèle d'apprentissage qui faciliterait la formation de ces derniers. Il se fait en cinq principales phases à savoir : L'analyse des besoins de formation qui recherche ce dont les apprenants ont besoin de savoir, la définition des buts et objectifs de formation (il s'agit de définir ce que les élèves seront capables de faire à la fin de la formation), le design de la stratégie de formation ou encore plan de formation, l'implémentation des stratégies de formation qui est la phase effective de formation, et la validation qui consiste à établir et à évaluer la qualité et l'effectivité de la formation pour s'assurer de l'atteinte des objectifs fixés.

## **2.2.2.2- - Le modèle MISA**

<span id="page-25-1"></span>Ce modèle pédagogique signifie Modèle d'Ingénierie des Systèmes d'Apprentissage (MISA). Il a été mis sur pied au centre de recherche LICEF et est en cours de développement depuis décembre 1992. Il se propose d'appliquer le principe de sciences cognitives à la conception pédagogique (design pédagogique) reconnue comme un problème d'ingénierie Paquette et al [21]. La méthode MISA permet la conception, la réalisation et la mise en place des systèmes d'apprentissage. Il permet de construire un système d'apprentissage à travers cinq mécanismes de premier niveau appelés phases : il est question de faire l'analyse et la conception préliminaire du système d'apprentissage, élaborer l'architecture dudit système, concevoir les matériels pédagogiques, réaliser et valider ces matériels, et préparer la mise en place d'un système d'apprentissage.

### **2.2.2.3- Le modèle ADDIE**

<span id="page-25-2"></span>Le modèle ADDIE (Analyse, Design, Développement, Implantation et Evaluation), est un cadre générique proposé par Paquette [22], il est conçu pour s'assurer que les objectifs du cours sont atteints, qu'une évaluation des besoins est faite et que la conception, le

développement et l'évaluation de l'efficacité du programme de formation sont effectifs, à l'aide de procédés spécifiques et mesurables. Les phases du modèle ADDIE sont présentées ici selon le modèle de Basque en cinq étapes qui se répartissent comme suit : la phase d'analyse, la phase de conception ou design, la phase de développement (production), la phase d'implantation et la phase d'évaluation. Ce modèle permet de mettre en place un design pédagogique, LEBRUN [23] le présente ainsi :

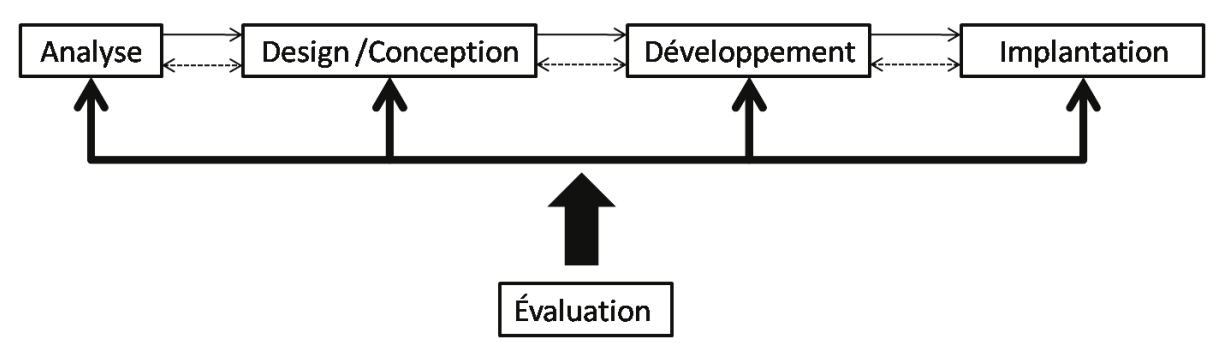

Figure 4 Modèle ADDIE de Lebrun [23]

<span id="page-26-2"></span>L'analyse est une phase qui consiste à récolter et étudier tous les éléments qui serviront à orienter la conception du dispositif. Il faut analyser les besoins de formation en spécifiant la nature exacte du problème à résoudre, les buts et les objectifs poursuivis, l'environnement de l'apprentissage, les ressources existantes pouvant être utilisées ou adaptées pour le système d'apprentissage, les contraintes de temps et de budget liées au projet, etc.

## **2.2.3- Critères et méthodes d'évaluation des outils multimédia**

<span id="page-26-0"></span>Pour Lydie [24] un logiciel utile à des fonctionnalités en adéquations avec les buts de l'utilisateur pour un domaine, une exploitation et un environnement donné, il doit donner la possibilité à un utilisateur d'effectuer facilement la tâche qu'il doit réaliser. L'utilisabilité est le degré selon lequel un produit peut être utilisé par des utilisateurs identifiés pour atteindre des buts définis avec efficacité, efficience et satisfaction. Pour la conception et l'évaluation de logiciels, l'utilité et l'utilisabilité sont perçues à travers les critères et sous-critères ergonomiques.

### **2.2.3.1- Les critères ergonomiques des outils multimédias**

<span id="page-26-1"></span>Ergonomie vient de deux mots grecs : ergos qui signifie le travail et de Nomos qui signifie la loi. C'est une discipline qui vise l'adaptation d'un système à son utilisateur afin que ce dernier puisse mener ses activités avec un maximum d'efficacité, de satisfaction et de bienêtre, avec une phase d'adaptation réduite. Citant la Société d'Ergonomie de Langue Française

(SELF), LOMPRE [25] définit l'ergonomie comme étant : « la compréhension fondamentale entre les êtres humains et les autres composantes d'un système mis en œuvre dans la conception des théories, de principes, de méthodes pertinentes afin d'améliorer le bien-être des hommes et l'efficacité globale du système ». BASTIEN & SCAPIN [26] définissent 08 critères ergonomiques subdivisés en sous-critères présentés comme suit :

<span id="page-27-0"></span>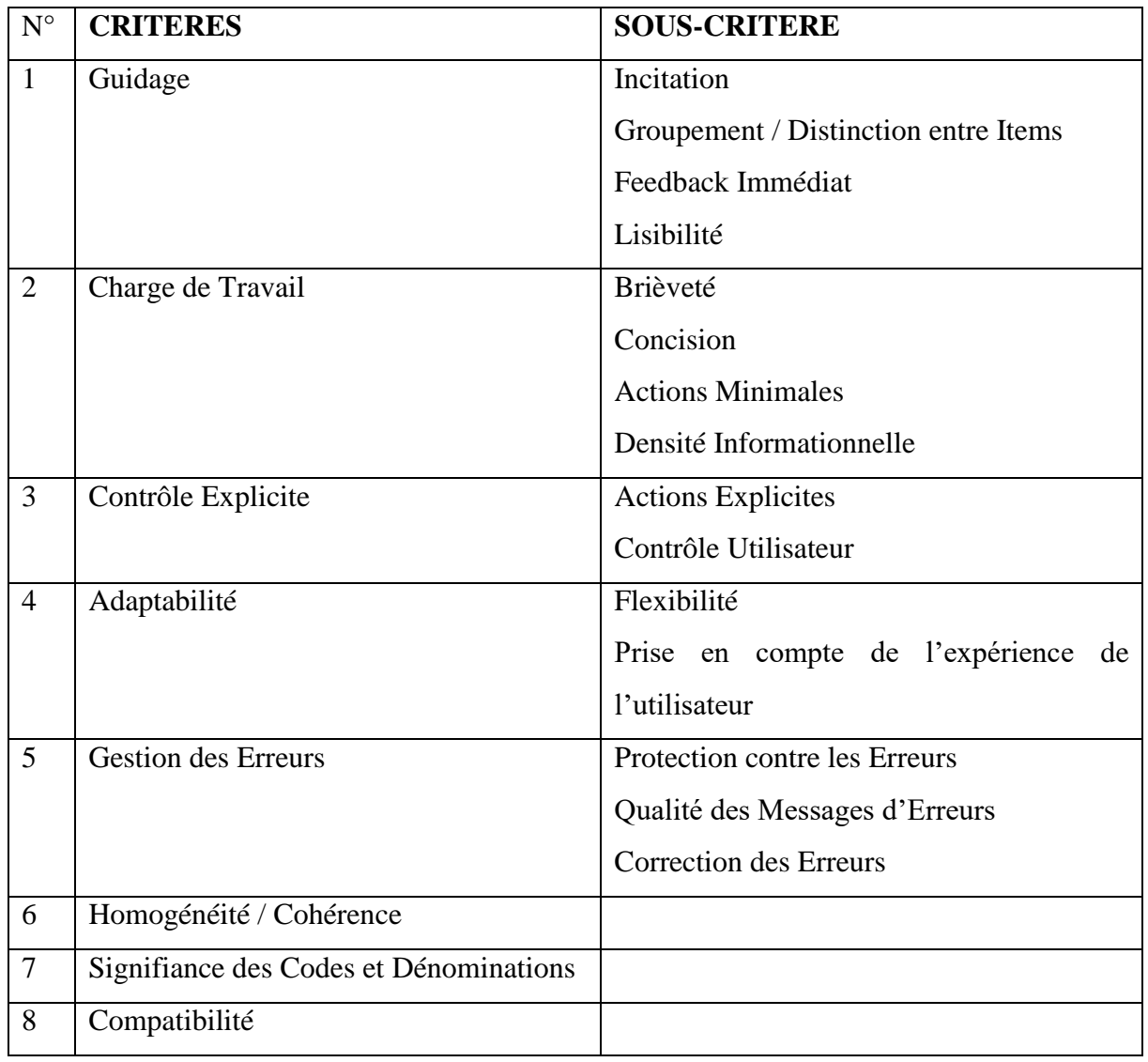

*Tableau 2 Critères et sous critères d'ergonomie Bastien et Scapin [26]*

Les critères ergonomiques fournissent des directives pour faciliter l'interaction hommemachine. Nous allons utiliser quelques-unes pour présenter les didacticiels et recueillir les différents avis des consommateurs après utilisation.

#### **2.2.3.2- Quelques méthodes d'évaluation des outils multimédias**

<span id="page-28-0"></span>Le didacticiel tire sa source dans l'informatique, la pédagogie et la didactique. Il n'est pas aisé de l'évaluer car, une bonne évaluation nécessite l'opinion des experts de ces domaines après utilisation par un nombre suffisamment élevé de consommateurs finaux. Des travaux menés par différents chercheurs et concepteurs d'outils multimédias pédagogiques montrent qu'il existe une panoplie de méthodes d'évaluation des outils multimédias. En effet, AHAJI & El Hajjami [27] énumèrent les dix-sept méthodes d'évaluation des outils multimédias pédagogiques qui ont été recensées par Bénezet et présentées par André TRICOT & Al [28] définissent et mettent en relation trois dimensions d'évaluation des environnements informatiques pour l'apprentissage Humain dans le but de montrer leur différence, leur lien et leur complémentarité. L'évaluation de l'utilité concerne l'efficacité pédagogique, la question qu'il pose est : l'EIAH permet-il aux personnes d'apprendre ce qu'elles sont censées apprendre ? Le critère de l'utilisabilité concerne la possibilité de manipuler l'EIAH. Elle répond à la question l'EIAH est-il aisé à prendre en main, à utiliser, à réutiliser sans perdre le temps et sans faire d'erreur de manipulation ? Le critère d'acceptabilité concerne la décision d'utiliser l'EIAH, elle répond à la question l'EIAH est -il compatible avec des valeurs, la culture et l'organisation dans laquelle on veut l'insérer ?

Dans cette partie, nous ne ferons pas une étude approfondie sur les différentes méthodes d'évaluation des outils multimédia pédagogiques. Le choix des méthodes que nous allons utiliser est inspiré des six catégories de méthodes d'évaluation présentés par CHARLIER [29] comme suit :

#### **Méthodes catégorielles**

Il s'agit d'attribuer un label, une étiquette au logiciel. Il y a plusieurs exemples de typologies de ce type. Par exemple, celle proposée par l'OCDE en 1989 drill, tutoriel, tutoriel intelligent, simulation et modélisation, résolution de problèmes, jeux, bases de données, traitement de texte, gestion de l'apprentissage, aide à l'expérimentation de laboratoire, exploration et découverte.

#### *Check-list* **(les grilles d'évaluation) ou méthode par jugement :**

Il s'agit de fournir un large ensemble de questions ayant trait à plusieurs ensembles de critères différents (par exemple l'ergonomie, les qualités pédagogiques...) L'évaluateur est appelé à répondre par oui ou non pour chacun des critères. Le profil ainsi constitué, fournit le jugement de l'évaluateur sur la qualité du logiciel. Un bon exemple est la méthode MEDA qui comme le relèvent HUART, KOLSKIi, & BASTIEN, [30]est un outil multimédia d'aide à l'évaluation de produits éducatifs. Il permet à chaque acteur du domaine de la formation (concepteur, diffuseur, utilisateur) de construire une grille d'évaluation sur mesure, adaptée aux besoins d'évaluation identifiés par chacun. Pour cela, trois activités ont proposé à l'évaluateur : une activité de familiarisation avec l'outil, une activité de construction de la grille (selon le schéma suivant : analyse des besoins en évaluation définition des objectifs opérationnalisation des objectifs par le choix de questions s'y rapportant).

#### **Évaluation qualitative :**

Il s'agit de rassembler et d'analyser un ensemble de données qualitatives issues d'interviews, d'observations, de questionnaires. Un bon exemple est fourni par le travail réalisé par Françoise Docq et Amaury Daele à propos de l'usage du campus virtuel de LEARN -NETT (en annexe). Les développeurs utilisent ce que l'on appelle la technique du focus- group. On propose un prototype à un petit groupe d'apprenants. On observe l'usage en situation et ensuite on propose une discussion de type brain -storming aux participants pour rechercher les améliorations possibles.

- **Évaluation quantitative :** Ce type d'évaluation est basé sur des traitements statistiques appliqués à des pré-tests et post-tests.
- **Évaluation éclectique :**

Elle correspond à l'application cohérente de plusieurs méthodes intégrant à la fois des méthodes d'évaluation qualitatives et quantitatives. Un bon exemple est la méthode TILT. Elle inclut un échange préalable avec les enseignants pour définir les objectifs, le projet d'usage, le choix des méthodes une évaluation par un évaluateur hors contexte (par exemple avec une check List), l'élaboration d'une épreuve d'évaluation des apprentissages (quizz ou autre) une observation en classe la rédaction d'un rapport provisoire la discussion de ce rapport avec les enseignants et éventuellement les apprenants la rédaction du rapport final.

TRICOT & Al [28] adhèrent à la distinction que SENACH [31] fait en 1990 entre l'évaluation par introspection et l'évaluation empirique. Ils vont brillamment résumer les trois dimensions d'évaluation suivant ces deux méthodes, en présentant dans un tableau les critères possibles aussi bien dans l'évaluation empirique, que dans l'évaluation par introspection pour l'utilité, l'utilisabilité et l'acceptabilité. Les critères qu'ils proposent vont nous permettre de vérifier l'utilité et l'utilisabilité des didacticiels DIOMEV et SAVE FOOD. Ces critères sont résumés dans le tableau suivant :

<span id="page-30-0"></span>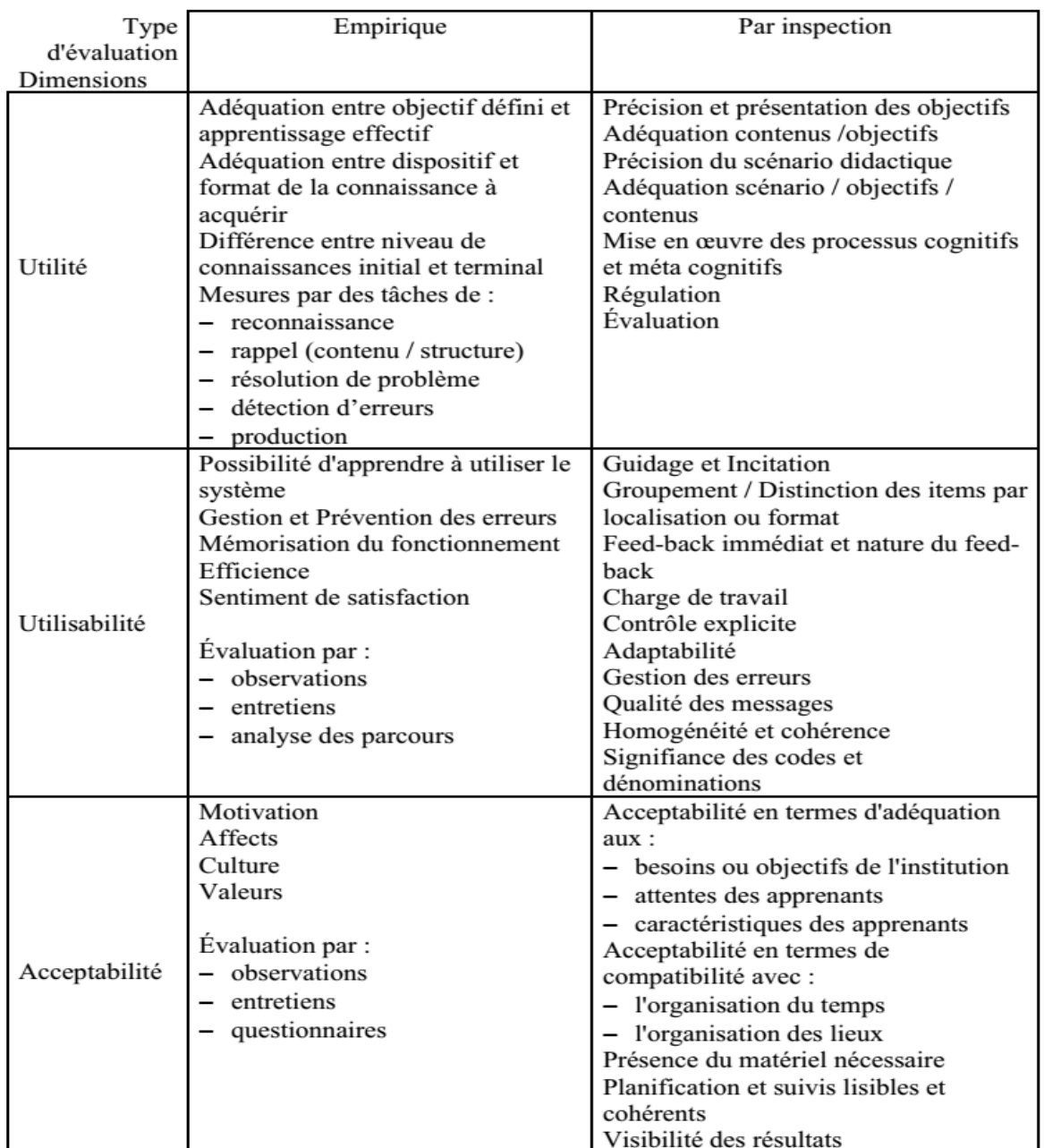

#### **Tableau 3 Tableau présentant les mesures et les critères pour l'évaluation d'un EIAH**

Mais en réalité comme l'affirment CROZAT, Hû, & TRIGANO [32], ces méthodes peuvent être utilisées simultanément. Tout au long de ce travail de recherche nous allons utiliser les méthodes d'évaluation qualitative et quantitative parce qu'elles nous permettent non seulement d'apprécier le didacticiel mais aussi d'évaluer son impact sur l'apprentissage des élèves.

### **CHAPITRE 3- MATERIEL ET METHODE**

<span id="page-31-0"></span>L'un des objectifs de cette recherche est celui de concevoir une stratégie d'enseignement avec les outils d'aide à l'apprentissage DIOMEV (didacticiel sur l'origine de la matière des êtres vivants et SAVE FOOD (didacticiel sur transformation et l'extraction des produits alimentaires) afin de faciliter leur intégration dans le processus enseignement/apprentissage et d'évaluer leur impact sur la performance des élèves en SVT. Ce chapitre s'ouvre sur la présentation des didacticiels DIOMEV et SAVE FOOD, ensuite il présente le matériel utilisé pour réaliser ce travail de recherche, il se referme sur la présentation de la méthodologie que nous allons adopter pour mener à bien nos travaux.

#### <span id="page-31-2"></span><span id="page-31-1"></span>**3.1- Présentation technique et fonctionnement des didacticiels DIOMEV et SAVE FOOD**

#### **3.1.1- Présentation de DIOMEV**

DIOMEV propose de façon globale une navigation poussée vers sept différentes rubriques qui sont : l'accueil, le menu principal, le cours, les exercices, les animations, les jeux, le glossaire et l'aide. L'accueil donne à l'utilisateur une représentation globale du logiciel. Dans cette rubrique, une diapo présente successivement les différentes activités et animations articulées dans le système et une page d'aide pour guider l'utilisateur. On assiste tour à tour au défilement des rubriques : menu principal, cours, exercice, animation, jeux, glossaire et aide, comme le présente la figure ci-dessous :

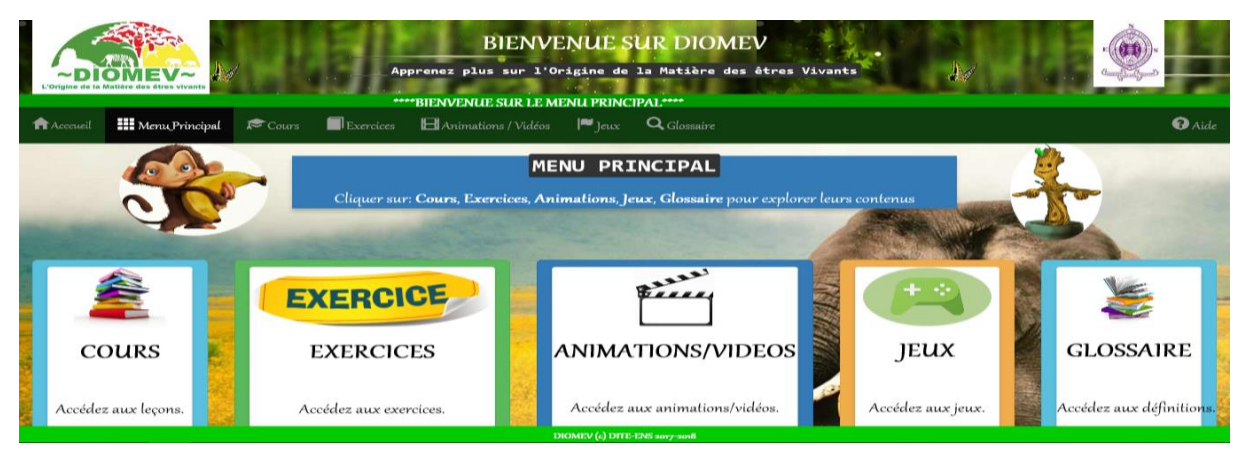

Figure 5 Présentation du menu principal de DIOMEV

<span id="page-31-3"></span>La rubrique cours présente le contenu essentiel même du didacticiel, en termes de ressources pédagogiques à retenir. Elle est constituée de deux leçons : l'origine de la matière des êtres vivants et l'origine de la matière des végétaux. Avec pour objectif de rendre les élèves capables de définir les termes croissance et métamorphose, de citer les paramètres de croissance et d'interpréter un tableau de croissance aussi bien chez les animaux que chez les végétaux. Les compétences que DIOMEV vise à transmettre sont articulées dans les deux leçons à travers :

 $\triangleright$  Les prérequis qui ici vérifient si l'élève maîtrise les notions de chlorophylle et de régime alimentaire qui sont capitales pour l'apprentissage de l'origine de la matière des êtres vivants. A travers le '**Je me rappelle**' l'élève avant la leçon, peut définir ces termes, identifier les aliments que chaque catégories d'animal mange pour grandir et donner le rôle de la chlorophylle dans le processus de croissance d'une plante.

 Les activités où, une image montre dans la leçon 1 les phases de développement d'un chien (4,8,12,16,20 mois avec sa masse en kg respectivement 3, 7, 12,17,25), cette activité est intitulée **'la croissance d'un chiot',** elle plonge l'élève dans une situation de la vie courante où il est appelé à refléchir, à élever les animaux et s'épanouir. Dans la leçon 2, l'élève doit sur les recommandations du professeur faire germer une graine de haricot placé dans un pot contenant de la terre et exposé à la lumière du soleil qu'il arrose chaque jour avec de l'eau et prend une photo tous les trois jours, puis décrire ce qu'il observe.

 Le bilan des activités, sur une vidéo est présenté le processus de croissance de la grenouille (du chiot et de la chenille) et ceci permet à l'élève de mieux comprendre le phénomène de métamorphose qui n'est pas facilement accessible aux élèves en cours théorique. Des autres animations qui illustrent dans la deuxième leçon la croissance des végétaux.

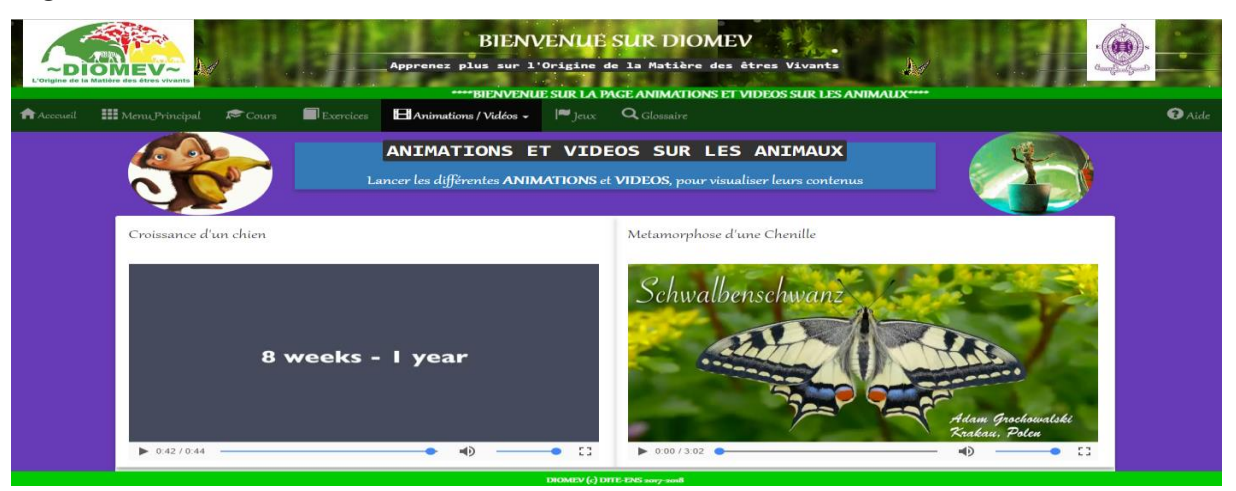

Figure 6 Présentation de l'animation dans DIOMEV

<span id="page-32-0"></span>La rubrique jeux propose quatre jeux : le jeu attrape bananes, la chaîne alimentaire, le chercher le mot qui appelle à retrouver les mots cachés dans la grille et les mots croisés.

Dans la rubrique exercice, il y a trois types d'exercices : le QCM, le QUIZ et les Questions vraies ou fausses (VoF). Le Quiz offre à l'élève quatre types d'exercices : une correspondance de groupe sur les régimes alimentaires qui consiste à faire glisser et faire correspondre les éléments proposés dans le bon groupe, un texte à trous qui consiste à compléter les espaces par les expressions qui conviennent dans le texte donné, un ordonnancement qui demande de classer les figures dans l'ordre correct pour trouver le cycle normal de développement ( a>b pour: étape a ensuite étape b) et des mots mélangés qui consistent à compléter les espaces vides avec les caractères proposés remis dans le bon ordre. Avec le QCM l'élève choisit la bonne réponse pour chaque question posée et l'exercice 'Vrai ou Faux' offre à l'élève une série de questions à laquelle il répondre en cochant dans les cases. Ces exercices permettent l'intégration et l'évaluation des connaissances pour une meilleure assimilation des notions. Son interface se présente comme suit :

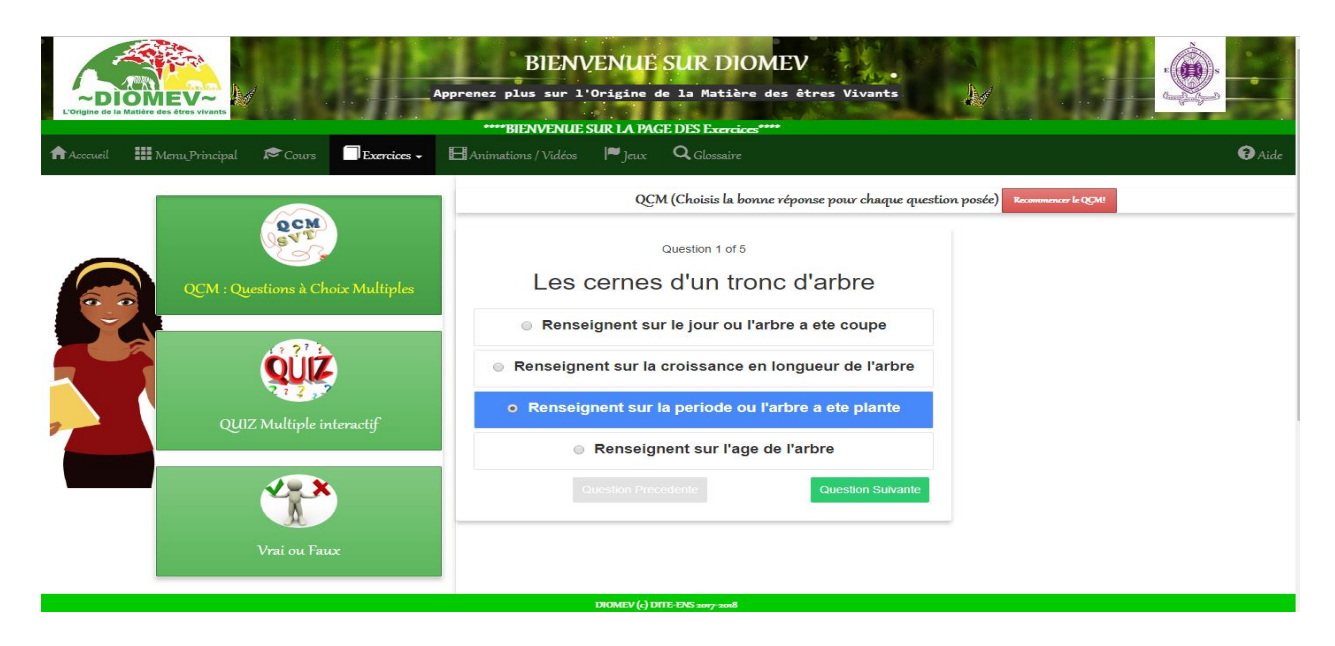

Figure 7 Présentation de la rubrique exercice dans DIOMEV

## **3.1.2- Présentation de SAVE FOOD**

<span id="page-33-1"></span><span id="page-33-0"></span>SAVE FOOD est un outil d'apprentissage permettant à l'élève d'acquérir les compétences sur la transformation des produits alimentaires tout en mettant l'accent sur les micro-organismes qui interviennent dans ces différentes transformations. Sa page d'accueil donne une vue sur le manuel d'utilisation et le test de prérequis qui est une évaluation diagnostique obligatoire car si l'enfant ne répond pas aux questions, il ne pourra pas avoir accès aux différents menus. Cette page se présente comme suit :

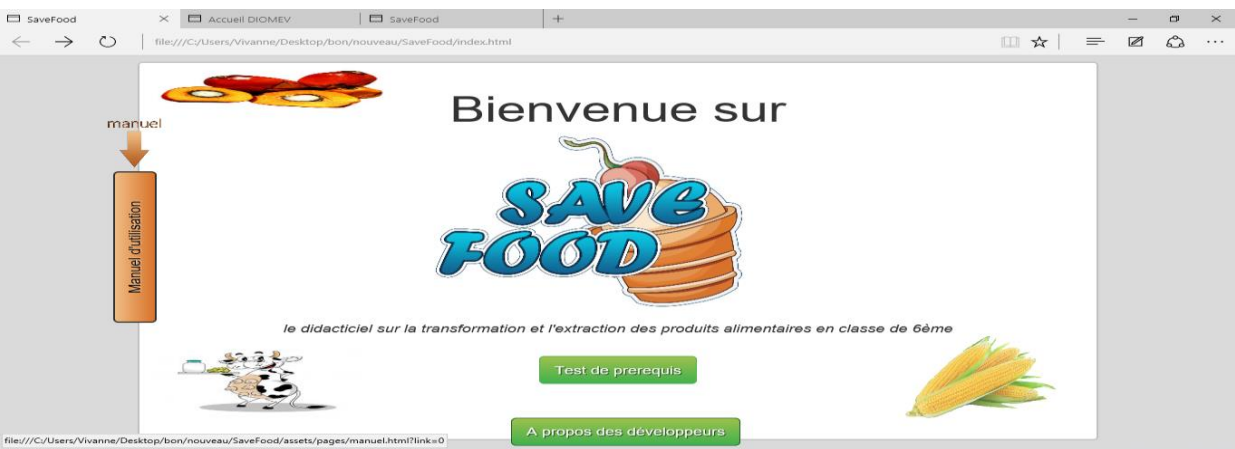

Figure 8 Interface d'accueil de SAVE FOOD

<span id="page-34-0"></span>Le menu principal est composé : du contexte des transformations sous forme d'animations (à gauche), des intitulés des leçons (il suffit de cliquer sur un intitulé pour accéder au cours) : la transformation des aliments avec les levures, la transformation des aliments avec les ferments lactiques et l'extraction de l'huile de palme, du glossaire et de deux rubriques qui offrent des activités. Le menu principal se présente comme suit :

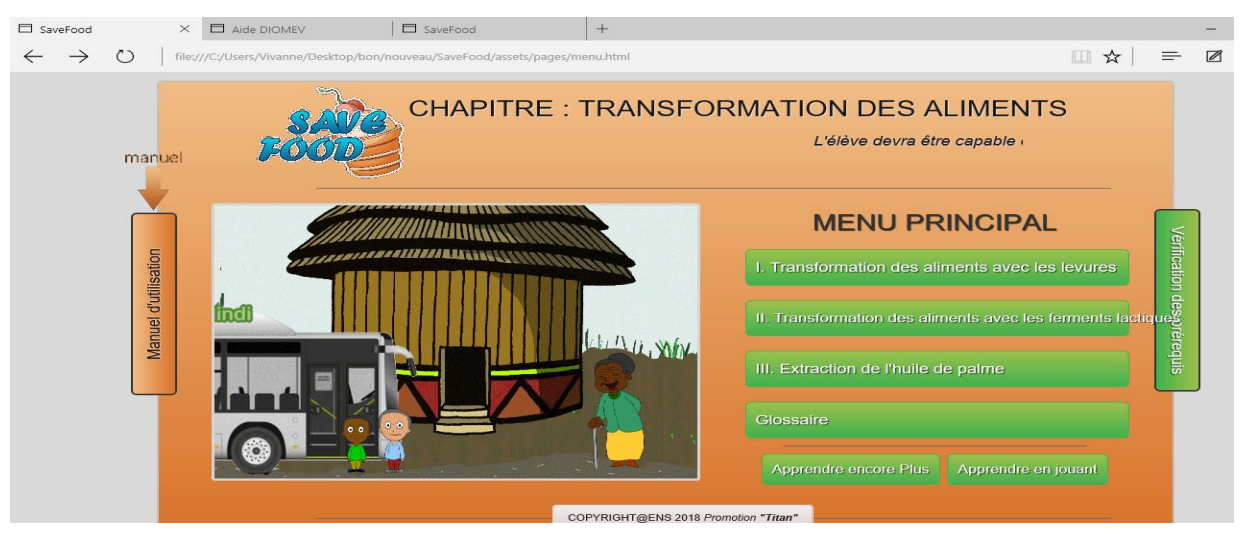

Figure 9 Présentation du menu principal de SAVE FOOD

<span id="page-34-1"></span>Chaque leçon est constituée : des indicateurs de compétence qui orientent l'apprenant sur les savoirs et savoir-faire à acquérir à la fin de la leçon, d'une situation problème(SP)d'une animation vidéo qui donne un bref aperçu sur l'un des concepts de la transformation, d'un résumé, d'une rubrique en savoir encore plus qui donne un cours plus détaillé avec des animations illustrant une fois de plus la transformation des aliments, des exercices constitués des cases à cocher ; des porter-déplacer, du glossaire qui contient les mots clés utilisés dans les leçons et enfin de la rubrique apprendre en jouant qui propose un jeu permettant à l'élève de pouvoir effectivement transformer les aliment

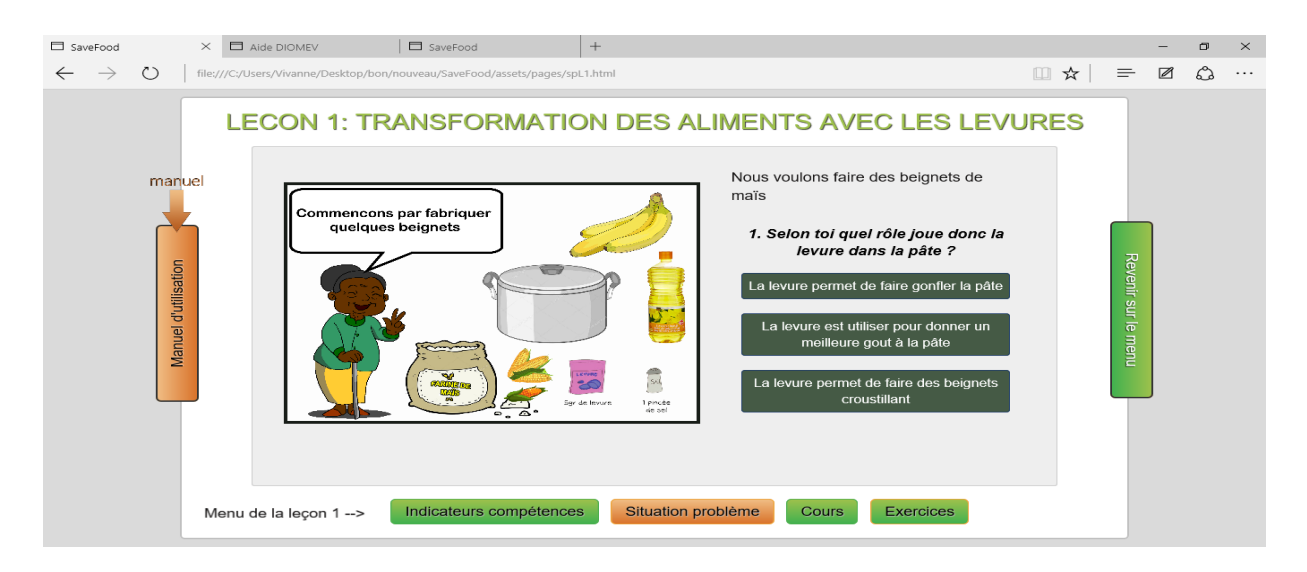

*Figure 10 Présentation d'une leçon dans SAVE FOOD*

<span id="page-35-1"></span>Après avoir présenté de manière succincte les outils d'aide à l'apprentissage numérique qui font l'objet de nos recherches, nous allons présenter le matériel que nous allons utiliser pour mener à bien ce travail de recherche.

# **3.2- Le matériel utilisé pour notre recherche**

<span id="page-35-0"></span>Dans le cadre de notre recherche les ressources utilisées sont de plusieurs ordres : matérielles, logicielles, documentaires et humaines.

Les ressources matérielles : nous allons utiliser un vidéo projecteur pour dispenser la leçon et ensuite nous allons utiliser la salle informatique pour permettre aux élèves de manipuler et faire les activités telles que : les jeux et les exercices.

Les ressources logicielles Microsoft Excel et SPSS vont nous permettre de traiter les données collectées relatives à l'utilisation des logiciels DIOMEV et SAVE FOOD sur le terrain.

Les ressources documentaires : le livre de science au programme de 4éme et 5éme et le programme officiel nous servirons à bien élaborer les activités à mener. Les anciens mémoires de nos ainés académiques, les articles, les mémoires et les thèses disponibles sur internet vont nous inspirer dans la recherche.

Les ressources humaines : nous allons travailler avec le Dr PRISO qui va nous donner les orientations nécessaires pour évoluer dans le bon sens, les enseignants de science et d'informatique et les élèves du premier cycle qui vont participer à l'expérience.
#### **3.3- Méthodologie**

Tout comme nous l'avons présenté dans le chapitre revue de littérature, l'acronyme ADDIE (Analyse, Design, Développement, Implantation et Evaluation) est le modèle d'ingénierie pédagogique qui guide notre projet de recherche. Notre travail s'articulera donc suivant les différentes phases de ce modèle.

## **3.3.1- La phase d'analyse**

Cette phase consiste à clarifier et à analyser les différents aspects qui conditionnent les choix pédagogiques de notre projet de recherche. Selon Basque [33], elle vise à considérer plusieurs composantes qui permettent de définir le projet de développement du système d'apprentissage : les besoins de formation en spécifiant la nature du problème que le dispositif d'apprentissage vise à corriger, les caractéristiques de la population cible pour lesquelles l'outil d'apprentissage est destiné, le contexte dans lequel s'insère la formation, les ressources existantes pouvant être utilisées ou adaptées pour le système d'apprentissage. Il sera donc question pour nous dans cette phase de :

 Faire une descente dans les établissements (lycée de Soa et le collège Marie Albert II) afin de collecter auprès des enseignants de SVT, les besoins pour l'enseignement et la compréhension de l'origine de la matière des êtres vivants, de la transformation et l'extraction des produits alimentaires. Afin de déterminer les difficultés que les apprenants ont à comprendre ces leçons, nous allons mener une approche qualitative auprès des enseignants et une approche quantitative auprès des élèves pour collecter les données.

 De déterminer la population cible c'est à dire celle à qui sont destinés le dispositif de formation avec les outils numériques, donner ses caractéristiques (âge moyen, prérequis, langue parlée, infrastructures disponibles, situation géographique, et de donner également l'importance des didacticiels pour cette population.

 $\triangleright$  D'élaborer le contenu en déterminant les ressources (tant humaines que matérielles) que nous allons utiliser pour le développement de notre projet

De décrire l'environnement et le contexte dans lequel seront déployés nos didacticiels.

 D'identifier les moyens et les contraintes du projet d'intégration des didacticiels en termes de durée, de budget.

## **3.3.2- La phase de Design (Conception)**

Le Design repose essentiellement sur la responsabilité de l'enseignant et vise le développement d'une stratégie d'enseignement qui permettra d'atteindre les objectifs établis à la phase précédente. Pour ce faire, on déterminera l'objectif général de la formation. De là, on identifiera les objectifs spécifiques qui à leur tour seront subdivisés en sous-éléments d'apprentissage et finalement en contenu. De plus, cette phase a pour objet de développer la stratégie pédagogique et de sélectionner les médias d'apprentissage ainsi que les différents éléments composant le matériel pédagogique à développer pour la formation Basque [34]

Dès lors, nous allons à l'aide des didacticiels DIOMEV et SAVE FOOD élaborer les objectifs d'apprentissage en termes de savoirs, savoir- faire, et de savoir être, d'identifier le but visé, de structurer les contenus et de définir les stratégies pédagogiques. Enfin nous allons faire une évaluation en deux étapes :

 $\triangleright$  Une première évaluation au cours de laquelle nous soumettons les élèves de la classe témoin n'utilisant pas les didacticiels et ceux de la classe expérimentale à des tests similaires ; afin de voir si le premier traitement effectué a produit une différence significative entre les deux groupes. Cette évaluation à lieu après la séance de cours avec vidéo projecteur.

 Par la suite, nous soumettons les élèves à une deuxième évaluation différente de la première afin de voir si la séance de remédiation effectuée de façon traditionnelle dans le groupe témoin a eu le même impact que celle effectuée dans le groupe expérimental avec les didacticiels DIOMEV et SAVE FOOD.

## **3.3.3- La phase de Développement (production ou réalisation)**

Cette troisième phase consiste à donner forme au projet de formation en s'appuyant sur les deux étapes précédentes. Principalement, l'objectif est de mettre en forme le dispositif d'apprentissage grâce aux divers outils tels papier, crayon, photo, matériel audio ou vidéo, caméra, ordinateur, logiciel, plateforme pédagogique, etc. Selon Lebrun [23] . Il s'agira pour nous de construire le plan des différentes activités, et de sélectionner les cours, les exercices et les animations des didacticiels facilitant la compréhension des leçons sur l'origine de la matière des êtres vivants, la transformation et l'extraction des produits alimentaires, de nous procurer un vidéo projecteur, et un ordinateur portable pour la projection dans les salles de classe.

## **3.3.4- La phase d'Implantation (diffusion)**

Cette phase consiste à livrer le dispositif de formation et à le rendre accessible aux élèves. On donnera au groupe expérimental l'accès au matériel pédagogique (DIOMEV et SAVE FOOD) déployé tout d'abord dans la salle classe et ensuite dans la salle informatique. Nous allons nous rendre au collège Marie Albert II et au lycée de Soa afin de les rendre accessibles aux enseignants de SVT et communiquer avec ces derniers sur le processus d'utilisation et entrer en possession d'un agenda favorable à notre passage pour la réalisation du projet. Puis nous allons installer les didacticiels dans les ordinateurs la veille afin de connaitre réellement le nombre de machine opérationnelle pour la diffusion et d'éviter de surprise désagréable.

# **3.3.5- La phase d'Évaluation**

Cette dernière étape consiste à effectuer l'évaluation du système d'apprentissage afin d'en valider sa qualité et son efficacité. L'évaluation « couvre le processus dans son entier : pendant les phases, entre les phases et à la fin du processus d'implémentation Lebrun [23]. Nous allons évaluer la qualité et l'efficacité du projet de formation et vérifier si les objectifs initiaux ont été atteints. Une première évaluation s'effectue après la séance de cours avec vidéo projecteur, et la seconde évaluation à lieu après la séance de remédiation en salle informatique. Ensuite nous effectuerons une étude comparative sur les résultats obtenus après les différentes évaluations, Nous allons concrètement confronter les résultats de la même classe « expérimentale » après l'utilisation du didacticiel DIOMEV (après la séance de cours avec vidéo projecteur et à la suite de la séance de remédiation en salle informatique), confronter les notes de la classe expérimentale et celles de la classe témoin en classe de 4ème , confronter les résultats de la même classe « expérimental » après l'utilisation du didacticiel. Nous allons nous servir des différents taux de réussite et d'échec de chaque classe pour voir si l'utilisation du didacticiel a eu un impact sur l'apprentissage des élèves.

## **CHAPITRE 4- PRESENTATION DES RESULTATS ET DISCUSSION**

Dans le chapitre précédent nous avons présenté les différentes étapes méthodologiques de notre recherche. Dans ce chapitre nous présentons et analysons les résultats issus de notre recherche suivant les différentes phases du modèle ADDIE telle que définit en amont. Il fait également une mise au point sur les résultats interprétés. Toutefois, cette mise au point consiste à concilier hypothèses et résultats et indiquer si l'intégration des dispositifs d'apprentissage DIOMEV et SAVE FOOD a été une ressource appréciable auprès des enseignants et des élèves au point d'améliorer la relation enseignants et enseignés et assurer l'atteinte des objectifs visés par l'enseignement des leçons qui y sont développées.

#### **4.1- PRESENTATION DES RESULTATS**

L'application du modèle ADDIE nous a permis d'adopter une démarche analytique et d'obtenir des résultats à l'issu de chacune de ses phases. Cette partie présente donc les résultats de la phase d'analyse, de design, de développement, d'implantation et d'évaluation.

## **4.1.1- Présentation des résultats de la phase d'analyse**

La phase d'analyse telle que présentée en amont est capitale dans le processus d'ingénierie pédagogique, parce qu'elle est à la base de toutes les autres phases qui suivent l'orientation du projet de formation. Présenter les résultats de cette phase revient à donner des réponses à ses composantes.

## **4.1.1.1- Présentation du contexte de la formation**

Dans le cadre de nos travaux, nous avons choisi parmi le grand nombre de didacticiels conçus par les étudiants du DITE de l'ENS, les outils d'aide à l'apprentissage DIOMEV et SAVE FOOD, ce qui renvoie selon le programme d'étude Camerounais au milieu éducatif du secondaire plus précisément le sous cycle d'observation pour SAVE FOOD et le sous cycle d'orientation pour DIOMEV. En effet, ce sont les classes de sixième et quatrième du soussystème francophone de l'enseignement général qui nous permettront de faire nos expériences. Ces deux classes sont capitales parce qu'elles préparent l'élève à l'obtention de son examen de fin de cycle.

Notre étude s'inscrit ainsi dans une recherche expérimentale sur le terrain et son analyse est à la fois qualitative et quantitative car elle vise un nombre réduit d'enseignants et un nombre considérable d'élèves. Elle a également une visée explicative où nous allons étudier l'impact des

outils d'aide à l'apprentissage DIOMEV et SAVE FOOD dans processus enseignement/ apprentissage de la SVT.

## **4.1.1.2- Identification des besoins de formation**

Les travaux de NTSAMA J M [35] sur la conception et la réalisation du didacticiel SAVE FOOD révèlent que les notions de SVT ne sont pas facilement accessibles par les élèves à cause du vocabulaire scientifique utilisé. Par ailleurs, les élèves ne font généralement pas des expériences concrètes sur les différentes observations et aimeraient avoir un outil d'apprentissage qui simule par exemple la transformation du lait en yaourt, de la farine en pain et de la noix de palmiste en huile rouge.

En effet, le questionnaire soumis aux élèves observés montre que 79.4% (plus de 3/ 4) des élèves aiment la discipline SVT mais éprouvent des difficultés pour comprendre la matière. Ce qui serait dû au mode d'enseignement traditionnel adopté en classe, voire au manque de laboratoires ou d'espaces d'expérimentation pour concrétiser les notions abstraites abordées dans les différentes leçons. Et 70% affirment faire des cours uniquement théoriques, et difficiles sans des séances pratiques dans des laboratoires ou des simulations.

Dès lors, les difficultés de ces derniers à comprendre les leçons sur l'origine de la matière des êtres vivants sont : l'exploitation des résultats d'une expérience, la réalisation de la courbe de croissance d'un être vivant, le mode de nutrition des plantes. Pour la leçon sur la transformation des aliments les difficultés sont : le processus de fermentation, processus de transformation d'un aliment en un autre par les micro-organismes.

Les objectifs généraux que vise ce projet de formation est de concevoir un dispositif d'apprentissage qui aide les élèves à acquérir et à développer les compétences en termes de savoirs, savoir-faire et savoir-être à l'aide des outils d'apprentissage numériques DIOMEV et SAVE FOOD.

## **4.1.1.3- Présentation du public cible**

Dans cette étude, la population cible est constituée des élèves des classes de 6<sup>ème</sup> et de 4<sup>ème</sup> de l'enseignement général au Cameroun et des enseignants de SVT ayant en charge ces mêmes classes. Elle est menée dans la ville de Yaoundé en zone urbaine au collège Marie Albert II d'ekounou et en zone rurale au lycée de Soa.

Le choix de notre échantillon utilise une méthode non probabiliste basée sur un choix raisonné, car nous nous sommes dit qu'étant donné la répartition non aléatoire des élèves dans les classes supérieures par l'administration scolaire, nous allons considérer que chaque élève trouvé aussi bien dans le groupe témoin que dans le groupe expérimental possède les caractéristiques requises pour participer à l'étude. Toutefois pour éviter de faire une mauvaise répartition des groupes, nous allons dans chaque classe choisie travailler avec tous les élèves et, le choix des classes expérimentales dans les établissements est fonction non seulement de la disponibilité des enseignants mais aussi du nombre de classes tenues dans le même niveau car nous voulons avoir le même enseignant pour les deux groupes.

Comme prérequis tous ces élèves doivent lire et écrire le français, ouvrir une application et naviguer aisément, ceux de la 4ème doivent avoir des connaissances sur les notions de régimes alimentaires, chlorophylle et photosynthèse. Ceux de  $6<sup>ème</sup>$  doivent avoir des connaissances sur les micro-organismes. Les didacticiels DIOMEV et SAVEFOOD doivent faciliter le processus enseignement.

## **4.1.1.4- Présentation de l'environnement d'apprentissage**

Le lycée de Soa et le collège Marie Albert II d'Ekounou sont les cadres dans lesquels nous avons déployé les outils d'apprentissage numériques DIOMEV et SAVE FOOD. Le contexte camerounais actuel exige la méthode APC (approche par les compétences) ce qui est facilité par l'usage de ces outils numériques. Toutefois, la discipline SVTEEHB étant purement scientifique, elle nécessite des démonstrations pour faciliter l'assimilation des connaissances. Ces didacticiels pourraient être bénéfiques pour toute personne désirant acquérir des connaissances sur l'origine des êtres vivants et la transformation des aliments. Ce type de projet pourrait s'appliquer à d'autres cours du programme mais la difficulté pourrait être l'absence des ordinateurs.

## **4.1.1.5- Présentation des contraintes et des moyens de la formation**

Notre travail de recherche est confronté à des contraintes de types externes et internes. Le temps apparaît comme une contrainte majeure étant donné que le délai imparti à ce projet est assez réduit pour gérer non seulement deux établissements scolaires mais aussi le déploiement de deux didacticiels totalement différents. En effet, le temps imparti pour réaliser ce travail est de trois mois et, aucun financement extérieur n'a été alloué à ce travail de recherche. L'approvisionnement des dits établissements par le vidéo projecteur et du nécessaire pour le bon déroulement du projet restent des dépenses qui nous incombent. De même concilier les heures libres des enseignants et ceux de la salle informatique est très difficile.

Nous n'allons plus présenter les ressources du projet puisque nous l'avons fait en amont dans le chapitre matériel et méthode.

## **4.1.2- Présentation des résultats de la phase de Design**

Présenter les résultats de cette phase revient à spécifier les objectifs d'apprentissage et les compétences visées, les éléments de contenu abordés lors de la formation ainsi que le scénario pédagogique (story-board) et la médiatisation de la formation.

# **4.1.2.1- Détermination des compétences**

L'élaboration des programmes d'études requiert l'adoption d'un paradigme pédagogique, et celui mis en vigueur au Cameroun est l'approche par les compétences avec une entrée par les situations de vie. Le dispositif de formation conçu et mis en œuvre à l'aide des didacticiels DIOMEV et SAVEFOOD a pour objectif de rendre les élèves de 4ème capables d'expliquer le processus de croissance d'un être vivant et ceux de  $6<sup>eme</sup>$  capable de transformer des aliments à travers les différentes leçons qui y sont développées.

Les compétences définies en termes de savoir, savoir être et savoir-faire à développer chez les élèves au travers de l'outil d'aide à l'apprentissage SAVE FOOD sont réparties comme suit :

**Savoir** :

- Donner le rôle des ferments lactiques dans la transformation du lait en yaourt
- Donner le rôle des levures dans la transformation de la farine de maïs en beignets de maïs
- Donner le principe d'extraction d'une huile de palme

## **Savoir-faire** :

- Extraire de l'huile des palmes
- Transformer la farine de maïs en beignets de maïs
- **Transformer le lait en yaourt**
- **Savoir être :**
	- Avoir comme réflexe la lecture des étiquettes et des notices des aliments près à consommer avant leur utilisation.
	- Gérer de façon judicieuse et responsable des produits et des biens de consommation usuels

Les compétences définies en termes de savoir, savoir être et savoir-faire à développer chez les élèves au travers de l'outil d'aide à l'apprentissage DIOMEV sont réparties comme suit :

## **Savoir** :

- Définir croissance, métamorphose, chlorophylle
- Donner les paramètres de croissance chez les animaux
- Identifier les paramètres traduisant la croissance chez les végétaux

## **Savoir-faire** :

- Réaliser l'élevage des animaux domestiques
- Mesurer les paramètres de la croissance
- Réaliser une culture
- Exploiter les résultats d'une expérience

## **Savoir être :**

- Avoir un esprit critique et de synthèse
- Respect de l'environnement

# **4.1.2.2- Détermination des contenus**

La structure du contenu de notre dispositif d'apprentissage découle des différents souséléments de compétence à enseigner aux élèves. Nous nous sommes servi du programme officiel pour découper les contenus existants dans les didacticiels et, selon les différentes compétences à développer chez les élèves nous avons séquencé comme suit :

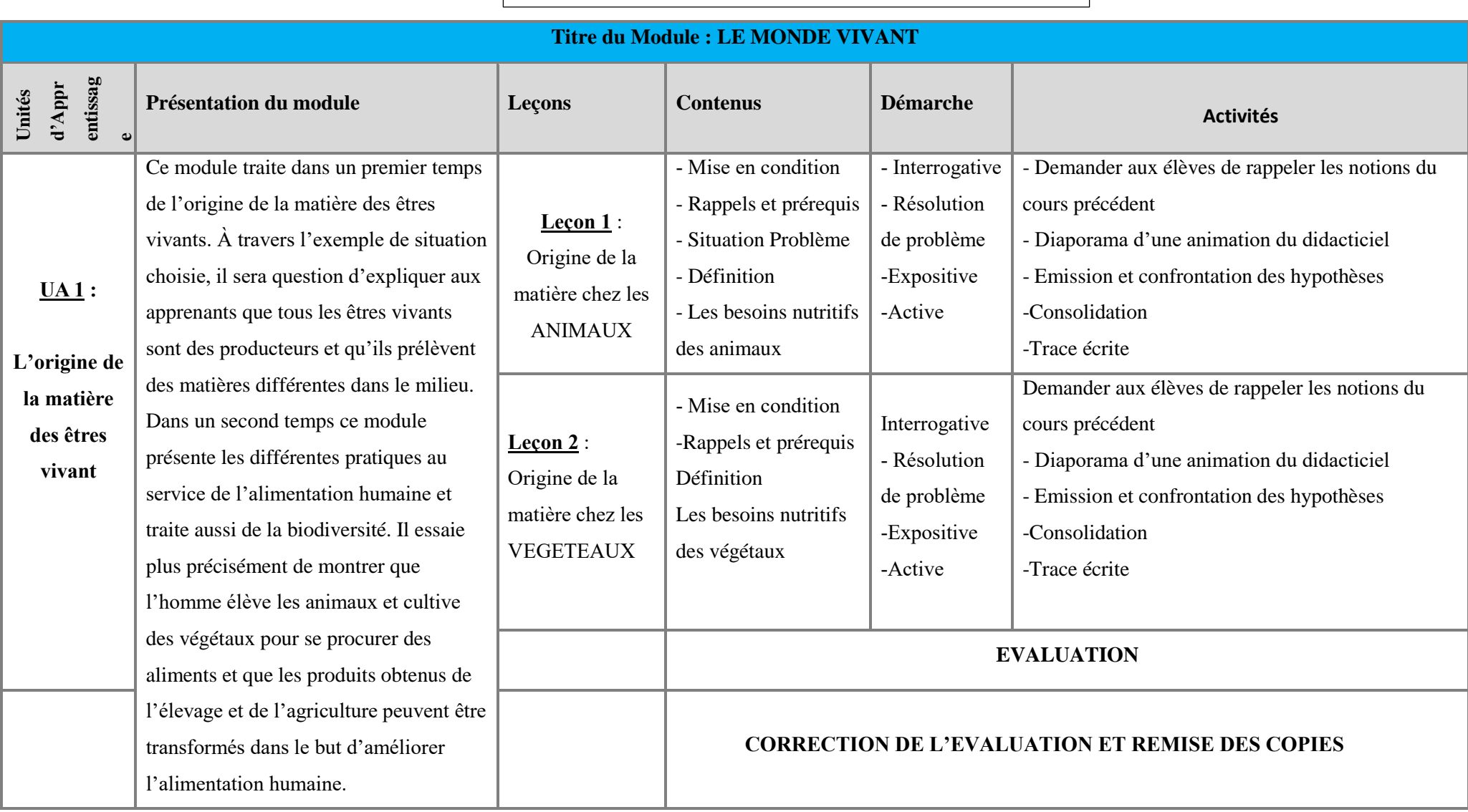

*Tableau 4 Présentation du module de formation en 4ème*

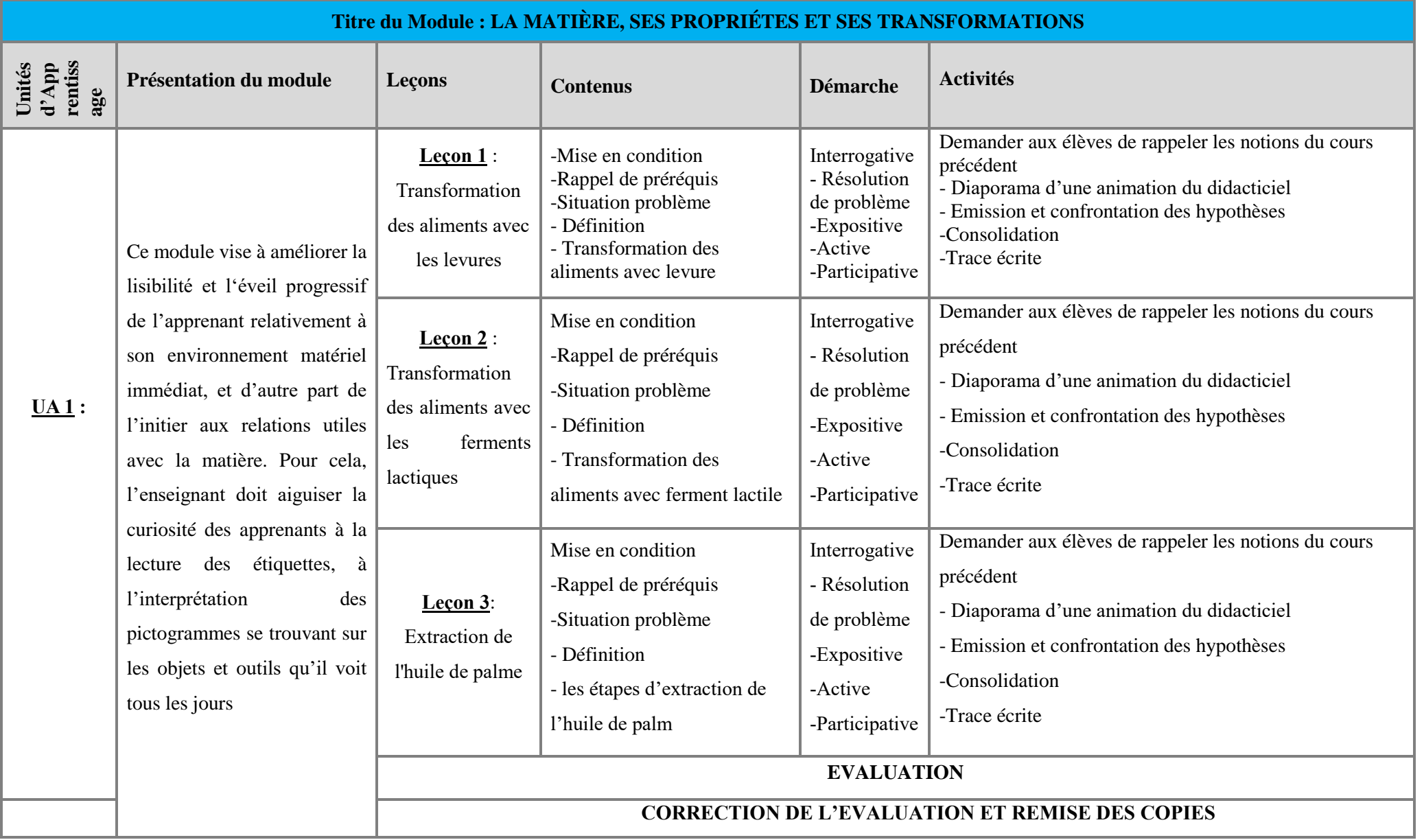

## Tableau 5 Présentation du module de formation en 6ème

### **4.1.2.3- Détermination des stratégies d'enseignement**

Afin de faciliter l'apprentissage de l'origine de la matière des êtres vivants et sur la transformation des aliments à l'aide des didacticiels DIOMEV et SAVE FOOD, nous avons élaboré un guide pour le processus enseignement/apprentissage dont le cheminement est le suivant : **Prise en main**  $\rightarrow$  **Analyse**  $\rightarrow$  Synthèse  $\rightarrow$  évaluation  $\rightarrow$  remédiation  $\rightarrow$  cas **pratique.** Cette stratégie d'enseignement est en conformité avec l'APC en vigueur dans le système éducatif camerounais, elle suit le modèle PIC (présentation-interaction-consolidation) qui selon Clermont GAUTHIER [36] est un ensemble de stratégies visant à établir une macro planification (mettre au clair le contenu qui sera enseigné) et la micro planification (comment procéder pour l'enseigner).

#### **Prise en main**

Elle a pour objectif de doter l'enseignant d'une maîtrise parfaite du contenu du didacticiel avant son introduction en salle. Une fois en salle, c'est l'étape la plus importante du processus parce qu'elle permet aussi de capter l'attention des élèves et de lui donner l'envie de s'impliquer dans l'activité d'apprentissage proposée. Elle consiste à familiariser les élèves avec le didacticiel pour une séance souple. Conformément au modèle PIC, l'enseignant peut montrer l'intérêt de faire cet apprentissage à l'aide du didacticiel, présenter l'objectif du cours, puis faire un bref rappel de connaissances, sur la leçon précédente, ou sur les prérequis des classes antérieures, ensuite il introduit celle du jour.

### **Procédé avec didacticiel**

La prise en main du didacticiel est très importante parce qu'elle permet non seulement à l'enseignant mais aussi à l'apprenant de se familiariser avec le didacticiel avant son utilisation. Il est important de rappeler que la prise en main de l'enseignant est faite avant l'utilisation du didacticiel en classe. L'enseignant rappelle les prés requis pour évaluer le niveau des élèves à l'aide de la rubrique pré requis du didacticiel et énonce les objectifs du cours pour permettre aux élèves de comprendre ce qu'il attend d'eux. Dans cette partie, l'évaluation diagnostique permet à l'enseignant de mesurer le gap qui se situe entre le niveau de connaissance des élèves et ce qu'ils ont à apprendre. La présentation des objectifs situe les élèves car, une fois les objectifs connus le processus d'assimilation et d'accommodation est facile.

#### **La phase d'analyse**

Cette partie met l'élève au centre du processus de formation. Elle a pour but d'aider l'élève à construire lui-même son savoir à travers les activités pédagogiques développées dans

le didacticiel. Ainsi, durant la projection de la situation problème l'élève doit observer les scènes, émettre des hypothèses, vérifier la véracité des hypothèses et tirer lui-même ses propres conclusions. L'enseignant joue un rôle de guide et la transmission des connaissances est conduite à travers des activités, de démonstration, d'expérimentation et de simulation, ceci dans le but d'amener les élèves à analyser des situations plus ou moins complexe et à prendre des décisions. A cet effet, il développe un esprit critique et donne son point de vue sur les activités observées, il s'auto évalue au regard des différentes interventions faites par l'enseignant et ses camarades et tire des idées nécessaires à la construction de son savoir.

#### **Procédé avec didacticiel**

DIOMEV dispose de cinq activités dont le cours, les exercices, les animations, les jeux et le glossaire. L'approche pédagogique en vigueur étant l'approche par compétence, nous avons commencé par la rubrique cours au sein duquel figurent deux leçons. Le menu de chaque leçon est constitué de : rappel des prérequis, objectifs, activité N°1, bilan de l'activité N°1, activité N°2, bilan de l'activité N°2, activité N°3, bilan de l'activité N°3 et le bilan de la leçon. L'enseignant commence par projeter une activité du didacticiel comme situation problème, les élèves observent et au bout d'un moment l'enseignant donne la parole à un élève qui lit les énoncés pour ses camarades. Dans l'activité N°2 par exemple il est question de la métamorphose de la grenouille. Après observation un élève pose des questions, l'enseignant les reformule et la retourne aux élèves puis recueille les réponses émises. Suite à cette analyse et ces différentes hypothèses, on passe à la phase de synthèse.

## **La phase de synthèse**

L'enseignant ayant observé le comportement de sa salle de classe peut, suite à l'analyse du contenu et la vérification des hypothèses effectués par les élèves, faire un récapitulatif de ce qui a été dit et visualiser le résumé que propose le didacticiel. Il doit amener l'élève à générer un condensé de ce qu'il a reçu tout au long de la séance ceci dans le but de les faire mémoriser les notions clés de la leçon. Dans cette partie, l'enseignant sort du didacticiel pour expliquer le cours tel qu'il l'a préparé pour les élèves.

#### **Procédé de la phase de synthèse**

 Dans cette phase, l'enseignant projette le bilan de l'activité choisie, ici c'est le bilan de l'activité N°2 étant donné que nous avons choisi l'activité N°2 au début de la leçon. Après avoir visualisé la scène présentant la croissance, les élèves doivent être capables d'identifier les

différentes étapes du processus de croissance d'une grenouille et généraliser pour toute autre espèce animale. La rubrique bilan permet de faire le point sur tout ce qui a été dit et fait pendant la leçon. Elle prépare les élèves à une éventuelle évaluation. Il est important de noter que le bilan de l'activité ne remplace pas le cours que l'enseignant a préparé pour ses élèves. L'enseignant doit à ce stade dicter aux élèves ce qui constituera le support pour les révisions à la maison.

#### **La phase d'évaluation**

L'évaluation est une démarche qui vise à porter un jugement sur le degré de réalisation de l'apprentissage visé, afin de prendre des décisions relatives à l'amélioration de l'apprentissage, L'évaluation effectuée à cette étape est formative dans la mesure où il est question pour l'enseignant d'apprécier le niveau d'évolution de son travail et avoir une idée du pourcentage d'acquisition des différentes compétences par les élèves. Elle est spécifique aux objectifs de l'étape courante car il est question de vérifier si les élèves ont bien assimilé le cours, à travers une petite série d'exercices suivant le temps dont il dispose, l'enseignant propose des exercices au travers de la rubrique exercice du didacticiel.

#### **Procédé de l'évaluation**

 Dans cette phase l'enseignant évalue les élèves, il leur est demandé de prendre une feuille sur laquelle figure leur nom, de remplir à l'aide des propositions les cases vides que propose le quiz, de changer les copies avec les camarades de la rangé la plus proche, de corriger et de porter une note sur six. Cette évaluation formative détermine si les élèves ont bien assimilé ou pas, et elle va par la suite faciliter le processus de remédiation.

#### **La phase de remédiation**

MARCOUX, Géry & Al [37] définissent la remédiation comme une activité réalisée afin de combler une lacune en expliquant autrement, et ce, après une constatation d'une difficulté scolaire. Par ailleurs, la remédiation fait penser au mot remède qui dans la médecine est nécessaire pour aider un patient à soulager ses douleurs. Dans l'apprentissage, on parle de remédiation pédagogique qui vise à éradiquer les lacunes et les difficultés relevées lors du processus enseignement/apprentissage des élèves afin d'améliorer leur savoir et de contribuer par conséquent à la réduction des échecs scolaires.

#### **Procédé de la remédiation avec DIOMEV**

Nous avons vu dans les phases précédentes que DIOMEV offre des séances d'évaluation diagnostique et formative pour apprécier le niveau des élèves. Ainsi l'opération de remédiation se déroule de la façon suivante ; l'enseignant répartit la salle en trois groupes : le groupe 1 constitué des élèves qui ont une note de 6/6 par exemple, le groupe 2 constitué des élèves qui ont une note comprise entre 3 et 4/6 et enfin le groupe 3 constitué des élèves qui ont une note inférieure à 3. La remédiation consiste à faire les élèves du groupe 1 travailler avec les élèves du groupe 2 sur les parties qu'ils n'ont pas bien assimilées, l'enseignant peut travailler avec ceux du groupe 3 étant donné qu'ils nécessitent plus d'attention pour le niveau du meilleur groupe. L'enseignant utilise l'animation sur la croissance d'un arbre pour montrer une fois de plus le processus de croissance chez les végétaux.

#### **Le cas pratique**

Cette phase consiste à exécuter de façon concrète ce qui a été dit tout au long de la séance. Il est important de noter que pour cette activité l'enseignant doit au préalable disposer tout le matériel nécessaire pour la pratique et recommander aux élèves une séance avant d'apporter le matériel nécessaire pour le bon déroulement de la séance pratique.

#### **Procédé avec Save FOOD**

La conception du travail pratique peut se faire à l'école ou à la maison. Le cours sur la transformation des aliments peut faire l'objet d'un TP à l'issu de la leçon. L'enseignant peut demander aux élèves de prévoir pour la séance de TP le matériel nécessaire pour le déroulement des travaux. Il peut également donner un cas pratique aux élèves.

## **4.1.3- Présentation des résultats de la phase de développement**

Cette phase nous permet de construire et de donner forme aux sous compétences définies dans l'étape de Design. Pour ce qui est des cours, nous allons à l'aide de la stratégie conçue dispenser la leçon 3 qui porte sur l'extraction de l'huile de palme. Nous nous sommes servi du vidéo projecteur pour dispenser la leçon en salle de classe. Puis une fois en salle de machines avec les élèves, ils ont utilisé les didacticiels de façon autonome pour faire les différents exercices et visionner les animations sélectionnées. Ils ont par exemple observé les animations de la leçon 2 du didacticiel SAVE FOOD qui porte sur la transformation des aliments avec les ferments lactiques. Ils ont fait une simulation sur la fabrication du yaourt en 2 minutes avec un gain de temps de10 minutes après chaque bonne étape franchie. Ils ont à l'aide du didacticiel :

- a. Sélectionné les différents ingrédients pour fabriquer du yaourt en cliquant dessus.
- b. Sélectionné tous les outils pour faire le yaourt en cliquant dessus.
- c. Enlevé la marmite de lait du feu au bon moment.
- d. Déterminé la température du lait avant la fermentation
- e. Ajouté du yaourt industriel et mettre dans les bols pour déposer au réfrigérateur

Les élèves ont également observé l'animation sur le processus d'extraction de l'huile de palme, Ils ont énuméré les six étapes de l'extraction de l'huile de palme telles que simulées dans le didacticiel et ils ont vu en quoi chaque étape consiste.

En classe de quatrième, les activités menées sont élaborées sur des fiches comportant des images tirées du didacticiel. Les élèves ont identifié les éléments de croissance correspondant pour répondre aux questions.

Observez l'image à gauche, que montre telle?. Quelles différences faites-vous entre les stades de têtard, jeune grenouille et grenouille adulte?

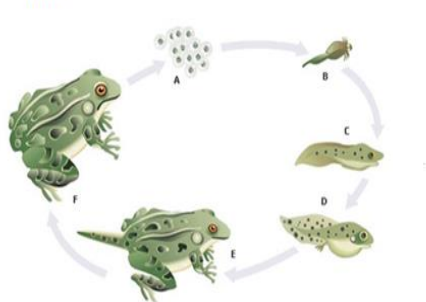

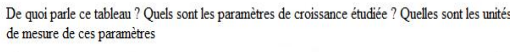

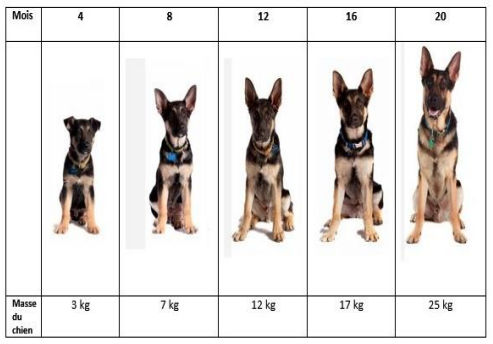

#### Figure 11 Activité (n°1) menées avec les élèves

| Temps(jours) |        |  | 10 |        | 10 |
|--------------|--------|--|----|--------|----|
| Masse (g)    | Tige   |  | 10 |        | 23 |
|              | racine |  | Ō  | $\sim$ | 18 |

 **Doc 1 : la croissance de la tige du Haricot**

| Age (en semaine)  |        | ∽<br>- | ້          | 4 | ۰                    | -   |      | о            |      | 10   | 11<br>ᆠ | ∸∸   |
|-------------------|--------|--------|------------|---|----------------------|-----|------|--------------|------|------|---------|------|
| Taille (en mètre) | ັບ . / | .      | -<br>ر . ے | 4 | $\sim$ $\sim$<br>b,∠ | 8,3 | 10.2 | $\sim$<br>ΤT | 13.2 | 13.8 | 14.1    | 14.2 |

**Doc 2 : la croissance d'une pousse de Bambou**

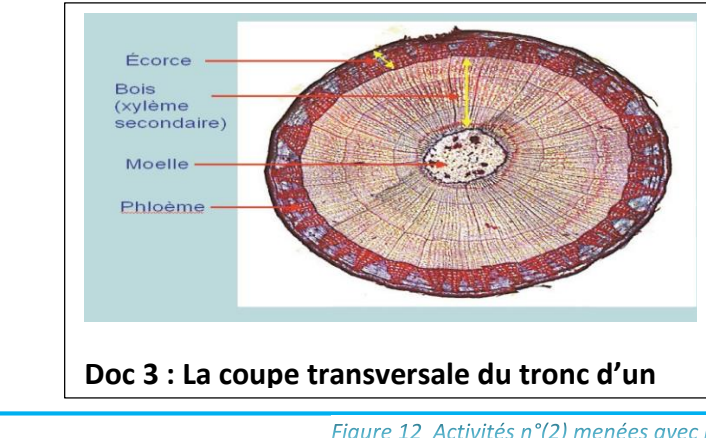

## **Guide d'exploitation des figures,**

1-Relever les paramètres qui traduisent la croissance des végétaux

2-Identifier les types de croissance chez les végétaux

3-Tracer la courbe de croissance de la tige de haricot.

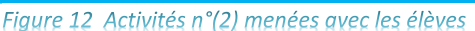

## **4.1.4- Présentation des résultats de la phase d'implantation**

Cette phase nous a permis d'établir avec le concours de l'administration scolaire des établissements choisit un planning adéquat pour mettre le dispositif d'apprentissage à la disposition des élèves. Ainsi nous allons présenter la démarche entrepris pour le bon déroulement de la formation au sein des établissements scolaires.

## **4.1.4.1- Mise en place du dispositif**

Nous avons commencé par déployer les didacticiels conçus par nos aînés académiques afin de choisir sur le grand nombre existant, ceux sur lesquels porteront nos travaux de recherche. Nous avons opté pour DIOMEV (origine la matière des êtres vivant) et SAVE FOOD (transformation des aliments) parce qu'ils relèvent du quotidien des enfants.

Dans le but d'évoluer dans le même sens et faciliter notre collecte de données nous avons choisi les établissements dans lesquels se déroulera l'implantation des didacticiels et, nous avons tout d'abord rencontré les enseignants de SVT des classes de 6<sup>ième</sup> et de 4<sup>ième</sup> pour solliciter leur collaboration

Nous avons par la suite déposé notre attestation de recherche (annexe 7) auprès des responsables d'établissement pour faciliter notre adhésion dans les salles de classes disponibles. Nous avons également élaboré une stratégie d'enseignement (un guide) pour faciliter l'intégration de DIOMEV ET SAVE FOOD dans le processus enseignement/apprentissage. Nous l'avons soumis à notre encadreur pour d'éventuelles remarques et à l'enseignant de science pour qu'il en prenne connaissance. Et finalement, nous avons assisté à la séance d'utilisation pour collecter les données relatives à l'impact de l'usage de DIOMEV et SAVE FOOD dans le processus enseignement/ apprentissage. Ces données permettront de répondre à notre problématique.

Avant l'intégration du didacticiel en salle de classe, nous avons travaillé avec les enseignants pour planifier les séances. Au lycée de Soa, nous avons eu en quatrième une enseignante et en sixième un enseignant que nous avons rencontré à tour de rôle. Au collège Marie Albert nous nous sommes entretenus avec les deux enseignants (hommes) le même jour. Durant la séance, nous avons expliqué le cadre et l'environnement de travail que nous préconisons et par la suite mettrions en place. À l'aide de la stratégie d'enseignement, nous avons donné l'aperçu de ce que nous implémenterons lors des différentes séances avec les élèves. Ensemble, nous avons parcouru le didacticiel dans le but de les familiariser avec et, par ricochet sélectionner les activités à mettre en place pour les différentes activités. Afin de faciliter l'intégration du didacticiel en salle, nous leur avons donné une explication détaillée sur les didacticiels et les différentes activités qui y figurent (une sorte de mise en condition avant la séance avec les élèves). Ensemble nous avons choisi dans le didacticiel les animations pour les phases de prise en main, d'analyse, de synthèse, d'évaluation, de remédiation et pratique. Nous avons fait un tour dans les salles de classe pour savoir le nombre exact d'élève que constitue notre échantillon, il est constitué comme suit :

Après cela, ils ont mis à notre disposition leur agenda pour qu'ensemble nous puissions planifier le passage en salle. C'est vrai que concilier professeur de sciences et salle informatique n'était pas chose facile et cela pour deux raisons : l'idée erronée suivant laquelle la seule d'informatique est réservée aux enseignants d'informatique par conséquent seuls les cours d'informatique devraient être faits en salle d'informatique, et concilier la tranche horaire de l'enseignant de sciences et celle à laquelle la salle d'informatique est libre. Avec une salle d'informatique pour tout l'établissement, cela n'était pas évident et au lycée de Soa le censeur nous a montré dans les différents emplois de temps, les heures de permanence en accord avec la salle de machine.

Nous avons rencontré l'animateur pédagogue le lendemain pour lui faire part de notre projet. Nous avons mis à sa disposition le mot d'ordre du proviseur (le principal au collège) et les différents emplois de temps qui faciliteraient notre adhésion dans la salle informatique. Nous avons reçu son autorisation pour installer le didacticiel et travailler avec les élèves en salle informatique. La veille de notre passage, nous avons installé les didacticiels, mais sur 41 machines disponibles à Soa, 22 étaient utilisables, au collège Marie Albert sur les 36 machines disponibles 27 fonctionnaient et permettaient de travailler. Nous avons pallié cette difficulté en divisant la salle de classe en deux groupes. Après nous avons appelé les enseignants pour confirmer notre passage en salle pour la leçon et en salle d'informatique pour l'activité d'intégration.

## **4.1.4.2- Déroulement de l'expérience dans les établissements scolaires**

La phase d'expérimentation a débuté avec l'installation du vidéo projecteur et du didacticiel. Nous avons débuté par une prise de contact tel que l'illustre le guide d'utilisation, L'enseignant a choisi la rubrique test de prérequis pour cerner le niveau de connaissance des élèves par rapport au thème de la leçon. Ensuite l'enseignant est passé à la phase d'analyse dans laquelle il a projeté la situation problème figurant dans le didacticiel. Les élèves ont observé et au bout d'un moment l'enseignant a donné la parole aux élèves pour résoudre le problème posé. A l'issu de ce problème, l'enseignant a expliqué le cours aux élèves tel qu'il l'a conçu. A l'issue de cette analyse et ces différentes hypothèses, l'enseignant est passé à la phase de synthèse, il a proposé aux élèves le résumé qu'il a formulé et ceux derniers ont pris des notes. Nous avons pris rendez-vous pour la séance suivante, vu que le temps accordé s'était achevé.

La phase suivante s'est déroulée dans la salle informatique où nous avons fait l'activité d'intégration avec les élèves et l'enseignant. Le premier groupe a travaillé à l'heure à laquelle l'enseignant avait normalement cours. Le second groupe à l'heure de permanence. Nous n'avons pas débuté l'activité d'intégration avec la prise de contact tel que l'illustre la stratégie d'enseignement conçue, parce que cette phase n'est nécessaire que lorsque les apprenants découvrent le didacticiel pour la première fois c'est-à-dire s'ils n'ont pas fait le cours magistral avec le didacticiel tel que le recommande le guide. Ainsi, nous avons orienté les élèves vers la rubrique des exercices. Ils ont fait les exercices, puis nous avons fait une évaluation formative.

Dans certaines classes, nous n'avons pas appliqué toutes les phases du guide parce que le temps réservé à l'activité d'intégration était court par rapport aux activités que nous avions prévues faire avec le didacticiel. En outre, la salle informatique était programmée pour les travaux pratiques d'informatique. Nous sommes passés au second groupe où nous avons cette fois réduit le nombre d'exercices. Nous avons assuré un suivi aux apprenants qui avaient des difficultés (manipuler ou suivre le rythme). Nous avons fait une remédiation avec les élèves qui n'avaient pas bien assimilés à l'aide des jeux et exercices du didacticiel.

## **4.1.5- Présentation des résultats de la phase d'évaluation**

L'évaluation diagnostique au début de chaque leçon a permis de réaliser le gap existant entre les pré acquis et les pré acquis des élèves. Une fois la formation achevée, nous avons évaluer les élèves. L'épreuve de ces différentes évaluations figure en annexe.

Afin d'évaluer la qualité et l'efficacité du dispositif d'apprentissage et de vérifier si les objectifs initiaux ont été atteints, nous analysons et interprétons dans cette partie le résultat du questionnaire soumis aussi bien aux élèves qu'aux enseignants, les résultats scolaires obtenus aussi bien dans la classe témoin que dans la classe expérimentale. L'analyse de ces résultats est faite, d'une part en confrontant les résultats de la première et deuxième évaluation de la même classe pour apprécier non seulement leur performance mais également pour relever l'impact du didacticiel à long terme et, d'autre part en comparant les résultats obtenus à l'issue de l'expérience aussi bien dans le groupe témoin que dans le groupe expérimental. Nous utiliserons le test de Student pour tester le degré de significativité des moyennes générales obtenues. A cet effet, nous allons calculer à chaque niveau la P value que nous allons comparer au seuil de significativité  $\alpha$ =0,05 pour valider ou invalider les hypothèses émises.

## **4.1.5.1- Analyse et traitement du questionnaire des élèves**

Le questionnaire soumis aux élèves a pour but : l'identification des élèves et la connaissance des TIC par les élèves, la collecte des avis des élèves sur l'environnement et l'atmosphère que crée le didacticiel, et la collecte des impressions générales des élèves après utilisation du didacticiel. Le tableau suivant présente les réponses à quelques questions :

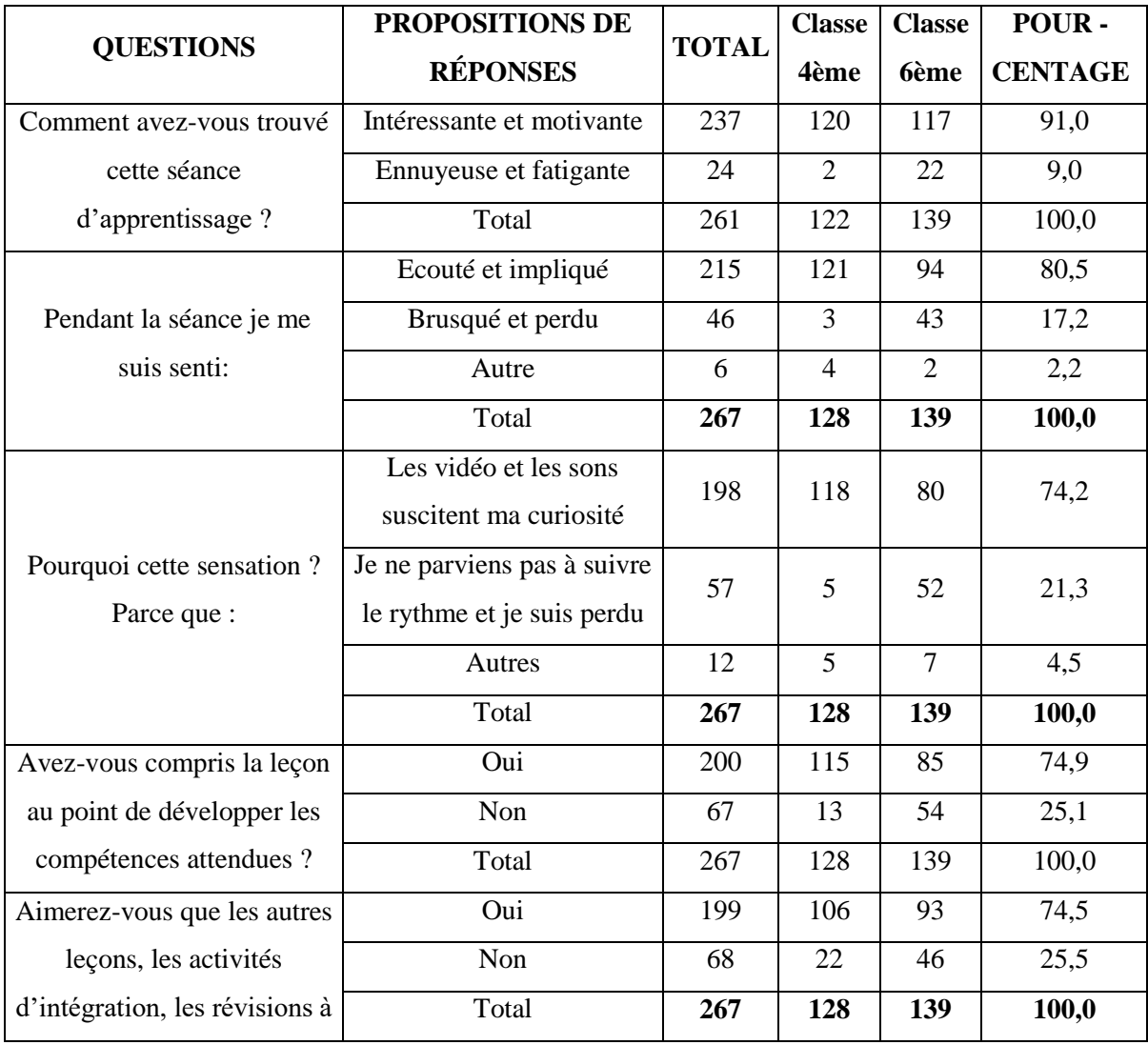

#### Tableau 6 Analyse du questionnaire des élèves

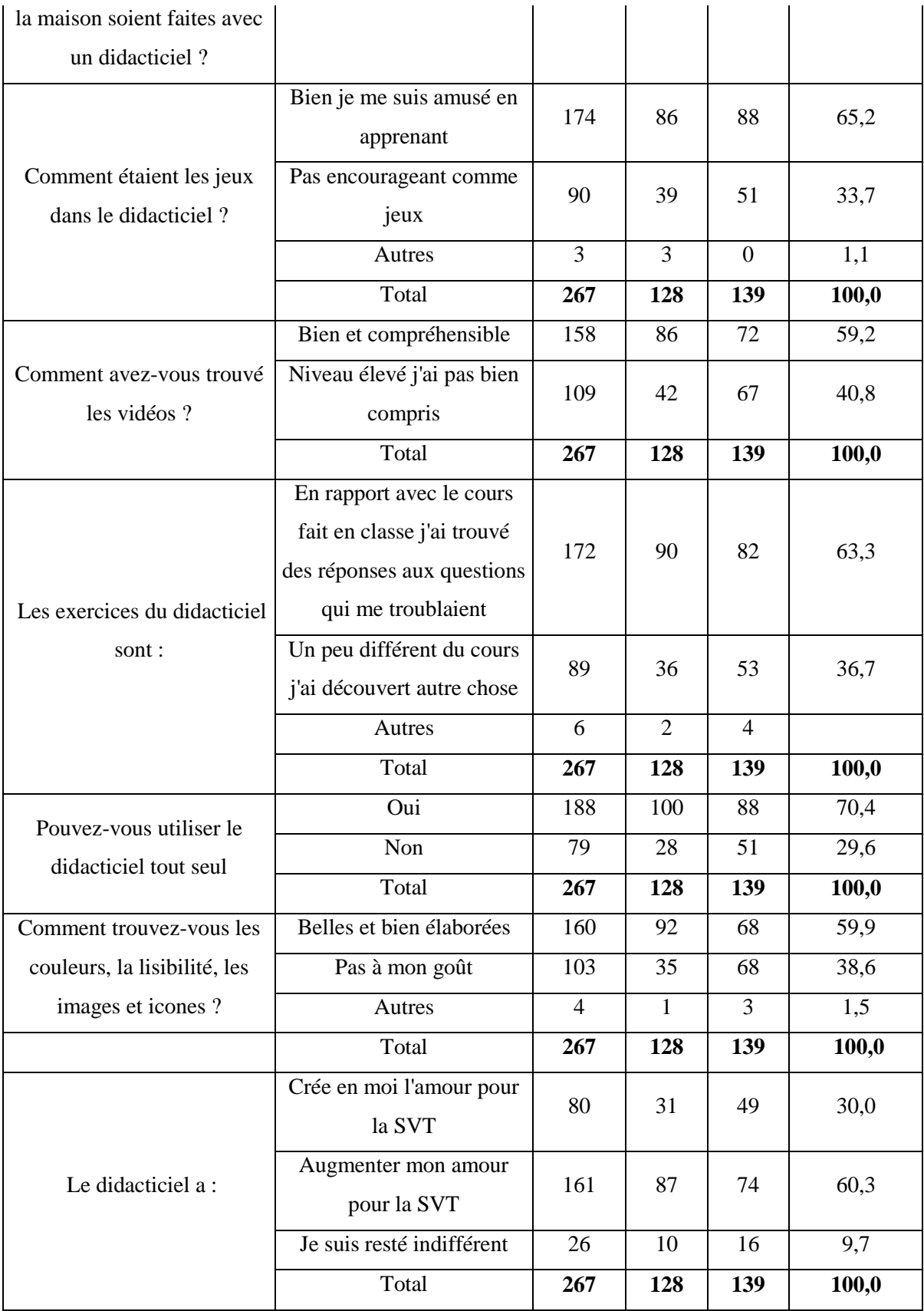

La collecte des avis des élèves sur l'environnement et l'atmosphère qu'a créé le didacticiel après utilisation montre que 91% des élèves ont trouvé la séance de cours avec vidéo

projecteur motivante et intéressante. 9% qui ont trouvé la séance ennuyeuse et fatigante sont ceux qui n'ont pas pu suivre le rythme des activités que nous avons effectué malgré l'assistance que nous leur avons accordée pendant la manipulation. Ce qui explique aussi le fait que 21% des participants affirme que la séance d'activité d'intégration en salle informatique étaient difficiles. Pour les enseignants ayant participé à l'expérience trouvent que l'intégration du didacticiel suscite l'implication et la motivation des élèves.

# **4.1.5.2- Confrontation des résultats de la 1 ère et la 2ème évaluation de la même classe « expérimentale » après l'utilisation du didacticiel DIOMEV**

Nous comparons les résultats de la première et de la deuxième évaluation dans le groupe expérimental après la séance remédiation pour voir s'il y a eu amélioration des résultats scolaires après le passage en salle de machine. En examinant les données du tableau n° 7 cidessous on peut voir la différence qui existe entre les notes de la première évaluation et celles de la deuxième évaluation. Au Collège Marie Albert, on observe un taux de réussite de 68% à la première et 82% à la deuxième évaluation. Pour le lycée de Soa on observe le même phénomène avec une baisse du taux d'échec de 14%.

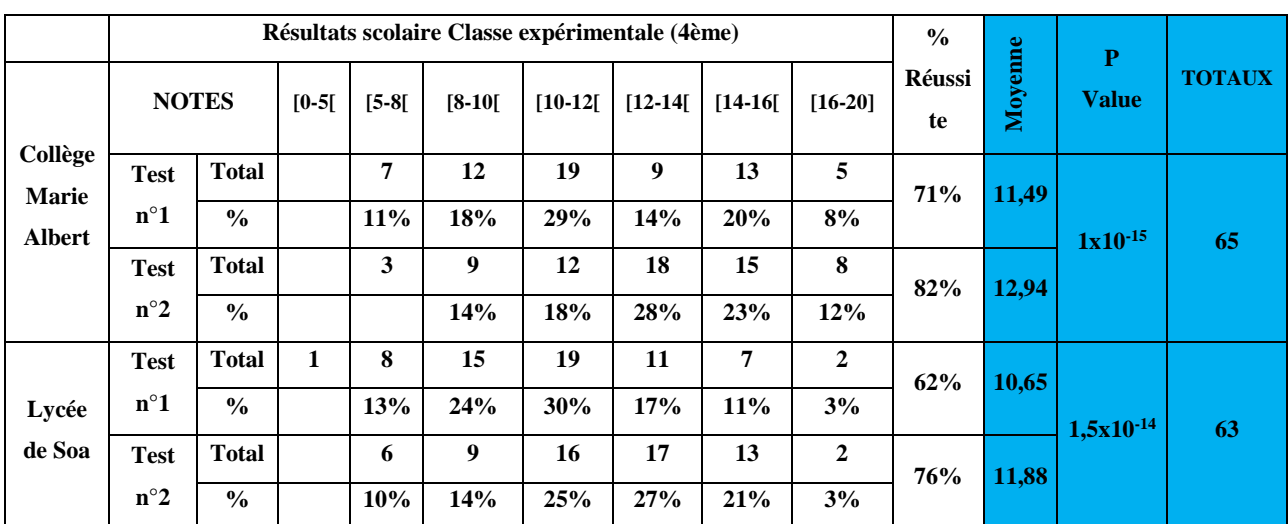

## Tableau 7 Résultats scolaires classe expérimentale après la 1ère et la 2ème évaluation après utilisation de **DIOMEV**

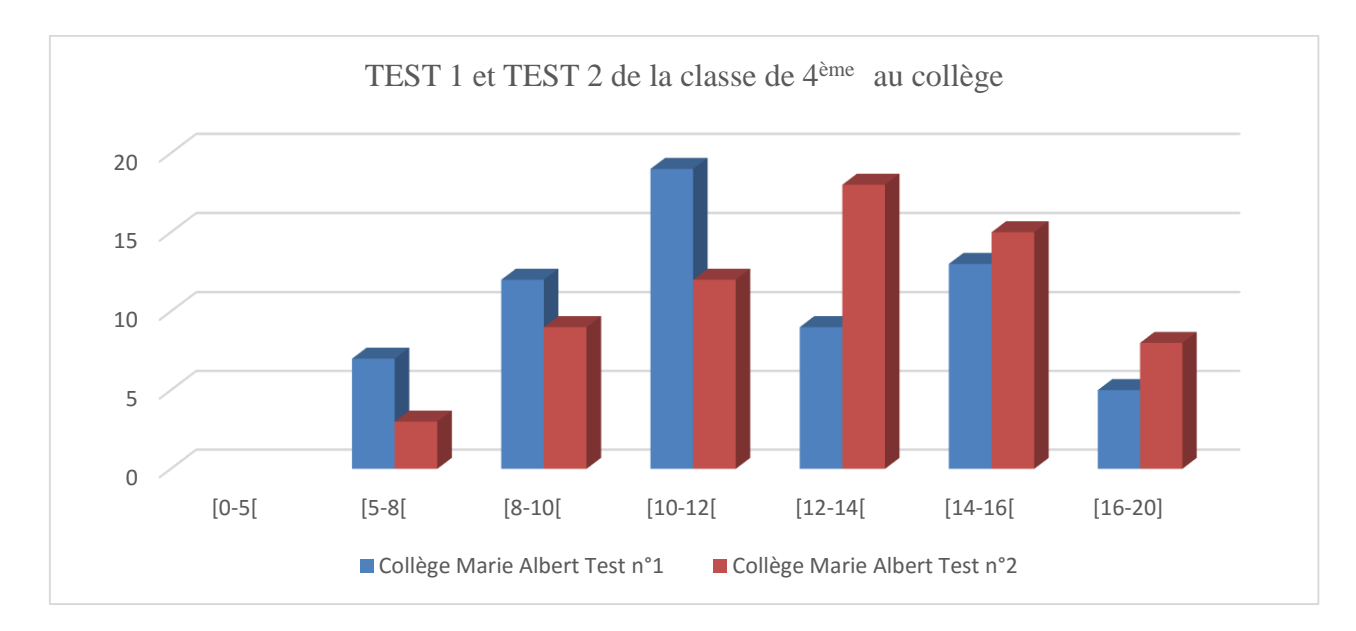

Figure 13 TEST 1 et TEST 2 de la classe expérimentale en 4<sup>ème</sup> au collège

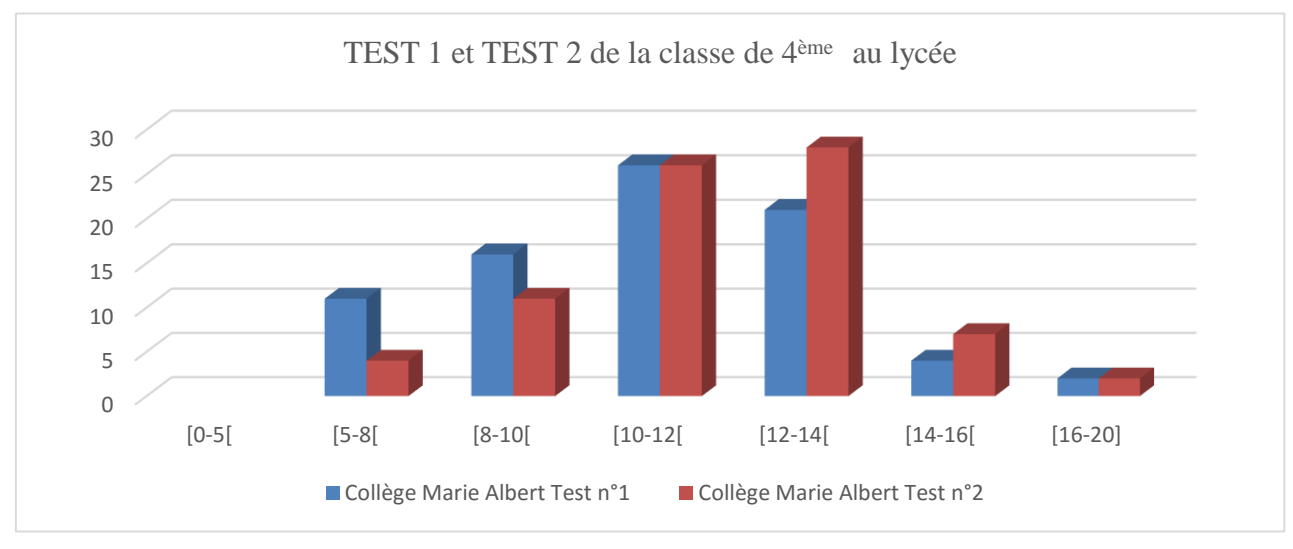

## Figure 14 TEST 1 et TEST 2 de la classe expérimentale en 4<sup>ème</sup> au lycée

# **4.1.5.3- Confrontation entre les notes de la classe expérimentale et celles de la classe témoin après la 1ère évaluation en classe de 4 ème**

Une fois la séance de cours achevée, les premières évaluations effectuées nous ont permis de voir la différence entre une leçon dispensé de façon traditionnel et une leçon dispensée avec un outil d'aide à l'apprentissage. Les résultats scolaires des élèves à la première évaluation sont les suivants :

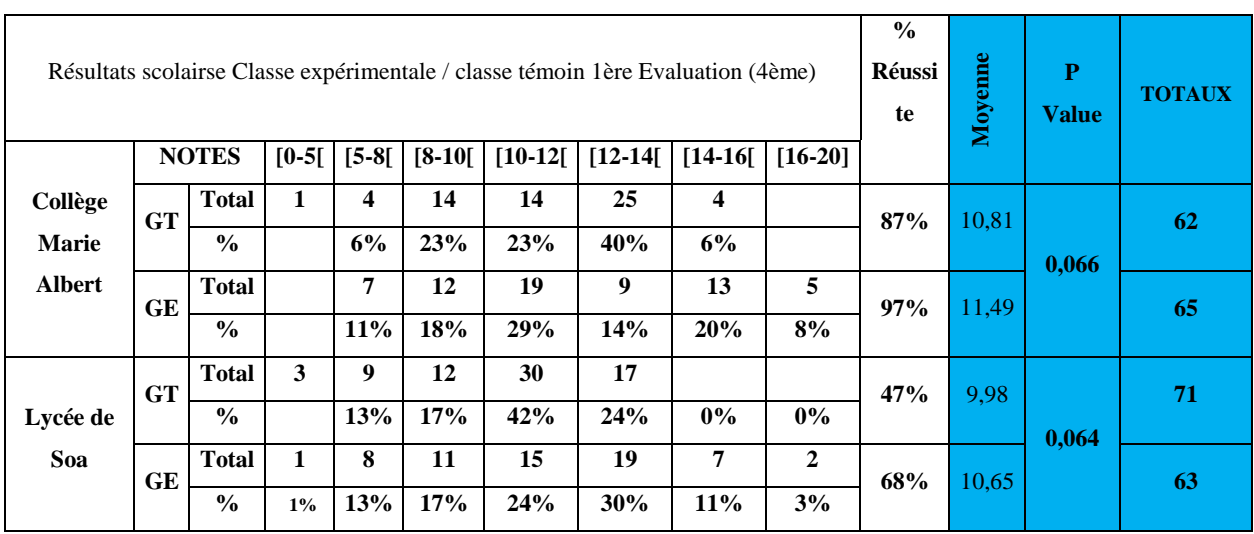

### Tableau 8 Notes classe expérimentale et classe témoin avec DIOMEV à la 1ère évaluation

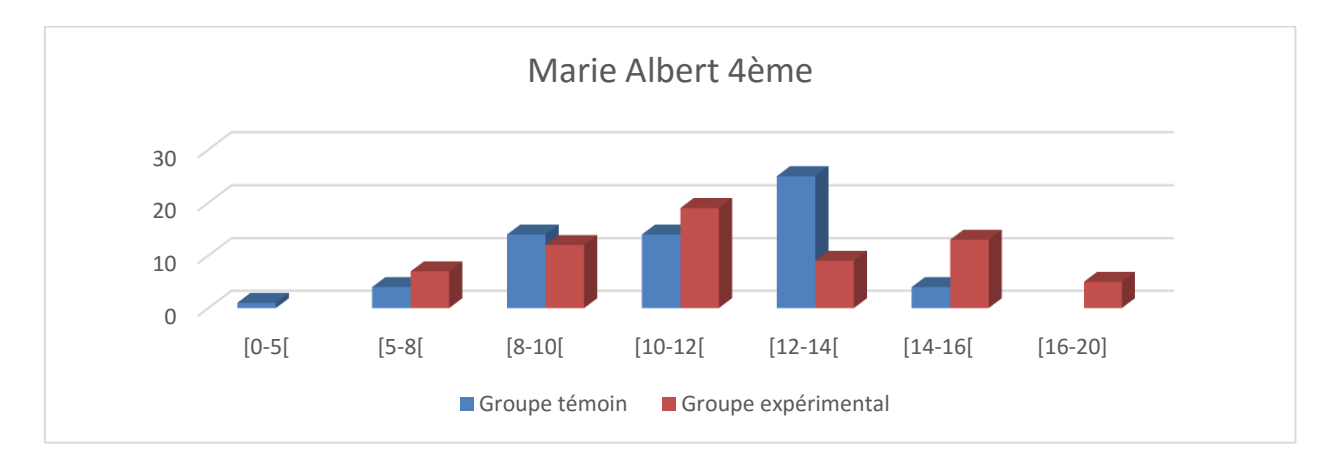

*Figure 15 Notes classe expérimentale et classe témoin à la 1ère évaluation avec DIOMEV au collège*

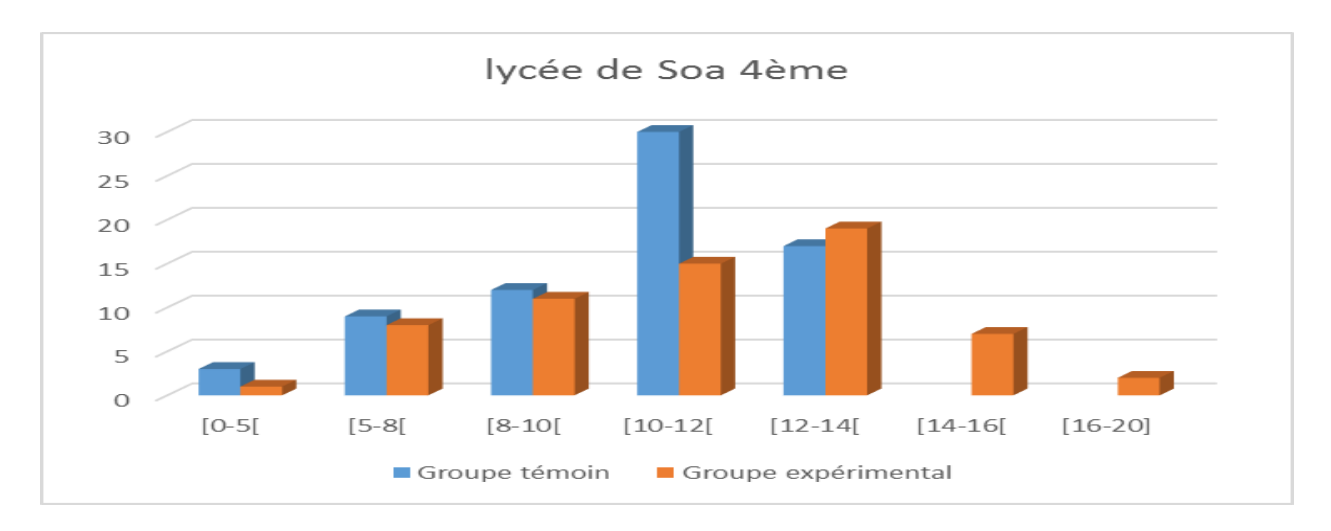

*Figure 16 Notes classe expérimentale et classe témoin à la 1ère évaluation avec DIOMEV au lycée*

# **4.1.5.4- Confrontation entre les notes de la classe expérimentale et ceux de la classe témoin après la 2ème évaluation en 4ème**

Nous avons également utilisé une autre salle de classe tenue par le même enseignant pour voir si les notes obtenues dans la classe expérimentale seront toujours différentes de cette dernière. En regardant les résultats de la classe de 4ème 5 au lycée de Soa par exemple, on verra une réelle augmentation des notes des élèves par rapport à la classe de 4<sup>ème</sup> 2 où le cours a été fait de façon traditionnelle. Le récapitulatif qui en découle est le suivant :

| Résultats scolaires Classe expérimentale / classe témoin 2ème Evaluation (4ème) |              |               |         |                                  |        |           |                        |     |                     | $\frac{0}{0}$ |              | P             |    |
|---------------------------------------------------------------------------------|--------------|---------------|---------|----------------------------------|--------|-----------|------------------------|-----|---------------------|---------------|--------------|---------------|----|
|                                                                                 | <b>NOTES</b> |               | $[0-5]$ | $[10-12[$<br>$[5-8[$<br>$[8-10[$ |        | $[12-14]$ | $[14-16]$<br>$[16-20]$ |     | <b>Réussi</b><br>te | Moyenne       | <b>Value</b> | <b>TOTAUX</b> |    |
| Collège                                                                         | <b>GT</b>    | <b>Total</b>  |         | 7                                | 13     | 21        | 9                      | 10  | $\overline{2}$      | 65%           | 10,75        | $5x10^{-05}$  | 62 |
| Marie<br><b>Albert</b>                                                          |              | $\frac{6}{9}$ | 0%      | 11%                              | 20%    | 32%       | 14%                    | 15% | 3%                  |               |              |               |    |
|                                                                                 | <b>GE</b>    | <b>Total</b>  |         | 3                                | 9      | 12        | 18                     | 15  | 8                   | 82%           |              |               | 65 |
|                                                                                 |              | $\frac{0}{0}$ |         | 5%                               | 14%    | 18%       | 28%                    | 23% | 12%                 |               | 12,94        |               |    |
|                                                                                 | <b>GT</b>    | <b>Total</b>  | 7       | 9                                | 7      | 17        | 12                     | 11  |                     | 63%           | 9,68         | $3x10^{-05}$  | 71 |
| Lycée de                                                                        |              | $\frac{0}{0}$ | 11%     | 14%                              | $11\%$ | 27%       | 19%                    | 17% | $0\%$               |               |              |               |    |
| Soa                                                                             | GE           | <b>Total</b>  |         | 6                                | 9      | 16        | 17                     | 13  | $\overline{2}$      | 76%           | 11,88        |               | 63 |
|                                                                                 |              | $\frac{0}{0}$ |         | 10%                              | 14%    | 25%       | 27%                    | 21% | 3%                  |               |              |               |    |

Tableau 9 Notes classe expérimentale et classe témoin avec DIOMEV après la 2ème évaluation

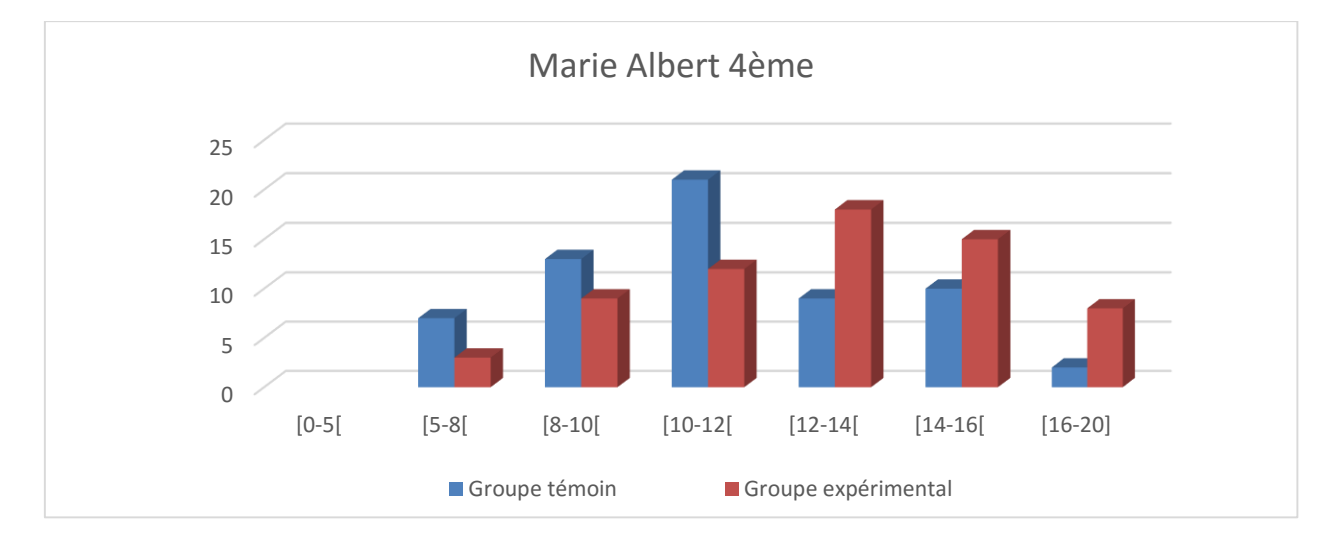

*Figure 17 Notes classe expérimentale et classe témoin avec DIOMEV au Collège*

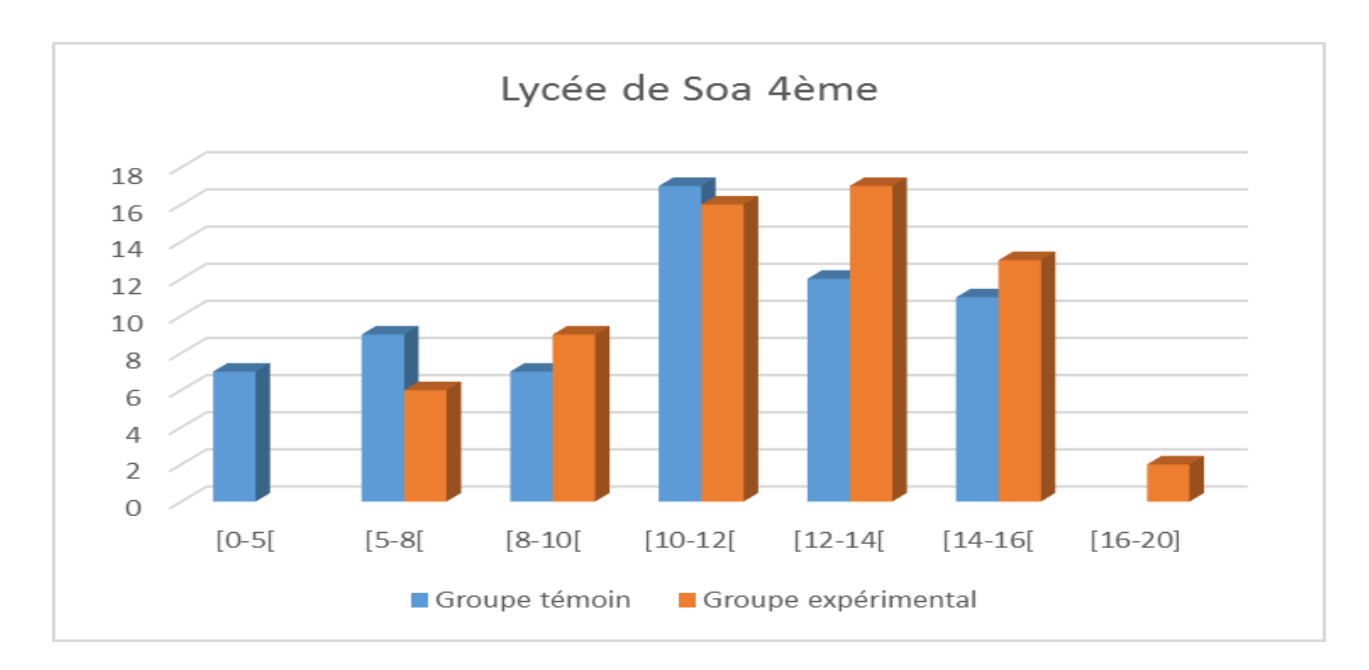

*Figure 18 Notes classe expérimentale et classe témoin avec DIOMEV au Lycée*

# **4.1.5.5- Confrontation des résultats de la 1 ère et la 2ème évaluation de la même classe « expérimental » après l'utilisation du didacticiel SAVE FOOD**

Les résultats obtenus à l'issue des deux évaluations en classe de 6<sup>ème</sup> se présentent comme suit

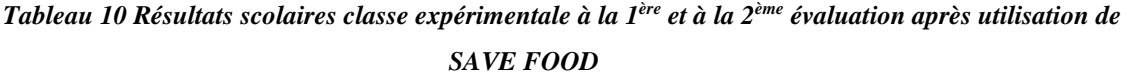

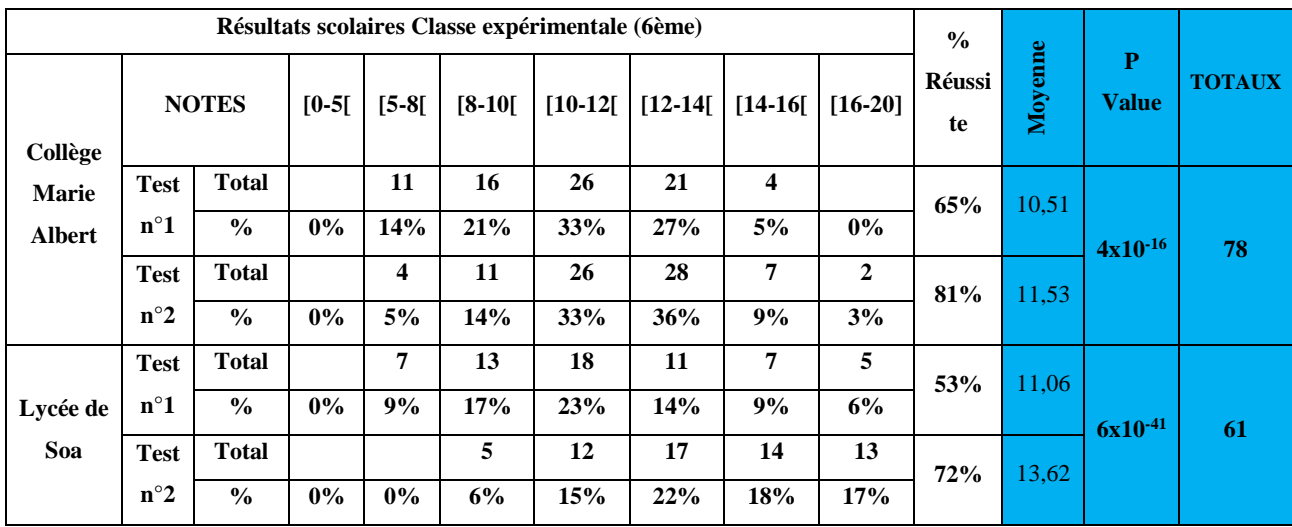

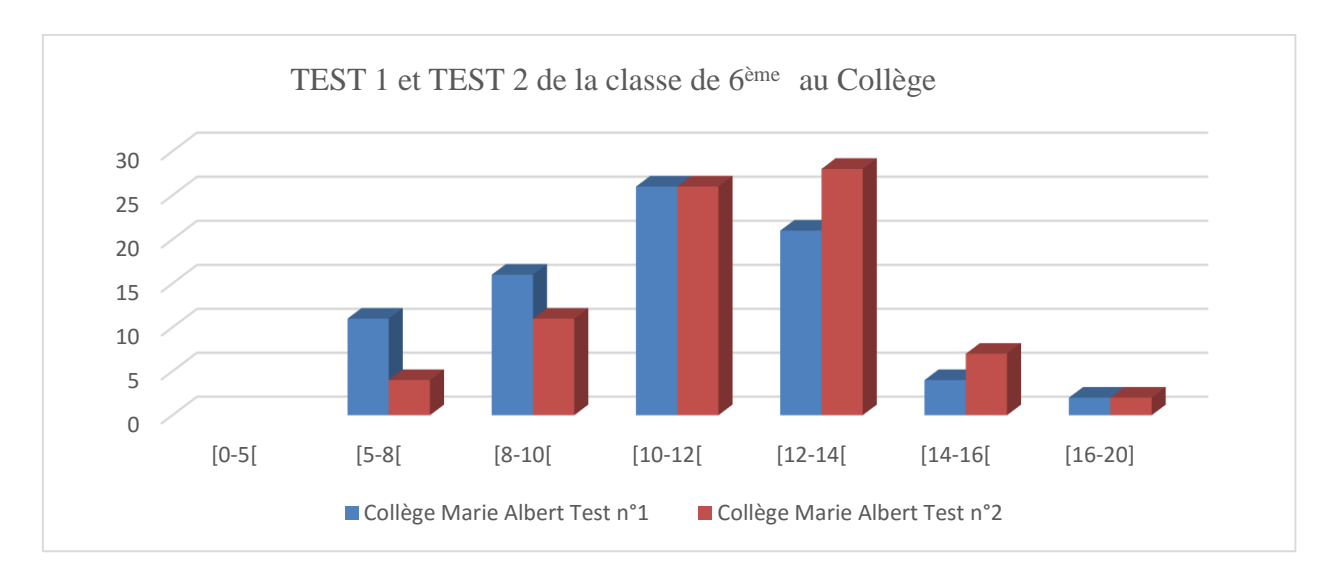

*Figure 19 TEST 1 et TEST 2 de la classe expérimentale au Collège*

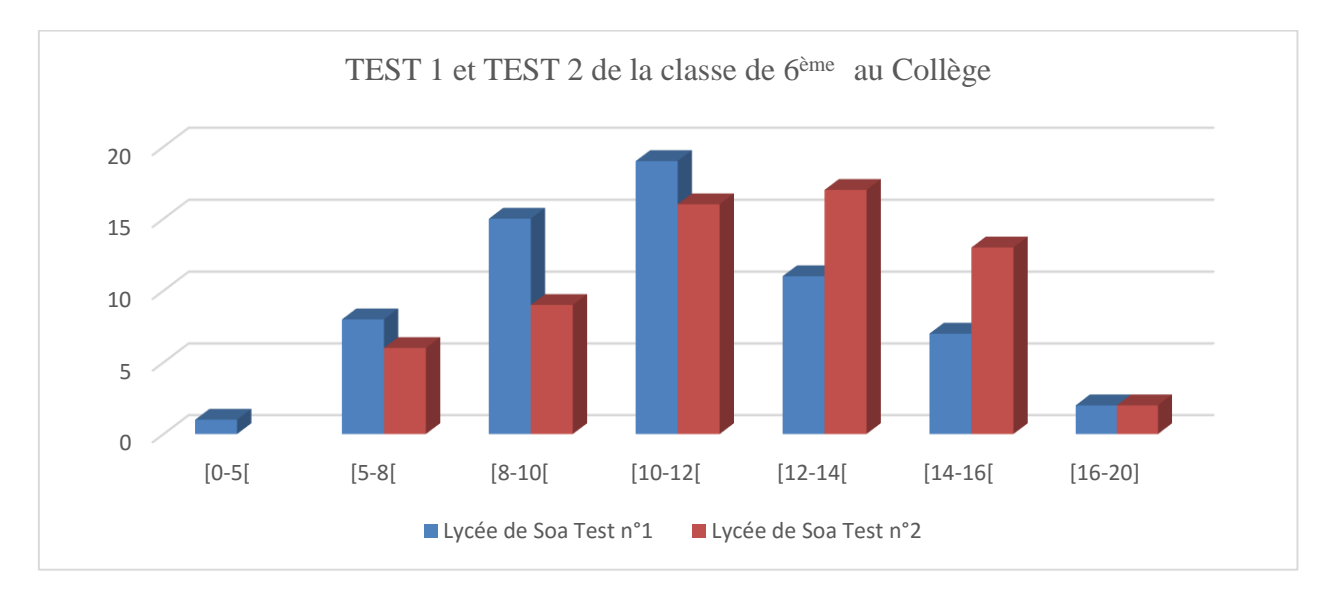

#### Figure 20 TEST 1 et TEST 2 de la classe expérimentale au Lycée

Dans le tableau ci-dessus on observe une baisse du taux d'échec, au collège Marie Albert. Le taux d'échec passe de 35% à la première évaluation à 19% à la seconde, ce qui est également observable au lycée de Soa où le taux est de 6%.

# **4.1.5.6- Confrontation entre les notes de la classe expérimentale et ceux de la classe témoin après la 1ème évaluation en classe de 6ème**

En classe de 6ème, la première évaluation effectuée au lycée de Soa montre qu'il n'y a pas une très grande différence entre ceux qui ont utilisé le didacticiel pendant la séance de

cours et ceux qui ne l'ont pas utilisé. Le résultat ci-dessous nous donne les différentes notes obtenues.

|                                   |               | Résultats scolaires Classe expérimentale / classe témoin 1ère Evaluation (6ème) |         |         | $\frac{0}{0}$ |           | $\mathbf{P}$ |           |           |          |         |               |               |
|-----------------------------------|---------------|---------------------------------------------------------------------------------|---------|---------|---------------|-----------|--------------|-----------|-----------|----------|---------|---------------|---------------|
|                                   | <b>NOTES</b>  |                                                                                 | $[0-5]$ | $[5-8]$ | $[8-10]$      | $[10-12[$ | $[12-14]$    | $[14-16]$ | $[16-20]$ | Réussite | Moyenne | <b>Value</b>  | <b>TOTAUX</b> |
| Collège<br>Marie<br><b>Albert</b> | <b>GT</b>     | <b>Total</b>                                                                    |         | 9       | 17            | 24        | 12           | 7         | 5         | 58%      | 9,78    | 0,000<br>0254 | 74            |
|                                   |               | $\frac{0}{0}$                                                                   |         | 12%     | 23%           | 32%       | 16%          | 9%        |           |          |         |               |               |
|                                   | GE            | <b>Total</b>                                                                    |         | 11      | 16            | 26        | 21           | 4         |           | 65%      | 11,06   |               | 78            |
|                                   |               | $\frac{6}{6}$                                                                   |         | 14%     | 21%           | 33%       | 27%          | 5%        | $0\%$     |          |         |               |               |
|                                   | <b>GT</b>     | <b>Total</b>                                                                    | 3       | 9       | 11            | 24        | 11           |           |           | 60%      | 10,49   |               | 58            |
| Lycée de                          | $\frac{0}{0}$ | 5%                                                                              | 16%     | 19%     | 41%           | 19%       | $0\%$        | $0\%$     |           |          | 0,4745  |               |               |
| Soa                               | GE            | <b>Total</b>                                                                    |         | 9       | 11            | 18        | 11           | 5         |           | 56%      | 10,51   |               | 61            |
|                                   |               | $\frac{0}{0}$                                                                   |         | 15%     | 18%           | 30%       | 18%          | 8%        | $0\%$     |          |         |               |               |

Tableau 11 Notes classe expérimentale et classe témoin avec SAVE FOOD à la 1ère évaluation

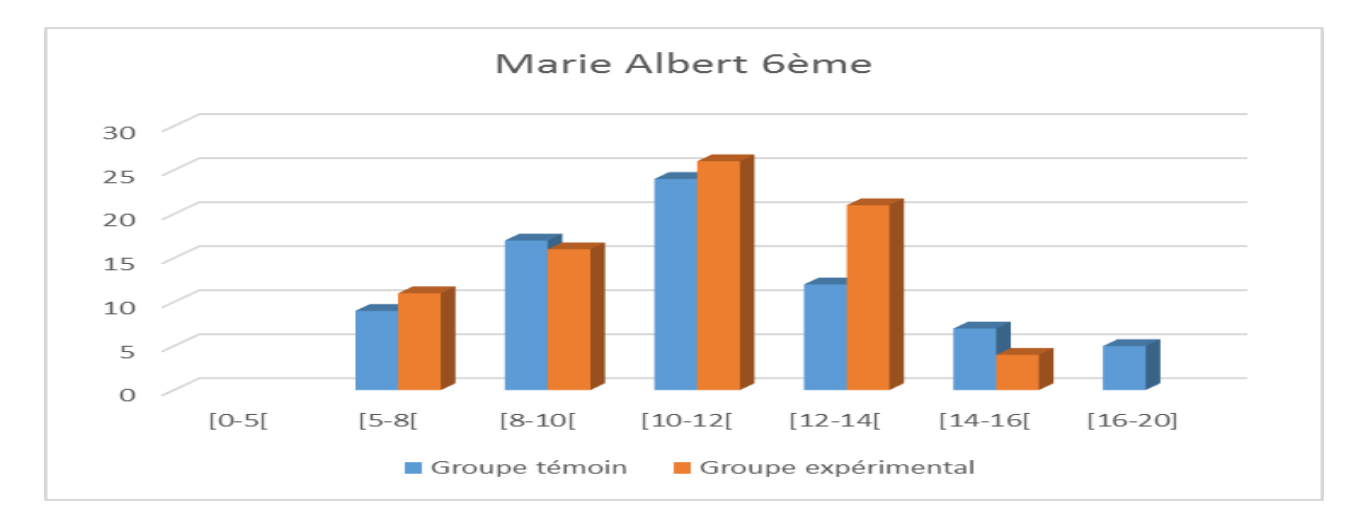

Figure 21 Notes classe expérimentale et classe témoin à la 1ère évaluation avec SAVE FOOD

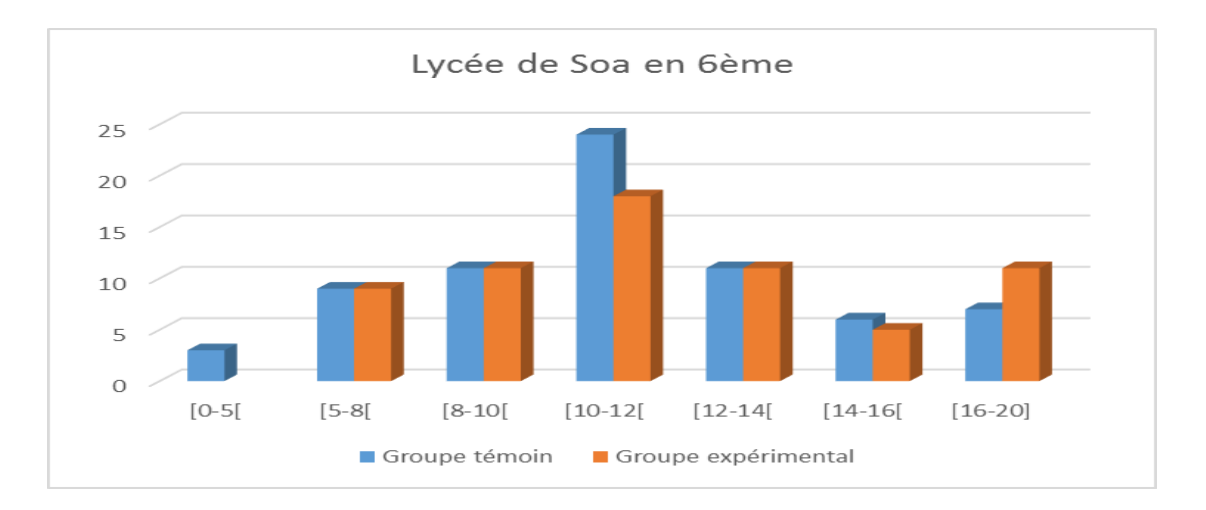

Figure 22 Notes classe expérimentale et classe témoin à la 1ère évaluation avec SAVE FOOD

# **4.1.5.7- Confrontation entre les notes de la classe expérimentale et ceux de la classe témoin après la 2ème évaluation en classe de 6ème**

Sur les 78 élèves ayant expérimenté l'utilisation du didacticiel SAVE FOOD en 6ème au collège Marie Albert, 63 ont obtenu une note égale ou supérieure à 10 avec un taux de réussite de 81% tandis que dans la classe témoin le nombre est de 53 ce qui représente 73 % d'élèves qui ont la moyenne dans cette classe. Au lycée de soa la classe témoin a un taux de réussite de 53% contre 72% dans la classe expérimentale.

| Résultats scolaires Classe expérimentale / classe témoin 2ème Evaluation (6ème) |              |               |                | $\frac{0}{0}$<br>Réus |          | P   | <b>TOTAUX</b>                                 |       |             |      |         |              |    |
|---------------------------------------------------------------------------------|--------------|---------------|----------------|-----------------------|----------|-----|-----------------------------------------------|-------|-------------|------|---------|--------------|----|
| Collège                                                                         | <b>NOTES</b> |               | $[0-5]$        | $[5-8]$               | $[8-10]$ |     | $[10-12]$   $[12-14]$   $[14-16]$   $[16-20]$ |       |             | site | Moyenne | <b>Value</b> |    |
| <b>Marie</b>                                                                    | <b>GT</b>    | <b>Total</b>  |                | 7                     | 13       | 32  | 17                                            | 5     |             | 54%  | 11,14   | 0,0000254    | 74 |
| <b>Albert</b>                                                                   |              | $\frac{0}{0}$ |                | 9%                    | 18%      | 43% | 23%                                           | $7\%$ |             |      |         |              |    |
|                                                                                 | GE           | <b>Total</b>  |                | 4                     | 11       | 26  | 28                                            | 7     | $\mathbf 2$ | 81%  | 13,62   |              | 78 |
|                                                                                 |              | $\frac{0}{0}$ |                | 5%                    | 14%      | 33% | 36%                                           | 9%    | 3%          |      |         |              |    |
|                                                                                 | <b>GT</b>    | <b>Total</b>  | $\overline{2}$ | 9                     | 4        | 18  | 12                                            | 6     | 7           | 70%  | 10,68   | 0,00808      | 58 |
| Lycée de                                                                        |              | $\frac{0}{0}$ |                | 15%                   | $7\%$    | 30% | 20%                                           | 10%   | 11%         |      |         |              |    |
| Soa                                                                             | GE           | <b>Total</b>  |                | 5                     | 5        | 9   | 17                                            | 14    | 11          | 84%  | 11,53   |              | 61 |
|                                                                                 |              | $\frac{0}{0}$ |                | 8%                    | 8%       | 15% | 28%                                           | 23%   | 18%         |      |         |              |    |

Tableau 12 Notes classe expérimentale et classe témoin à la 2<sup>ème</sup> évaluation avec SAVE FOOD

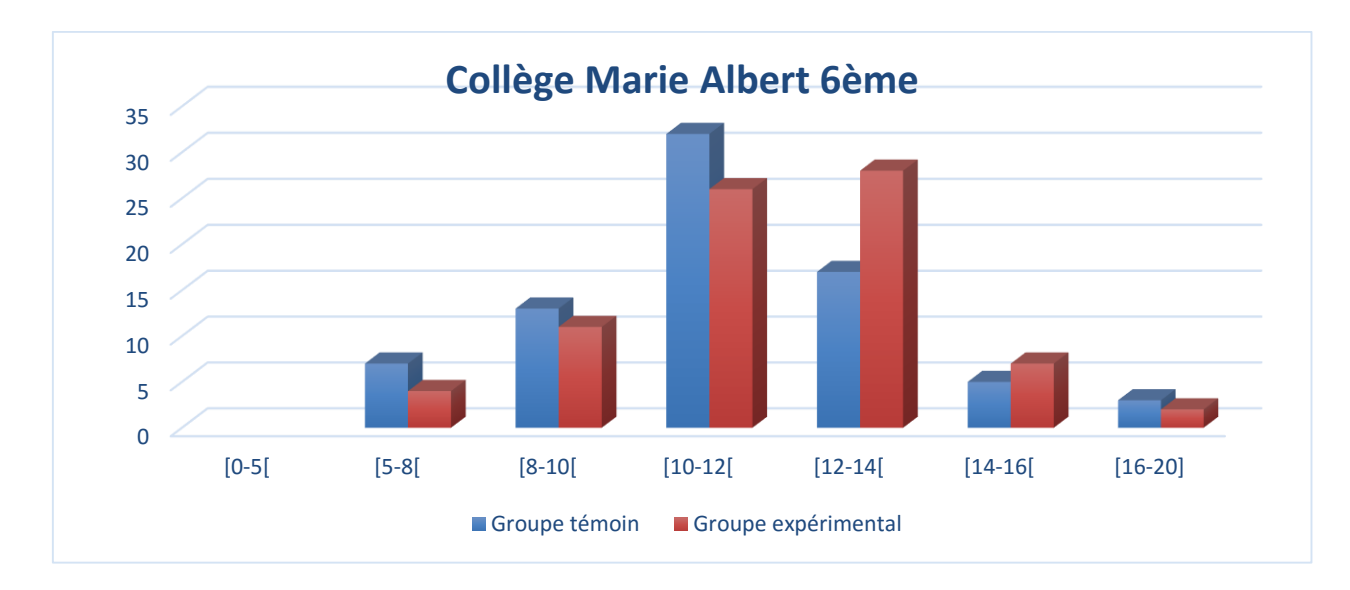

Figure 23 Notes classe expérimentale et classe témoin à la 2ème évaluation avec SAVE FOOD au Collège

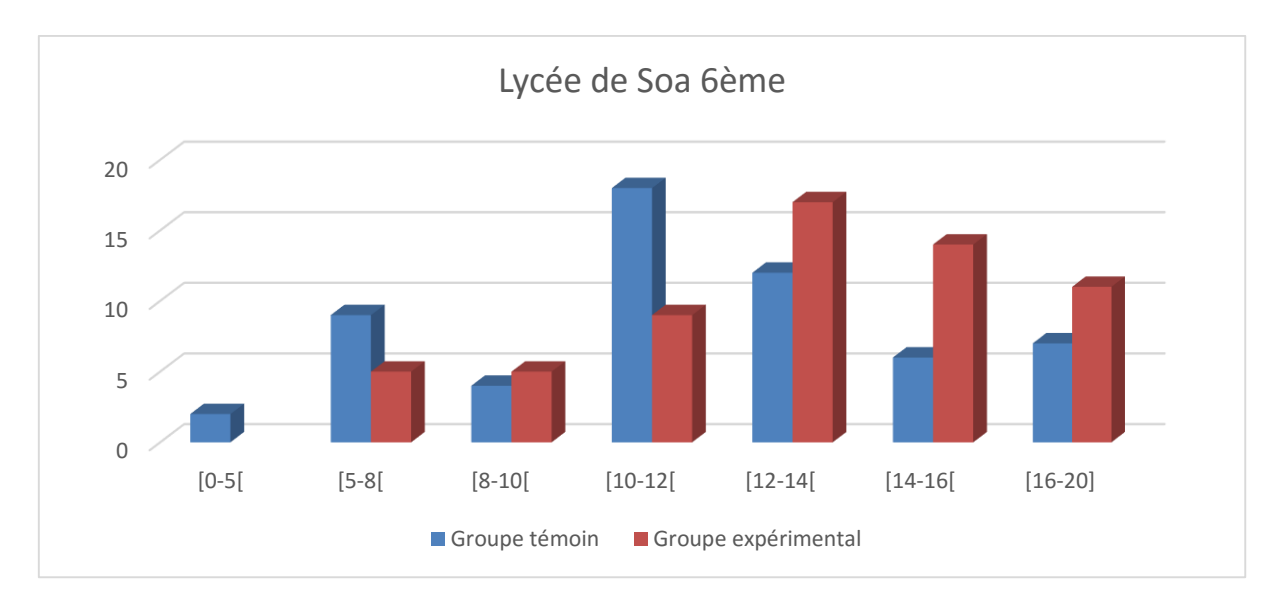

Figure 24 Notes classe expérimentale et classe témoin à la 2ème évaluation avec SAVE FOOD

# **4.2- DISCUSSION**

Les moyennes observées dans le groupe expérimental entre la première et la deuxième évaluation en classe de quatrième ne sont pas équivalentes. En effet il existe une différence entre les moyenne de 1,22 à Soa et de 1,45 à Marie Albert. Nous avons effectué un test de Student pour échantillon apparié pour voir si cette différence entre les moyennes est significative. Etant donné la valeur P calculée, nous allons la comparer avec le niveau de significativité  $\alpha = 0.05$  en émettant les hypothèses suivantes :

L'hypothèse nulle H<sub>0</sub> contre l'hypothèse alternative H<sub>1</sub>:  $\begin{bmatrix} H_0: m_1 = m_2 \end{bmatrix}$ 

 $H_1$ : m<sub>1</sub> $\neq$ m<sub>2</sub>

Où  $H_0$  est l'hypothèse selon laquelle il n'y a pas de différence significative entre les moyennes observées, le didacticiel n'explique pas la performance observée, si la valeur P< α, on rejette  $H_0$  et on accepte  $H_1$  qui stipule que la performance des élèves est expliquée par le didacticiel. En  $4^{\text{ème}}$  au lycée de Soa on a P =  $2*10^{-14}$  soit P < 0,05, à Marie Albert P =  $1*10^{-15}$ soit P < 0,05. On rejette  $H_0$  donc la moyenne de la première et de la deuxième évaluation a une différence significative. Cette différence serait due à la phase de remédiation menée avec les élèves en salle informatique.

 Nous avons également effectué un test de Student sur les moyennes obtenues à la seconde évaluation en 4ème dans la classe expérimentale et la classe témoin dans le but de voir si les moyennes obtenues ont une différence significative. Quand on compare deux salles de classe différentes. On constate pour les classes de 4<sup>ième</sup> qu'au lycée de Soa, la moyenne du groupe témoin est de 9,68 contre 11,88 pour le groupe expérimental, la valeur  $P = 3*10<sup>-5</sup>$  soit  $P < 0.05$ et à Marie Albert la moyenne du groupe témoin est de 10,75 contre 12,94 pour le groupe expérimental avec la valeur  $P = 5*10^{-5}$  soit  $P < 0.05$  une fois de plus H<sub>0</sub> est rejeté. Ce qui confirme que les résultats des tests effectués précédemment ne sont pas le fait du hasard, un élément important est à l'origine de la performance observée chez les élèves. Ces résultats s'expliqueraient par l'utilisation du didacticiel DIOMEV dans le processus enseignement et apprentissage.

 Nous avons procédé à un autre test entre les moyennes obtenues à la première évaluation entre le groupe témoin et le groupe expérimental pour vérifier si la différence significative entre ces résultats s'observe aussi à la première évaluation. On constate qu'au lycée de Soa la moyenne du groupe témoin est de 9,98 contre 10,65 pour le groupe expérimental, avec la valeur  $P = 6*10^{-2}$  soit  $P > 0.05$ . A Marie Albert la moyenne du groupe témoin est de 10,81 contre 11,49 pour le groupe expérimental avec la valeur  $P = 7*10^{-2}$  soit  $P > 0.05$  cette fois H<sub>0</sub> est accepté. Il n'y a pas de différence significative entre les deux groupes. L'écart observé entre la moyenne des deux groupes est dû au hasard. L'introduction du didacticiel n'a pas amélioré les performances des élèves, l'élève doit manipuler le didacticiel, il ne doit pas se limiter à lire les leçons qui y sont développées, mieux encore le processus enseignement/apprentissage ne doit pas s'arrêter en salle de classe avec un vidéo projecteur, mais il doit s'étendre jusqu'en salle de machine pour permettre aux élèves de mener des activités de simulations car, les apprenants différent l'un à l'autre et tous ne comprennent pas de la même façon. En effet, après la séance de remédiation effectuée avec les élèves en salle d'informatique, on note une amélioration des performances scolaires. Le didacticiel a offert à l'apprenant un environnement quasi

expérimental où il peut concilier savoir théorique et expérience pratique, une sorte de laboratoire virtuel où l'apprenant fait preuve de créativité pour résoudre le problème fourni par les différentes activités d'interaction qui s'y trouvent. Ce qui permet aux élèves de transférer les connaissances acquises dans la mémoire à long terme. Nous l'avons observé à travers les différentes évaluations effectuées dans les établissements. On a également constaté qu'à la deuxième évaluation le taux d'échec a diminué et à chaque évaluation l'intervalle des élèves qui ont de mauvaises notes baisse. Il en résulte aussi que l'impact du didacticiel sur les élèves qui travaillent généralement mal en classe est très important et la situation des élèves qui travaillent bien se maintient ou croît

En classe de  $6<sup>ème</sup>$  en revanche, on observe à la 1<sup>ère</sup> évaluation une amélioration des performances des élèves dans le groupe expérimental. Le test de Student montre une différence significative entre les deux groupes. Au lycée de Soa la moyenne du groupe témoin est de 10,49 contre 10,51 pour le groupe expérimental, avec la valeur  $P = 5*10^{-1}$  soit  $P < 0.05$  et à Marie Albert la moyenne du groupe témoin est de 9,78 contre 11,06 pour le groupe expérimental avec la valeur  $P = 3*10^{-5}$  soit  $P < 0,05$  cette fois  $H_0$  est rejeté à la première évaluation le didacticiel a eu un impact réel sur les performances des élèves.

On constate donc que l'intégration des didacticiels DIOMEV et SAVE FOOD a eu un impact positif sur l'apprentissage des élèves. Ce qui serait dû à l'élaboration d'une stratégie d'enseignement avec le didacticiel, au recours aux activités en rapport avec les difficultés des élèves sur la leçon et à l'adéquation entre le contenu des didacticiels et les objectifs des enseignants sur la leçon.

La stratégie d'enseignement utilisée (**Prise en main → Analyse → Synthèse → évaluation → remédiation → cas pratique)** a amélioré le rapport enseignant/enseigné tout en permettant aux élèves de se sentir impliqués et motivés. Elle a également induit une augmentation des performances scolaires ce qui rejoint l'idée de Ramsden [38] selon laquelle les stratégies employées par les professeurs ainsi que leur relation avec les étudiants et le contexte d'apprentissage ont une influence sur les résultats obtenus.

Nous pouvons donc dire avec NGNOULAYE J [4] que l'amélioration des résultats des élèves du groupe expérimental a découlé du fait d'avoir été soutenu dans une activité d'apprentissage par l'usage des TIC, car le didacticiel a amélioré les notes des élèves en augmentant leur performance scolaire. En effet, les activités conçues et menées avec élèves (cf chapitre 4 ; phase développement) ont permis aux élèves de palier aux difficultés rencontrés sur l'exploitation des résultats d'une expérience, la réalisation de la courbe de croissance d'un être vivant, le mode de nutrition des plantes. Ce qui rejoint l'affirmation DE CERTEAU selon laquelle « l'usage des médias et des technologies est un milieu de créativité culturelle par le biais de bricolage ».

Les objectifs de FODOP [13] et de NTSAMA [14] lors de la conception des didacticiels étaient avec DIOMEV de faire sortir les élèves du cadre très souvent stricte et monotone de l'apprentissage classique en leur permettant d'interagir avec des outils technologiques, et de susciter en eux un intérêt croissant pour la SVT, et enfin d'améliorer leur compréhension. Celui de SAVE FOOD, de permettre à l'élève d'acquérir les compétences nécessaires pour transformer les produits alimentaires tout en mettant l'accent sur les microorganismes qui interviennent dans ces différentes transformations. Après utilisation de ces didacticiels dans le processus enseignement/apprentissage, les enseignants ont pu améliorer les performances scolaires des élèves.

On admet selon les critères définis par TRICOT et Al [28] que ces didacticiels sont utiles et utilisables car les buts visés par les concepteurs ont été atteint par les enseignants qui ont à l'aide du didacticiel facilité la séance de cours avec les élèves et amélioré les performances de ces derniers.

## **CHAPITRE 5- IMPLICATION SUR LE SYSTEME EDUCATIF**

Comme nous l'avons relevé à l'introduction, le contexte éducatif actuel comporte de nombreux problèmes auxquels sont confrontés les enseignants de discipline scientifique. Parlant des problèmes inhérents à l'enseignement des sciences, NGONO [5] relève que l'enseignement des sciences au secondaire est constitué de disciplines essentiellement expérimentales (..) et les ressources financières requises pour la construction, l'aménagement, l'exploitation et la maintenance des laboratoires réels sont loin de la portée de la plupart des établissements d'enseignement général au Cameroun. Une solution pourrait être l'intégration des outils d'aide à l'apprentissage numérique car comme l'affirme DE LADURANTAYE [39] dans un guide pour l'intégration des TIC affirme que « dans la mise en œuvre de l'approche par compétences, les TIC peuvent favoriser la construction des connaissances et faire en sorte que l'élève devienne un agent actif de ce processus par la mise en place d'une pédagogie active ». Il ajoute en plus que l'approche par compétences demande au personnel enseignant de modifier sa relation aux élèves et aux savoirs, l'élève doit prendre en charge le développement de sa compétence et être actif au niveau cognitif. L'intégration du didacticiel dans notre expérience a résolu de nombreux problèmes inhérents à l'enseignement des sciences en contribuant à la réduction du taux d'échec scolaire en offrant un environnement favorable à l'apprentissage des élèves au travers des activités de simulation qui y sont développées. Le cours sur l'origine de la matière des êtres vivants et la transformation des aliments sont des leçons qui nécessitent des expériences pratiques au sein d'un laboratoire. Le didacticiel apparait comme un laboratoire virtuel dans lequel l'élève à l'aide d'une simulation sur la germination de la plante et respectivement une simulation sur l'extraction de l'huile de palme, apprend, manipule et voit concrètement comment le processus de transformation se fait.

Le rôle du didacticiel se révèle efficace dans les activités pédagogiques que mène l'enseignant et l'élève dans le processus d'apprentissage, BARRETTE [40] met en évidence trois variables résultantes de l'effet des TIC sur l'apprentissage : l'amélioration des résultats académiques, le développement des opérations cognitives d'ordre supérieur, et une amélioration de la motivation et de l'intérêt des étudiants. L'utilisation des outils d'aide à l'apprentissage apparait donc bénéfique à tous les niveaux de l'éducation.

### Au niveau de l'enseignant,

Les didacticiels DIOMEV et SAVE FOOD sont des supports d'appui dans la transmission des connaissances et dans la collecte des ressources pédagogiques pour

l'élaboration des leçons. Le didacticiel réduit sa charge de travail, lui permet de stimuler les élèves et de mener des activités pratiques dans un environnement virtuel qui jusque-là s'avérait impossible. Ce qui conduit à l'atteinte des objectifs avec efficience et efficacité, en dotant les élèves en plus de savoir théorique de savoir-faire, surtout des compétences de haut niveau suivant la taxonomie de Bloom qui faciliteront son intégration dans la vie socio-professionnelle.

Au niveau de l'élève

Les didacticiels DIOMEV et SAVE FOOD permettent de mieux appréhender les notions dispensées en cours au travers des manipulations virtuelle, des jeux éducatifs, des vidéos avec un vocabulaire correspondant à leur niveau de compréhension. Le didacticiel donne aussi la possibilité à l'élève de consolider ses savoirs théoriques et ceux pratiques pour une meilleure assimilation. Le didacticiel induit un changement pédagogique en ce sens qu'il donne à l'apprenant aussi la possibilité d'avoir les informations sur le cours avant, ce qui lui permet de participer activement à celui-ci en classe. Par conséquent, l'enseignant devient un guide, un conseiller, dans le processus enseignement/apprentissage. On assiste au mécanisme de classe inversée dans lequel le didacticiel a permis l'autonomie de l'apprenant, via une auto formation et une auto évaluation de celui avant la leçon.

Pour les décideurs de l'éducation

Les didacticiels DIOMEV et SAVE FOOD permettront aux décideurs de l'éducation de redéfinir les besoins et les ressources pédagogiques, de pallier aux problèmes de manque de laboratoire vue que notre situation actuelle ne permet pas que chaque établissement puisse être équipé de laboratoire d'analyse et de CRM. La modeste initiative d'intégrer l'informatique dans la formation des élèves professeurs serait bénéfique pour l'intégration des didacticiels.

### **CONCLUSION ET PERSPECTIVES**

Dans cette recherche nous nous sommes intéressés à évaluer par l'entremise d'une stratégie d'enseignement, l'impact du didacticiel sur l'apprentissage des SVT au premier cycle du secondaire. Notre démarche est mixte puisque nous avons utilisé à la fois de données quantitatives et qualitatives pour mesurer l'influence de l'intégration de DIOMEV et SAVE FOOD dans le processus enseignement/apprentissage au collège Marie Albert d'Ekounou et au lycée de Soa. Nos objectifs spécifiques étaient de concevoir une stratégie d'enseignement pour l'utilisation de DIOMEV et SAVE FOOD en vue de faciliter son intégration dans le processus enseignement/ apprentissage, de créer des activités avec le didacticiel pour permettre aux élèves de développer des compétences de haut niveau et améliorer leur résultat scolaire, et enfin de montrer l'utilité et l'utilisabilité des outils d'aide à l'apprentissage DIOMEV et SAVE FOOD

Pour bien mener cette recherche, l'hypothèse que nous nous somme proposés est : l'usage du didacticiel a un impact positif sur l'apprentissage des élèves en SVT. Au cours de cette expérience, la stratégie d'enseignement utilisée a facilité l'intégration des didacticiels. La pratique des activités de simulation en rapport avec les difficultés liées à la compréhension des leçons a contribué à améliorer les performances des élèves. L'interprétation des résultats recueillis et la confrontation entre les résultats obtenus dans le groupe expérimental et le groupe témoin, montre que nous avons pu atteindre nos objectifs. En effet, l'intégration du didacticiel dans la classe expérimentale a créé un changement d'atmosphère, 91% des élèves interrogés témoignent que la présence du didacticiel les a motivés à faire cours et qu'ils s'impliquent mieux pendant le cours. Une élève de 4ème 5 au lycée de soa a d'ailleurs témoigné qu'elle ne levait jamais le doigt en classe mais durant le cours avec le didacticiel elle a levé le doigt pour répondre aux différentes questions. L'utilisation des didacticiels DIOMEV et SAVE FOOD facilite la compréhension et l'assimilation des connaissances dans le processus enseignement/ apprentissage tout en améliorant les compétences des élèves en science. Cela est observé au travers des notes scolaires issues des différentes évaluations. Une analyse des critères proposés par TRICOT & Al [28] à la revue de littérature montre que ces didacticiels sont bien utiles et utilisables dans le système éducatif Camerounais, car ils permettent aux utilisateurs d'atteindre leur objectif de façon efficace et efficiente.

Nos suggestions et recommandations sont destinées aux autorités en charges de l'éducation, aux enseignants, aux élèves et enfin à tous ceux qui encouragent et contribuent à la formation des apprenants.

S'agissant des autorités en charges de l'éducation, surtout celles en charge de la planification et de l'élaboration des programmes, nous suggérons que soient intégrés dans les programmes l'usage des matériels didactiques, tels que SAFEFOOD ET DIOMEV. Si cette intégration est prescrite au niveau de la sphère la plus élevée de l'éducation, il est vrai qu'elle aura un écho plus important. Car les NTIC, via les didacticiels propose une diversification de l'offre d'enseignement. Nous pensons que cette mesure aiderait les autorités à faire d'une pierre deux coups : intégration des TICE dans les processus d'enseignement et la valorisation de l'enseignement de l'informatique.

Pour les enseignants, vu que l'intégration de la dimension audiovisuelle est devenue incontournable dans l'enseignement, l'implémentation des didacticiels pourrait être une aubaine. Quand on prend en compte les délais impartis pour dispenser la totalité des programmes scolaires qui sont courts, les difficultés de compréhension rapide des apprenants (vu les lacunes et la nécessité de mise à niveau des élèves) ajoutées aux effectifs pléthoriques, et bien d'autres problèmes, sont des raisons qui doivent motiver les enseignants à faire usage des didacticiels tels que : SAFEFOOD ET DIOMEV et bien d'autres.

De plus, avec les didacticiels l'enseignant peut avoir des cours déjà conçu et les mettre tout simplement à la disposition des élèves. Ces derniers n'auront qu'à les exploiter, soit pour se mettre à niveau, soit pour réviser, ou tester leur niveau. De même, les didacticiels à l'instar des deux étudiés dans ce mémoire sont adaptés et intègrent cette donne. La nouvelle approche ne voudrait plus des cours muets, mais ceux intégrants les outils multimédias, qui vont ensemble facilités la transmission de son contenu et la compréhension des élèves.

Quant aux apprenants, nous proposons qu'ils intègrent dans leur processus d'apprentissage l'utilisation des moyens (didacticiels) mis à leur disposition par les enseignants. Ces moyens à l'instar des didacticiels tels que SAFEFOOD ET DIOMEV et bien d'autres ouvrent les possibilités d'une autodidaxie et autoévaluation qui peuvent permettre d'être plus diligent dans l'apprentissage et être davantage performant.

Enfin, nous pensons que tous les partenaires de l'éducation devraient prendre la mesure de la situation, et dans leur mission soit de financement, soit de renforcement des capacités des enseignements et des élèves, faciliter l'implémentation des didacticiels pour donner plus d'opportunités lors du déploiement de ceux-ci sur le terrain.
$\overline{62}$ 

# **REFERENCES BIBLIOGRAPHIQUES**

- [44] A. M. HUBERMAN et B. MILES, (Ouvrage) Analyse des données: receuil de nouvelles méthodes, 1991,1994. de boeck. Sage publication, Inc
- [28] A. TRICOT et Al, Utilité, Utilisabilité, Acceptabilité interpreter les relation entre trois dimensions de l'évaluation des EIAH andre.tricot@toulouse.iufr .fr Strasboug 2003, 2003.
- [46] B. BLOOM et Al, (Ouvrage) Taxonomie des objectifs pédagogiques. Tome 1 : Domaine cognitif (traduit par M. Lavallée)., 1979.
- [29] B. CHARLIER, «Évaluer des logiciels éducatifs. Cellule d'Ingénierie pédagogique. DET.http://nte.unifr.ch/IMG/pdf/courshp20022003\_session030514.pdf.,» 2001-2002.
- [24] B. LYDIE, (Article universitaire) Une approche ergonomique des sites marchands sur internet : de la, 2011.
- [31] B. SENACH., Evaluation ergonomique des interfaces homme-machine : une revue de la littérature.[Rapport de recherche] RR-1180, INRIA. 1990. <inria-00075378>, 1990.
- [26] BASTIEN et SCAPIN, (Article) Synthèse des critères de l'utilisabilité, 1993.
- [40] C. BARRETTE, (Article) Métarecherche sur les effets de l'intégration des TIC en pédagogie collégiale, 2005.
- [12] C. DESVIGNES, (Article) L'amélioration de l'enseignement et l'apprentissage des SVT en classe de Troisième. France., 2005.
- [36] C. GAUTHIER,( Ouvrage) «Enseignement explicite.Fondement et pratiques,» 2013. PUF
- [50] C. PAUL, «Les stratégies d'apprentissage clé internationnal, Paris 98,» 1998.
- [41] D. FELLEGI, Méthodes et pratiques d'enquête. Canada : Statistique Canada., 2003.
- [7] D. KETELE1, «L'évaluation et l'observation scolaire: deux démarches complémentaires. Educations-Revue de diffusion des savoirs en éducation, 12, 33-37,» 1989.
- [10] E. DE Vries, Les logiciels d'apprentissage : panoplie ou éventail ? Revue Française de Pédagogie. http://cqfd.teluq.uquebec.ca/D4\_1\_b.pdf (consulté le 15/02/05)., 2001.
- [14] E. J. NTSAMA, (Mémoire) Conception et réalisation d'un outil d'aide à l'apprentissage sur la transformation et l'extration des produits alimentaire en classe de 6ème. ENS Yaoundé I, 2018.
- [15] E. KANT, Reflexions sur l'éducation, Paris, J. Vrin. 1993, P 69, 1993.
- [35] E. N. J. Marie, CONCEPTION ET REALISATION D'UN OUTIL D'APPRENTISSAGE EN SVTEEHB SUR LA TRANSFORMATION DES PRODUITS ALIMENTAIRES EN CLASSE DE SIXIEME DE L'ENSEIGNEMENT SECONDAIRE GENERAL, yaoundé, 2018.
- [11] E. PAUTAL, Didactique des SVT. France: Presse universitaire de Rennes., 2014.
- [13] F. JOSEPH,(Mémoire) Conception et la réalisation d'un outil d'aide à l'apprentissage en SVTEEHB sur l'origine de la matière des êtres vivants en classe de 4eme de l'enseignement secondaire général. Ecole normale supérieure de Yaoundé I, 2018.
- [49] F.-M. GERARD et X. ROEGIERS, (Article) Les manuels scolaires au service d'une pédagogie de l'intégration, 1993.
- [37] G. MARCOUX et P. &. A. TREMBLAY, «Etudes des pratiques de remediation et de pédagogie différencié dans le cadre de la mise en place des cycles».
- [33] j. BASQUE, En quoi les TIC changent-elles les pratiques d'ingénierie pédagogique du professeur d'université. Revue internationale des technologies en pédagogie universitaire, 1(3), 7-3., 2004.
- [17] J. BASQUE, Ingénierie Pédagogique et Technologies Educatives., 2011.
- [34] J. BASQUE, Introduction à l'ingénierie pédagogique et technologie éducatives.TÉLUQ. Site téléaccessible à l'adresse <http://benhur.teluq.uquebec.ca/SPIP/inf9013/IMG/pdf/Introduction\_a\_l\_ingenierie\_pedagogique\_JBasque.pdf>., 2010.
- [30] J. HUART, C. KOLSKIi et C. BASTIEN, L'évaluation de documents multimédias, Etat de l'art, 2014.
- [4] J. NGNOULAYE et M. FOUDA, Article: Vers une intégration réussie des technologies, 2016.
- [47] J. NGNOULAYE, www.frantice.net Influence des TIC sur l'apprentissage des étudiants à l'Université de Yaoundé 1. Frantice.net, numéro 14, décembre 2017, 2017.
- [19] J. P. ASTOLFI, Vers une pédagogie constructiviste Lyon, voies livres, Se former, 1995.
- [27] K. AHAJI et El Hajjami, A; Ajana, L; El Mokri, A Proposition d'un schéma d'évaluation pour le choix du multimédia pédagogique approprié, 2008.
- [45] L. POIDEVIN, La pédagogie par objectifs: comment progresser, 2011.
- [43] M. d. CERTEAU, L'invention du quotidien, paradigme de l'activité des usagers, 1990.
- [6] M. DJEUMENI T, L'intégration des TIC dans la formation initiale des enseignants au Cameroun. Comparaison usages privées et usagepubliques. Paris: Hermès Lavoisier P. 143-154, 2007.
- [23] M. LEBRUN, Théories et méthodes pédagogiques pour enseigner et apprendre. Bruxelles : De Boeck., 2007.
- [1] M. Marshall, la galaxy Gutenberg traduit de: l'édition originale:The Guenberg Galaxy: The Making of typographic Man, University of Toronto Press,., 1962.
- [48] M. MELOCHE, Évaluation des multimédias pédagogiques. Distances, vol. 4, n° 1, p. 7-45., 2000.
- [3] MINESEC, «Instruction Ministérielle N°249106/MINESDC/CAB du 15 Mai 2006,» 2006.
- [25] N. LOMPRE, Quel progrès dans les interfaces en ergonomie documentaire",L'informatique documentaire : Un avenir avec ou sans les bibliothèques ? Pau, EISTI., 2005.
- [5] NGONO, Mémoire: Didactique de l'enseignement de la SVT au Cameroun ENS de Yaoundé I, 2010.
- [42] O. MEGALAKAKI, Un exemple d'utilisation de didacticiel dans une classe de BEP électronique. Bulletin Enseignement Public et Informatique, n° 63, pp. 177-, 1990.
- [2] p. DOUANLA , Intégration réussi des TIC dans l'éducation, stratégie d'accompagnement du changement Edutice ( 00000750) 1,p.20-38, 2009.
- [38] P. RAMSDEN, « Learning to Teach in Higher Education, Londres : Routledge,,» 1992.
- [21] PAQUETTE et Al, La modélisation cognitive, un outil de conception des processus et des méthodes d'un campus virtuel ; centre de recherche LICEF/CIRTA (Télé-université)., 1997.
- [22] PAQUETTE, L'ingénierie pédagogique. Québec : Presse de l'Université du Québec, 2005.
- [39] R. DE LADURANTAYE, Article: Plan d'intégration des TIC, 2008.
- [9] R. LEGENDRE, «Dictionnaire actuel de l'éducation; Montréal : Guérin, 2005. 1261p.,» 2005.
- [20] S. A et J. ROESLER, «The contribution of conceptual maps to interactive pedagogic design, EDULEARN10 PROCEDINGS, P.5809-5815,» 2010. [En ligne].
- [32] S. CROZAT, Hû et P. TRIGANO, EMPI, un guide logiciel d'aide à l'évaluation du multimédia pédagogique., 1999.
- [8] S. DUFORUNET, Qu'est ce q'un didacticiel ? KANTICE Médiation documentaire et technologies pour l'éducation, 2008.
- [18] VYGOTSKY, Signification historique de la crise en psychologie , publié en français en 1999 (Éditions Delachaux et Niestlé, Lausanne), 1926.
- [16] WATSON, Book: psychology as the behaviorist view it, 1923.

# **ANNEXE**

## **Annexe 1 Guide d'entretien des enseignants de Sciences**

Cher(e) enseignant (e),

Dans le cadre de notre projet de fin de formation à l'Ecole Normale Supérieure en vue de l'obtention du Diplôme des Professeurs d'Enseignement Secondaire Deuxième grade (DIPES II), nous menons des recherches sur le thème : **« Mise en place d'un guide d'utilisation des didacticiels DIOMEV et SAVE FOOD en vue de l'évaluation de l'impact produit sur l'apprentissage des élevés »** Ainsi votre contribution à la réalisation de ce travail nous est indispensable et vos réponses serviront à cerner si l'utilisation du didacticiel facilite l'assimilation et la compréhension des connaissances par les élèves A cet effet, nous vous prions de répondre à la série de questions suivantes en toute honnêteté et sans appréhension. L'anonymat et la confidentialité de vos réponses sont garantis.

**N.B :** cochez uniquement la case qui correspond à votre choix ou bien remplissez les espaces vides par la réponse qui vous convient le mieux.

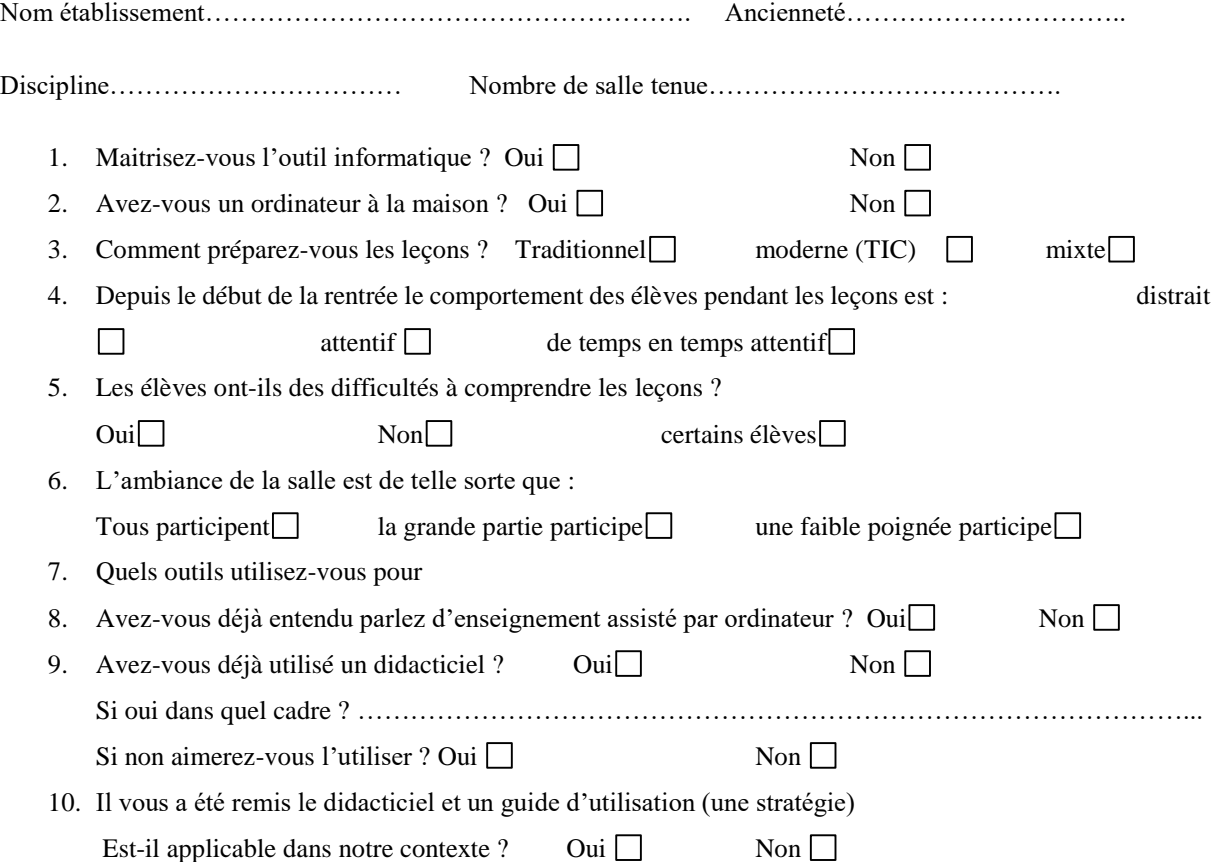

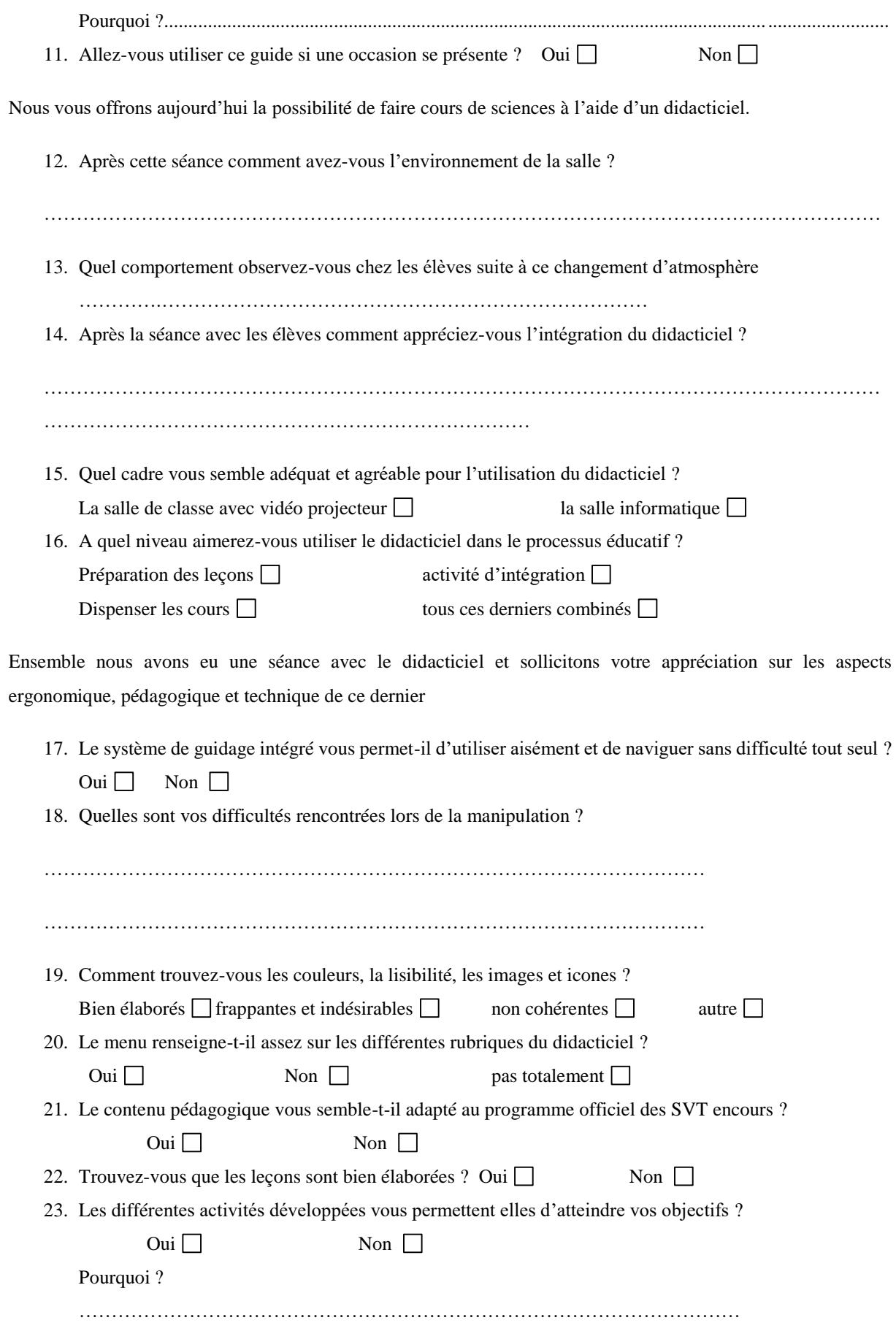

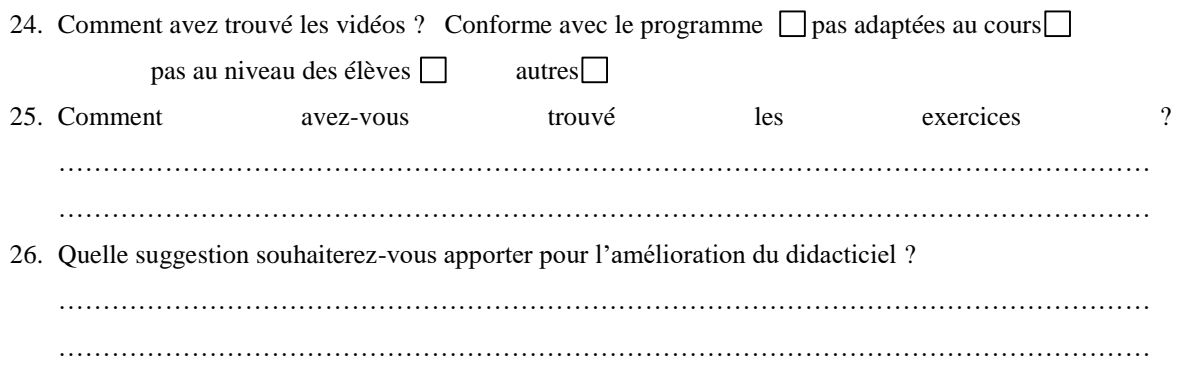

# **Annexe 2 Questionnaire adressé aux élèves**

Ce questionnaire est anonyme, vos réponses serviront à cerner si l'utilisation du didacticiel facilite l'apprentissage de la science

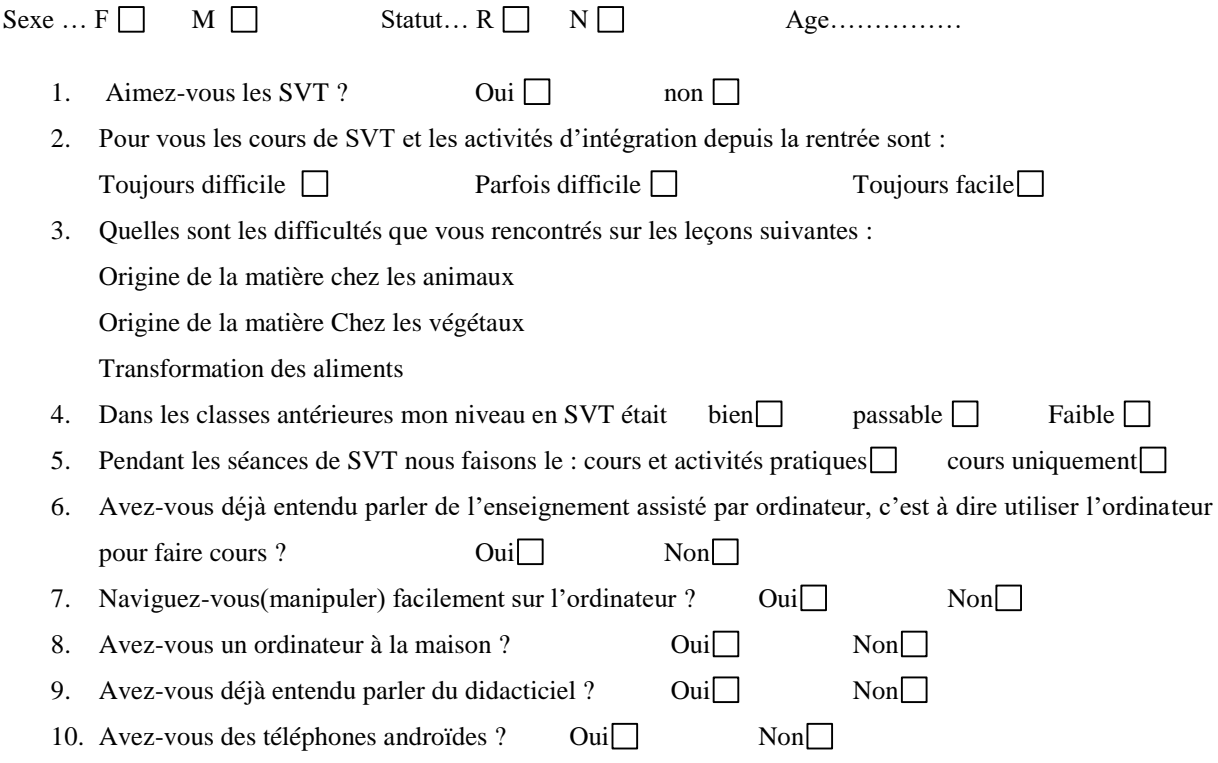

Nous vous offrons aujourd'hui la possibilité de faire un enseignement assisté par ordinateur à l'aide d'un didacticiel.

- 11. Comment avez-vous trouvé cette séance d'apprentissage ? Motivante ennuyeuse
- 12. Pendant la séance je me suis sentit : Ecouté et impliqué  $\Box$  perdu  $\Box$  distrait  $\Box$
- 13. Pourquoi cette sensation ? Parce que : Les vidéos et les sons suscitent ma curiosité et me font participer  $\Box$ Je ne parviens pas à suivre le rythme et je suis perdu
- 14. Avez-vous compris la leçon au point de développer les compétences attendues ? Oui Non
- 15. Aimerez-vous que les autres leçons, les activités d'intégration, les révisions à la maison soient faites avec un didacticiel ? Oui $\Box$  Non $\Box$

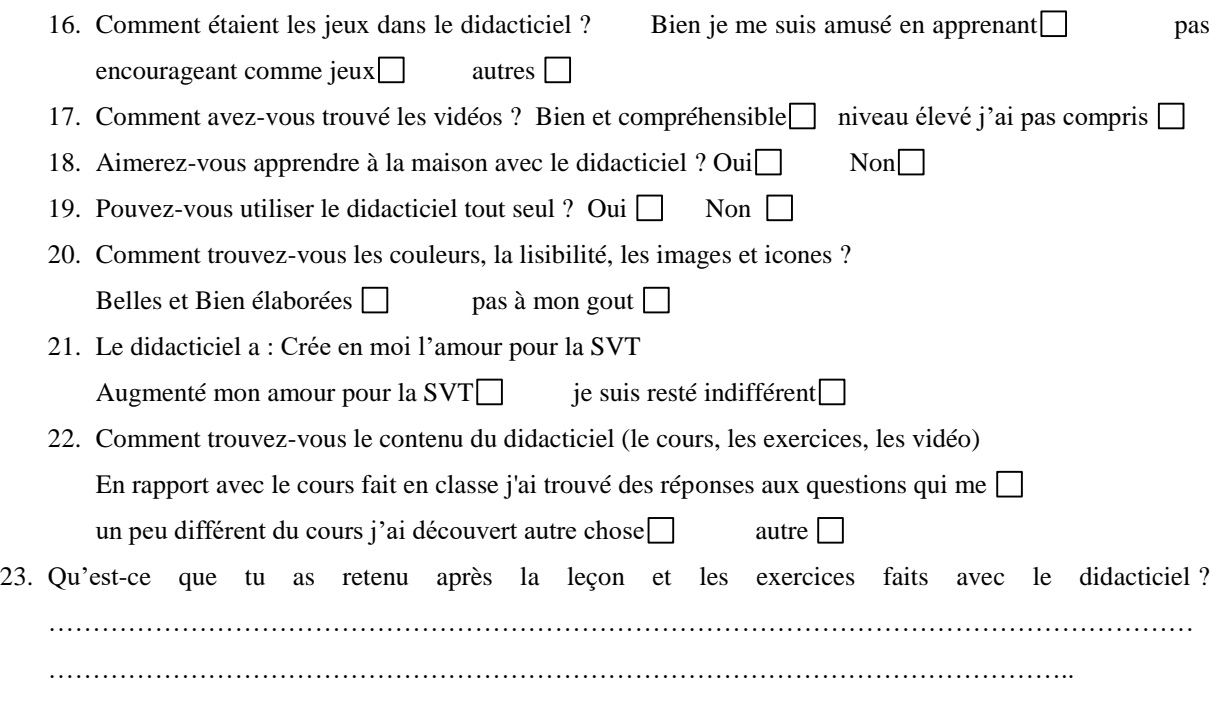

# **Annexe 3 SUJET PREMIERE EVALUATION 4 EME**

## **A- EVALUATION DES RESSOURCES**

**Exercice 1 (0,5\*5pts)** répondre par vrai ou faux

1-L'eau, la lumière et les sels minéraux sont les besoins nutritifs des plantes

2-la taille n'est pas un caractère de croissance

3-La croissance en longueur s'observe au niveau des bourgeons

4-un herbivore est un animal qui se nourrit de la viande

5- le régime alimentaire est un type d'aliment qu'un animal mange

**Exercice 2** Complétez les phrases suivantes

- 1- On distingue deux types de croissance à savoir la croissance en………… et la croissance en……….(2pts)
- 2- Un zoophage est un animal qui se nourrit de la………….(1pt)
- 3- La croissance en épaisseur s'effectue au niveau de……………………(1pt)

4- Les plantes chlorophylliennes sont des plantes qui produisent leur propre……..(1pt)

## **B- EVALUATION DES SAVOIRS FAIRE ET SAVOIR ETRE**

# **Exercice 1 (5pts)**

Observez la figure ci-dessous

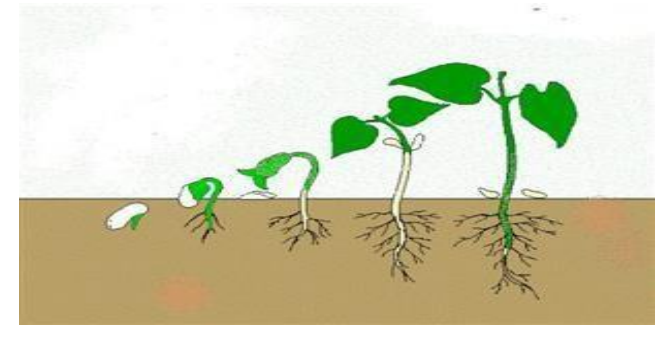

#### Figure 1

#### **Questions**

- 1. Donnez un titre à cette figure (1pt)
- 2. Citez deux parties de la plante qui se développent. (2pts)
- 3. Indiquer le type de croissance de la plante et dite à quel niveau s'effectue cette croissance. (2pts)

#### **Exercice 2 (5pts)** Soit le tableau suivant :

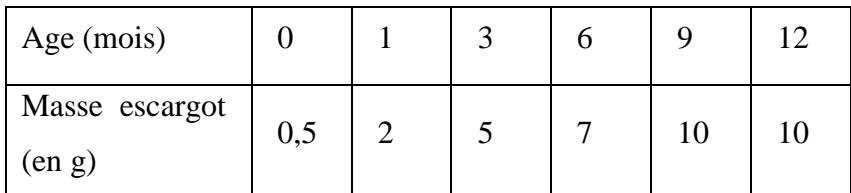

Document 1 évolution de la masse du criquet

#### **Questions**

- 1. L'animal étudié est-il un vertébré ou un invertébré ? (1pt)
- 2. Relève le paramètre qui traduit la croissance du criquet (1pts)
- 3. Quelle est l'unité de mesure de la masse ? (1pt)
- 4. A partir du tableau ci-dessus, tracez la courbe de croissance du criquet (2pts)

# **Annexe 4 SUJET PREMIERE EVALUATION DE 6ème**

**EXERCICE 1** : définir : microorganisme, fermentation

# **EXERCICE 2**

1-Quels sont les ingrédients nécessaire à la fabrication du yaourt ( 1 pt)

2-Donner les étapes de fabrication du yaourt ( 2pts)

3-Donner le nom de deux microorganismes présents dans le yaourt (2pts).

## **EXERCICE 3**: (3pts)

Quel est le microorganisme qui transforme :

- **1-** le sucre en alcool ( 1 pt)
- **2-** le lactose en acide lactique ( 1 pt
- **3-** l'alcool en acide lactique ( 1 pt)

## **EXERCICE 4** :

Compléter le tableau avec les mots suivants : viande, œuf, pain, huile de palme,

fromage, yaourt, gâteau.

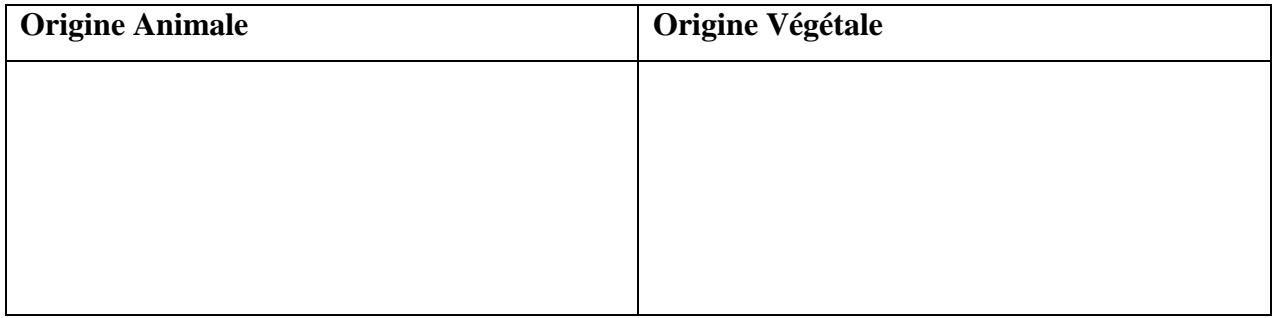

**EXERCICE 5** : donner le principe d'extraction de l'huile de palme ( 5pts)

# **Annexe 5 SUJET DEUXIEME EVALUATION DE 6ème**

## **A-EVALUATION DES RESSOURCES**

**EXERCICE 1** : Répondre par vrai ou faux (1 X 5= 5pts)

1-La banane est un ingrédient nécessaire pour préparer le yaourt………………………………….

2-les microorganismes jouent un rôle important dans la transformation des produits alimentaires……………..

3-l'huile est insoluble dans l'eau……………………………………..

4-la levure à pour rôle de faire gonfler la pate ……………………….

5-la fermentation est une transformation qui se fait sous l'action d'un microorganisme…………………..

## **EXERCICE 2** :

Complète le texte suivant en utilisant les mots suivants alccoolique, champignons, bactérie, lactique et levure ( 1 X 5= 5pts)

La fermentation …………………. est due aux…………………….. contenues dans le lait appelés ferments lactiques

, elles sont responsables du caillage du lait. La fermentation………………….implique un autre type de microorganisme les…………………………des ………………………………….microscopiques sont responsables de la fermentation de la pâte.

#### **B-EVALUATION DES SAVOIRS-FAIRES ET SAVOIRS-ETRES ( 5 PTS)**

**EXERCICE 1** : La fermentation en France est stricte le terme yaourt ne s'applique qu'aux produits laitiers fabriques avec deux ferments lactiques.

1-Dresser la liste des ingrédients de fabrication de yaourt (1pt).

2-Donner le nom de deux microorganismes présents dans le yaourt (2pts).

3-Qu'est ce qui permet au lait de se transformer en yaourt (2pts).

**EXERCICE 2** : complète ce tableau selon l'origine des aliments ( 0,5 X 10= 5pts) .

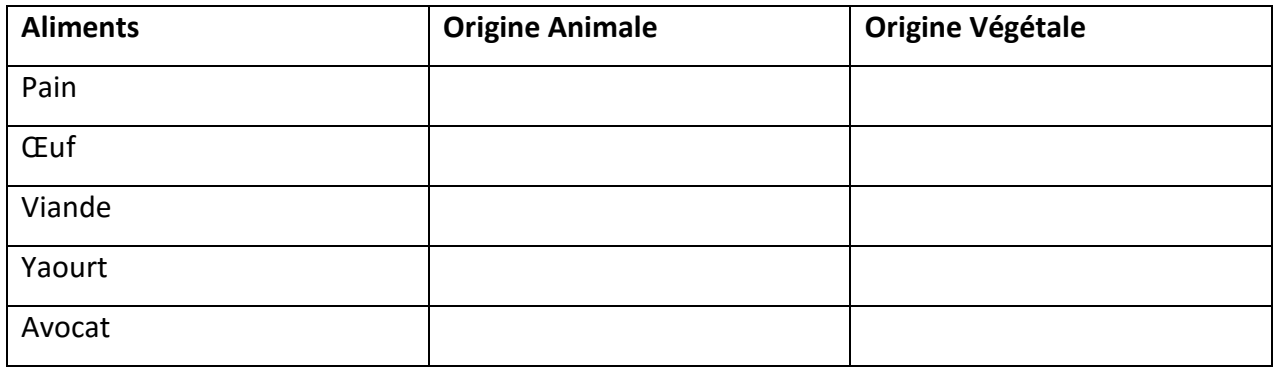

# **Annexe 6 SUJET DEUXIEME EVALUATION EN 4EME**

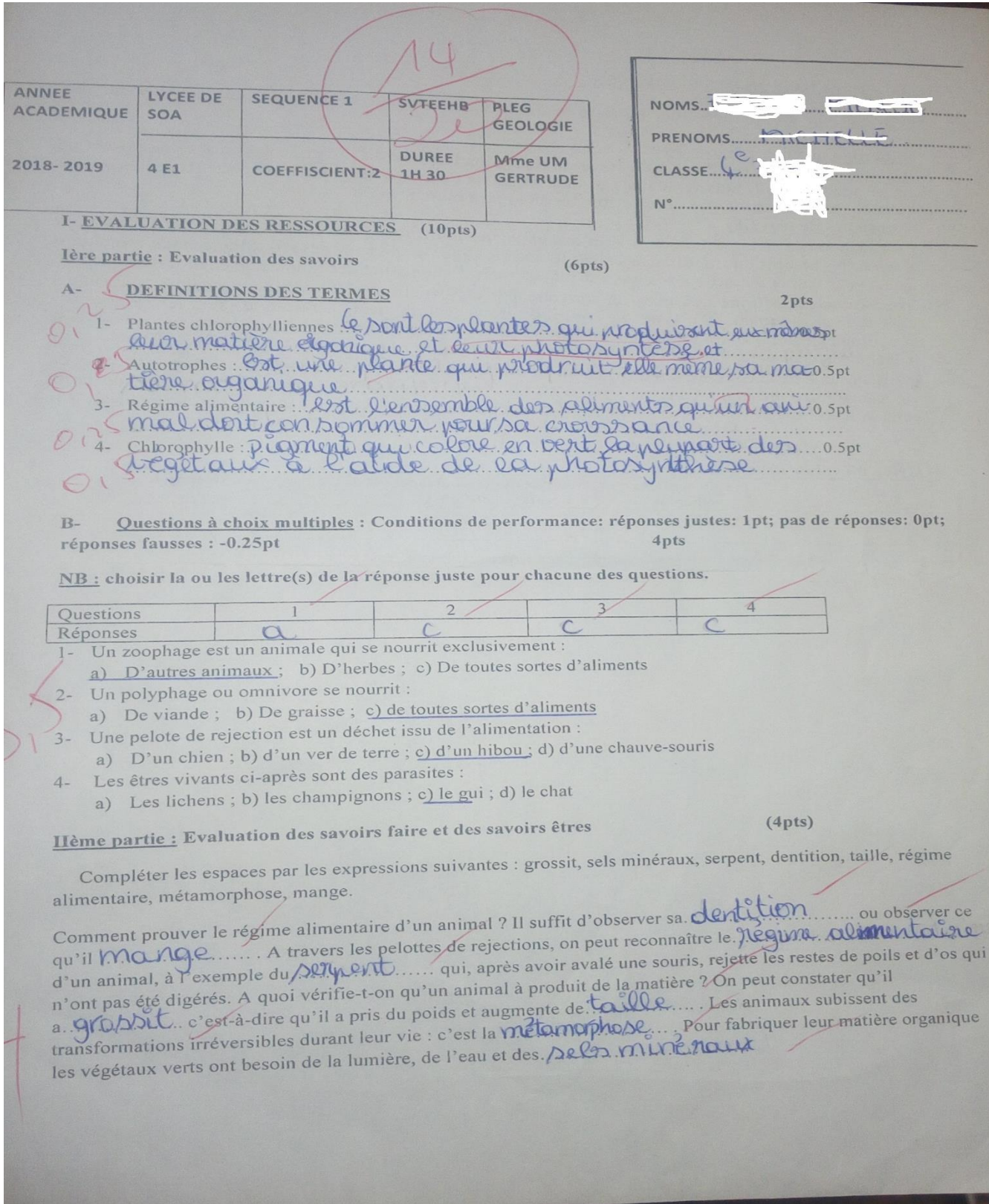

# **Annexe 7 ATTESTATION DE RECHERCHE**

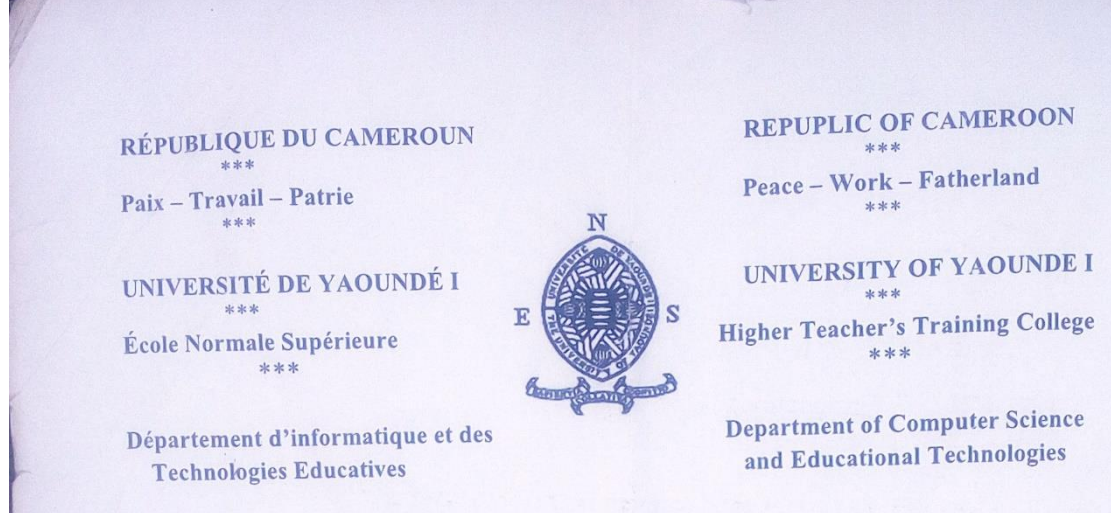

# **ATTESTATION DE RECHERCHE**

Dans le cadre de leur travail de mémoire de fin de formation au Département d'Informatique et de Technologies Educatives (DITE) de l'Ecole Normale Supérieure de Yaoundé, l'étudiant Ngombou Simo Viviane inscrit en 5<sup>ème</sup> année au sein de notre département, travaillez sur des thèmes relatifs à la discipline de SVTEEHB au premier cycle de l'Enseignement Secondaire Général.

A cet effet, nous vous invitons à bien vouloir les recevoir dans la mesure de votre disponibilité.

En foi de quoi la présente leur est délivrée pour servir et valoir ce que de droit.

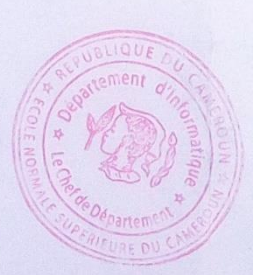

Yaoundé, le 0 7 / 0 9 / 1 8

Le chef de Département